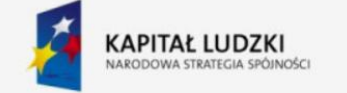

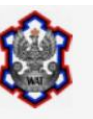

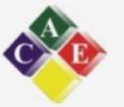

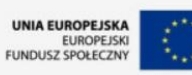

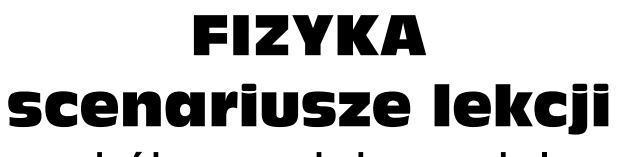

dla szkół ponadgimnazjalnych w zakresie rozszerzonym

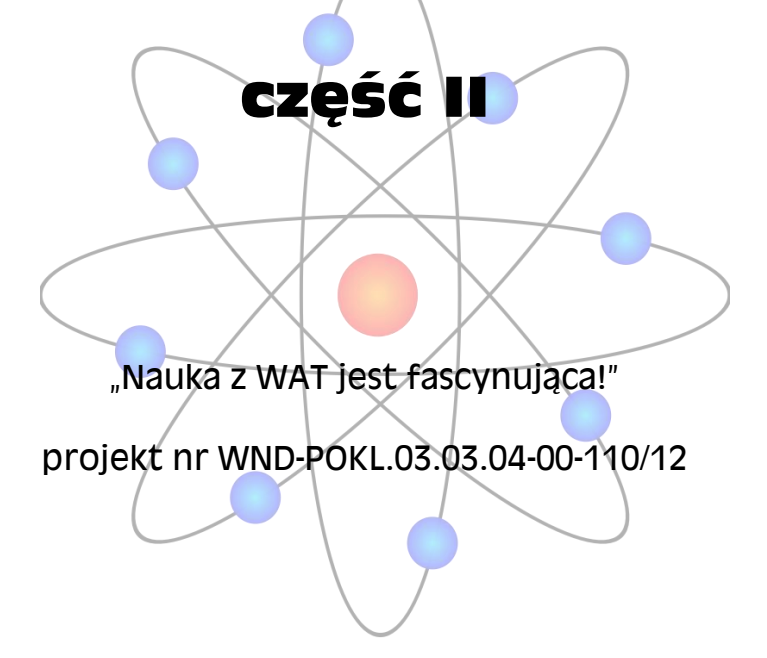

# **scenariusz lekcji nr 1**

klasa III liceum IV etap edukacyjny — zakres rozszerzony

Zgodność z podstawą programową:

Rozporządzenie MEN z 23 MI 2008r. Dz. U. Nr 4 2009r. Załącznik 4

Dział: 10. Fale elektromagnetyczne i optyka

## **Temat: Polaryzacja światła.**

**Cele zajęć:**

## **Cel ogólny:**

znajomość i umiejętność wykorzystania pojęć i praw fizyki do wyjaśniania procesów i zjawisk w przyrodzie.

Budowa prostych modeli fizycznych i matematycznych do opisu zjawisk.

Planowanie i wykonywanie prostych doświadczeń i analiza ich wyników, przyswojenie przez UU określonego zasobu wiedzy, wykorzystania wiedzy do formułowania wniosków opartych na obserwacjach, umiejętność pisania sprawozdań z ćwiczeń laboratoryjnych, uświadomienie sensu przestrzegania zasad bezpieczeństwa.

## **Cele operacyjne**:

Uczeń opisuje i wyjaśnia zjawisko polaryzacji światła przy odbiciu i przy przejściu przez polaryzator, wie co to jest polaryzator, polaroid, polarymetr, polaryskop, wie jak rozróżnić światło spolaryzowane od niespolaryzowanego, umie zaplanować i przeprowadzić doświadczenie z wykorzystaniem polaryzacji światła, zna zjawiska polaryzacyjne w przyrodzie: zjawisko elastooptyczne, polaryzacja promieniowania słonecznego; potrafi wykorzystać programy edukacyjne w Internecie.

## **Cel wychowawczy**:

kształcenie naukowego poglądu na świat, promocja zasad bezpieczeństwa, bezpieczeństwo prowadzenia pojazdów na lądzie i na wodzie ( okulary polaryzacyjne tłumią refleksy na jezdni), umiejętność pracy zespołowej.

**Metoda nauczania:** doświadczenia praktyczne, pogadanka wspomagana komputerem.

**Forma pracy:** pokaz, wykład, praca w grupach.

**Pomoce dydaktyczne:** kryształ kalcytu, nikol, komplet do polaryzacji światła, polaryskop, komputer.

## **Przebieg zajęć.**

Faza przygotowawcza. Sprawy porządkowe.

Przypomnienie wiadomości o falach i ich rodzajach.

N. Jak dzielimy fale ze względu na kierunek drgań? U. Ze względu na kierunek drgań fale dzielimy na poprzeczne i podłużne.

N. Jakie są typowe własności zjawiska falowego? U. Sprawdzamy czy przy tym zjawisku zachodzi dyfrakcja albo interferencja.

N. Co to jest światło? U. Jest falą elektromagnetyczną. Jest to fala poprzeczna: wektory natężenia pola elektrycznego *E* i magnetycznego *H* są prostopadłe do kierunku rozchodzenia się fali świetlnej.

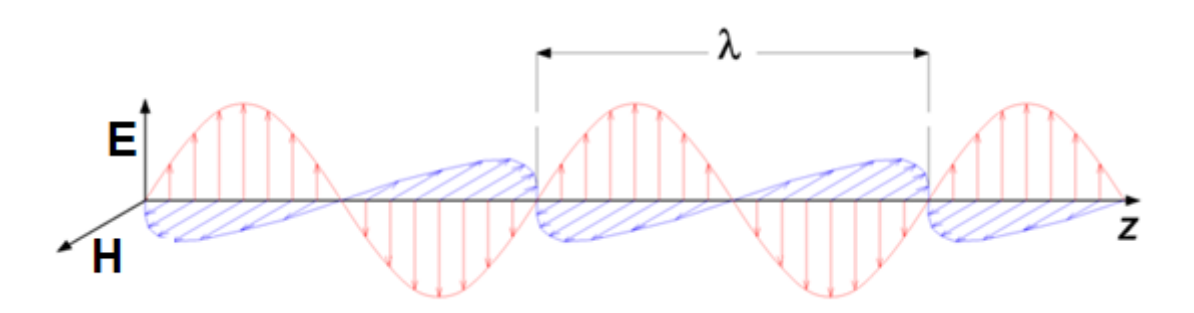

Rys. 1: Fala elektromagnetyczna o długości *λ* rozchodząca się w kierunku osi *z*.

Podanie tematu i omówienie celów lekcji

Faza realizacji

N. Skąd wiadomo, kiedy mamy do czynienia z falą poprzeczną, a kiedy z falą podłużną?

U. Badamy polaryzację światła. Fala poprzeczna ulega polaryzacji.

Fala spolaryzowana ma wyróżnioną płaszczyznę drgań, z łaciny *polus* – biegun, przez francuskie *polarisation*.

Płaszczyznę prostopadłą do wektora E przyjęto nazywać płaszczyzną polaryzacji fali. Jeżeli kierunek wektora E nie zależy od czasu, pole E drga wzdłuż linii prostej, to falę nazywamy spolaryzowaną liniowo. Dla fali płaskiej oznacza to, że kierunki wektorów E są jednakowe w całej przestrzeni. Światło naturalne jest niespolaryzowane.

N. Jakie są sposoby polaryzacji fal świetlnych?

U. Metody polaryzacji oparte są na asymetrii odbicia, załamania, pochłaniania

**Polaryzacja przez odbicie** od ośrodków dielektrycznych np. szyby, polaryzator odbiciowy.

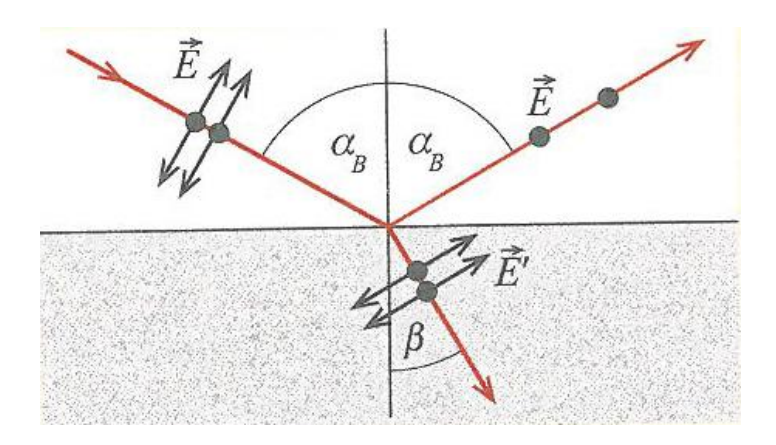

.

Rys. Polaryzacja fali świetlnej przez odbicie pod kątem Brewstera  $\alpha_B$ .

W 1848r. D. Brewster stwierdził, że polaryzacja przez odbicie zachodzi, gdy promienie odbity i załamany tworzą kąt 90 $^0\,$  . Korzystając z prawa załamania sin α / sin β = n oraz warunku α+ β = 90 $^0\,$ otrzymujemy prawo .Brewstera

 tg α = n . Wiązka padająca na płytkę szklaną o współczynniku załamania n = 1,5 zostanie spolaryzowana , gdy kąt padania będzie równy  $56.3^0$  .

**Polaryzacja przez załamanie,** w niektórych kryształach np. kalcytu, kwarcu, korundu następuje rozdzielenie promienia światła na dwa promienie nadzwyczajny E, fr extraordinaire i zwyczajny O, fr ordinaire, nosi to nazwę dwójłomności. W substancji dwójłomnej istnieje pewien stopień uszeregowania niesymetrycznych cząsteczek. Zjawisko to odkrył w 1669r E. Batholin, a wyjaśnił 1815r A. Fresnel. Dwójłomne są też substancje niekrystaliczne np. w mięśniach łańcuchy białek są ułożone wzdłuż włókna i ten kierunek jest fizycznie wyróżniony.

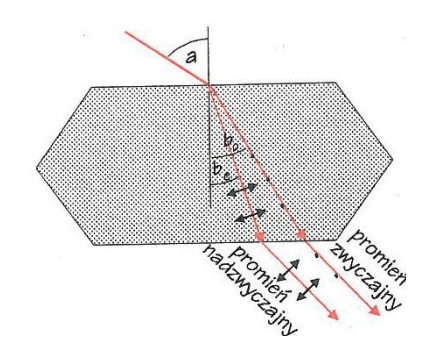

W 1928r E.Landa podał pomysł na **polaroid** utworzony przez kryształki herapatytu, jednosiarczanu chininy, zatopione w przeźroczystej błonie z tworzywa sztucznego. Kryształki mają kształt igiełek. Od 1938r.zamiast kryształków zaczęto używać cząsteczek np. barwnika.

**Celofan** jest polaryzatorem. Zbudowany jest z długich, włóknistych cząsteczek. W czasie produkcji łańcuchowe cząsteczki celulozy ustawiają się w pewnym kierunku tzw. osi optycznej.

**Polaryzator siatkowy** zbudowany1963r. przez G. Birda i M. Parrisha. Stanowi go siatka dyfrakcyjna o 20 000 szczelin na 1mm, pokryta atomami złota.

Filtry polaryzacyjne w fotografii

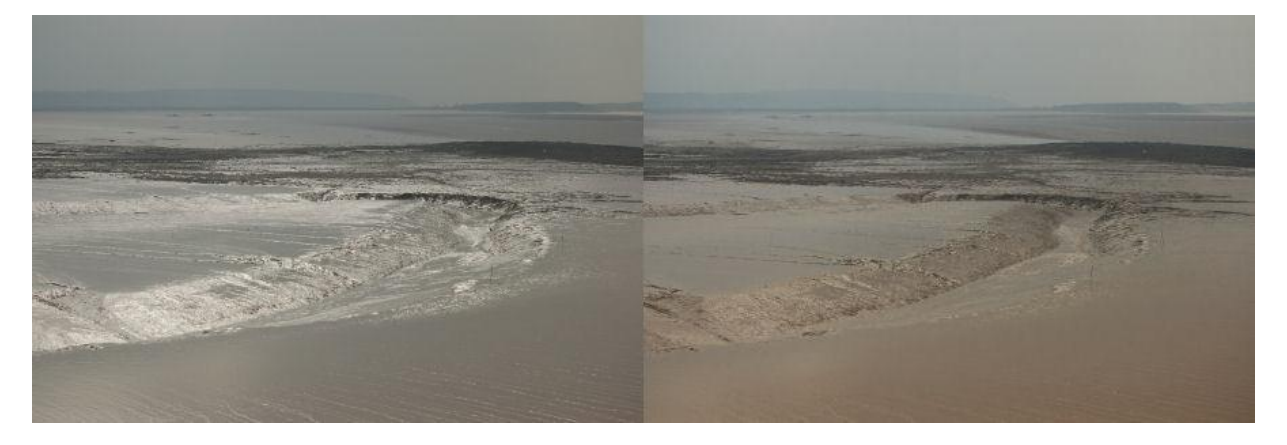

Rys. Wynik działania polaryzatora na odbicie od przybrzeżnej równiny błotnej. Na rysunku po lewej stronie ustawiony pionowo polaryzator przepuszcza przede wszystkim odbicia. Obrócenie polaryzatora o 90° (po stronie prawej) wycina prawie wszystkie tak spektakularne refleksy.

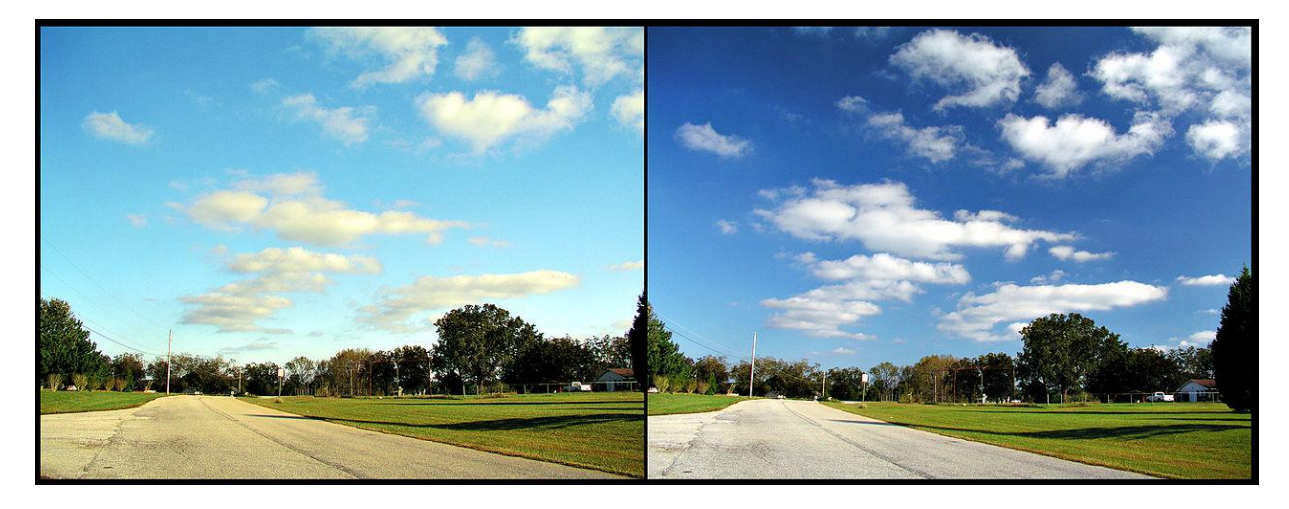

Rys. Działanie filtru polaryzacyjnego (zdjęcie prawe) przy fotografii nieba.

#### N. Jak zbudowany jest polaryskop?

**U. Polaryskop** składa się z dwóch ustawionych jeden za drugim polaroidów. Polaroid bliżej źródła światła nazywamy **polaryzatorem P**, a drugi od obserwatora O **analizatorem A**. Między polaryzator i analizator wstawiamy model **M.** Polaryzator wydziela z fali składową spolaryzowaną wzdłuż wyróżnionego kierunku polaryzatora. Polaryskopy wykorzystuje się w badaniach modeli np.: mostu, szybu kopalni, zapory wodnej wykonanych z przezroczystej masy, żywicy. Po obciążeniu modelu w świetle spolaryzowanym widoczne są powstające napięcia mechaniczne, można zmierzyć odkształcenia wewnętrzne w celu ograniczenia możliwości pęknięć, załamań, katastrof, awarii.

#### **N. omawia prosty model zjawiska elastooptycznego.** Inne

zastosowania polaryzatorów: w komórkach Kerra do modulowania laserowych wiązek światła, w mikroskopie polaryzacyjnym pozwala fotografować np. włókna chromosomowe, układzie oświetlającym do kierowania wzrostem roślin, urządzeniach do szacowania kierunków pól magnetycznych w odległych mgławicach, okulary polaryzacyjne, w polarymetrach.

 W komórkach Kerra pole elektryczne wywołuje dwójłomność w pewnych cieczach np. nitrobenzen, o cząsteczkach stanowiących dipol elektryczny. Wykorzystuje się jako wyłącznik światła, w ekranach LCD light crystal display. W polaryzacyjnych okularach przeciwsłonecznych używanych przez kierowców, rybaków, wioślarzy stosuje się polaroid zorientowany tak, że oś przepuszczania jest pionowa. Wówczas drgania poziome są pochłaniane co tłumi np. refleksy od kałuż wody na jezdni.

**Zjawisko skręcenia płaszczyzny polaryzacji** występuje u substancji aktywnych optycznie mających asymetryczne cząsteczki w kształcie spirali, linii śrubowej, np. terpentyna, olej kukurydziany, płytka kwarcu wycięta prostopadle do osi optycznej kryształu, roztwór cukru, kwas winowy.

**Polarymetr** jest to przyrząd stosowany do pomiarów kąta skręcenia. Może służyć do wyznaczania stężenia roztworu przez pomiar skręcenia płaszczyzny polaryzacji ze wzoru α = k c l, gdzie c stężenie roztworu, I- grubość warstwy roztworu, k —współczynnik zdolności skręcającej roztworu . Używany jest np. w cukrowniach jako sacharymetr. W 2001r. została przyznana Nagroda Nobla za syntezę związków organicznych w celu wytwarzania substancji optycznie czynnych. Zjawisko polaryzacji światła występuje w przyrodzie. Biolog K. von Frisch stwierdził, że pszczoły wykrywają kierunek drgań światła spolaryzowanego liniowo. Biologowie pracujący na Morzu Śródziemnym i oceanografowie w wodach okalających Bermudy znaleźli przyczynę polaryzacji podwodnej światła. Jest nią rozpraszanie światła na zawiesinach w wodzie. Rozwielitka w wodzie porusza się w kierunku prostopadłym do kierunku drgań światła. Podobnie zachowują się ostrogon z rodzaju Limulus, skorupiaki z rodziny Mysidae i inne gatunki. Polaryzacja ułatwia im orientację pod wodą. W 1966r. Th. Ramskou wysunął teorię, że Wikingowie nawigowali po morzach za pomocą kamieni słonecznych, kryształów kalcytu. Potwierdził to G. Horwath z Uniwersytetu Eotvos w Budapeszcie.

## Podział klasy na grupy.

N. rozdaje karty pracy i monitoruje pracę UU.

Karta pracy I

Doświadczenie 1.

Płaszczyzny polaryzacji obu polaroidów wzajemnie skrzyżujemy przez obrót jednego z nich Co obserwujemy? Na początku patrząc na źródło światła uzyskujemy jasne pole widzenia, następnie w miarę obrotu pole widzenia ciemnieje, polaryskop nie przepuszcza światła. Wiązka spolaryzowana liniowo nie będzie przepuszczana przez polaroid, gdy oś polaroidu będzie prostopadła do kierunku polaryzacji.

## Karta pracy II

## Doświadczenie 2

Jeżeli między dwa skrzyżowane polaroidy wstawiamy model elastooptyczny np, żywicy epoksydowej lub linijkę, , ekierkę z pleksiglasu. Co zobaczymy? Obraz składający się z izochrom i izoklin, barwnych i ciemnych linii.

**Zjawisko elastooptyczne** polega na tym, że ciało izotropowe pod względem optycznym nabiera własności anizotropowych pod wpływem wymuszonych w nim odkształceń. Wykryte zostało przez Seebecka w 1813r., a zostało zbadane przez Wertheima i Maxwella, którzy stwierdzili liniowy związek między różnicą odkształceń głównych, a różnicą współczynników załamania

## $n_1 - n_2 = C$  ( $\varepsilon_1 - \varepsilon_2$ ).

Zjawisko to łączy wydawałoby się odległe działy mechanikę i optykę, zostało wykorzystane do badań rozkładu naprężeń w modelach np. śmigieł, zapór wodnych, szybów kopalni, wałów korbowych, wirników turbin, części dźwigów. Badania naprężeń w elementach o nieregularnym kształcie wykonuje się przed podjęcie ich budowy. Skały wykazują efekt elastooptyczny w zakresie fal radiowych.

Karta pracy III

Doświadczenie 3

Krzyżujemy dwa polaroidy. Następnie między dwa polaryzatory wstawiamy substancję aktywną optycznie np. naczynie z roztworem cukru. Co obserwujemy?

Następuje rozjaśnienie pola widzenia. Roztwór cukru o stężeniu 0,25 g/cm<sup>3</sup> i o grubości naczynia 10 cm skręca płaszczyznę polaryzacji o ok. 30 $^{\rm o}$  .

Karta pracy IV

W 1844roku Wilhelm Karl von Haidinger odkrył zjawisko, które świadczy o tym, że polaryzację światła można wykryć gołym okiem.

Ustaw przed oczyma polaryzator liniowy. Spójrz przez niego na niebo. Po 5 sekundach obróć polaryzator o 90°. Co widzisz?

Widoczna jest figura Haidingera, niewielka , barwy żółtej, o kształcie dwóch trójkątów zestawionych wierzchołkami, symetryczna względem środka, długa oś figury prostopadła do osi przepuszczania polaryzatora.

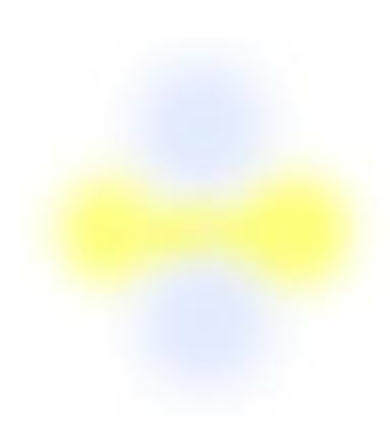

Rys. Symulacja wystąpienia figury Haidingera (szczotki Heidingera) dla światła spolaryzowanego pionowo. Żółta pozioma poprzeczka z rozmytymi końcami (stąd nazwa szczotka), co się kojarzy z hantlem albo z dwoma trójkątami zsuniętymi wierzchołkami widoczna jest na tle niebieskiego nieba. Zajmuje ona na ogół 3 – 5 stopni pola widzenia. Kierunek polaryzacji światła jest prostopadły do poziomej poprzeczki.

Prezentacja wyników pracy UU i ich ocena.

## **Podsumowanie.**

N. Na czym polega polaryzacja światła?

Jakie są sposoby polaryzacji światła?

Dlaczego światło nie przechodzi przez dwa skrzyżowane polaryzatory?

Praca domowa.

Opisać doświadczenia

**Polaryzacja w astronomii** 

Polaryzacja światła jest ważnym zjawiskiem w astronomii. I tak mierzy się polaryzację liniową i kołową promieniowania słonecznego. Obserwuje się również polaryzację światła innych gwiazd. Między innymi, obserwowalną polaryzację światła wywołuje jego rozpraszanie na pyle międzygwiezdnym. Światło spolaryzowane wysyłane jest prze gwiazdy typu Ap (peculiar A type stars). Polaryzacja światła występuje również w spójnych (czyli koherentnych) źródłach astronomicznych, takich jak masery metanolowe i niespójnych, takich jak . promieniowanie pulsarów. W marcu 2014r. detektor BICEP Background Imagine of Cosmic Extragalactic Polarisation 2 odkrył polaryzację promieni tła.

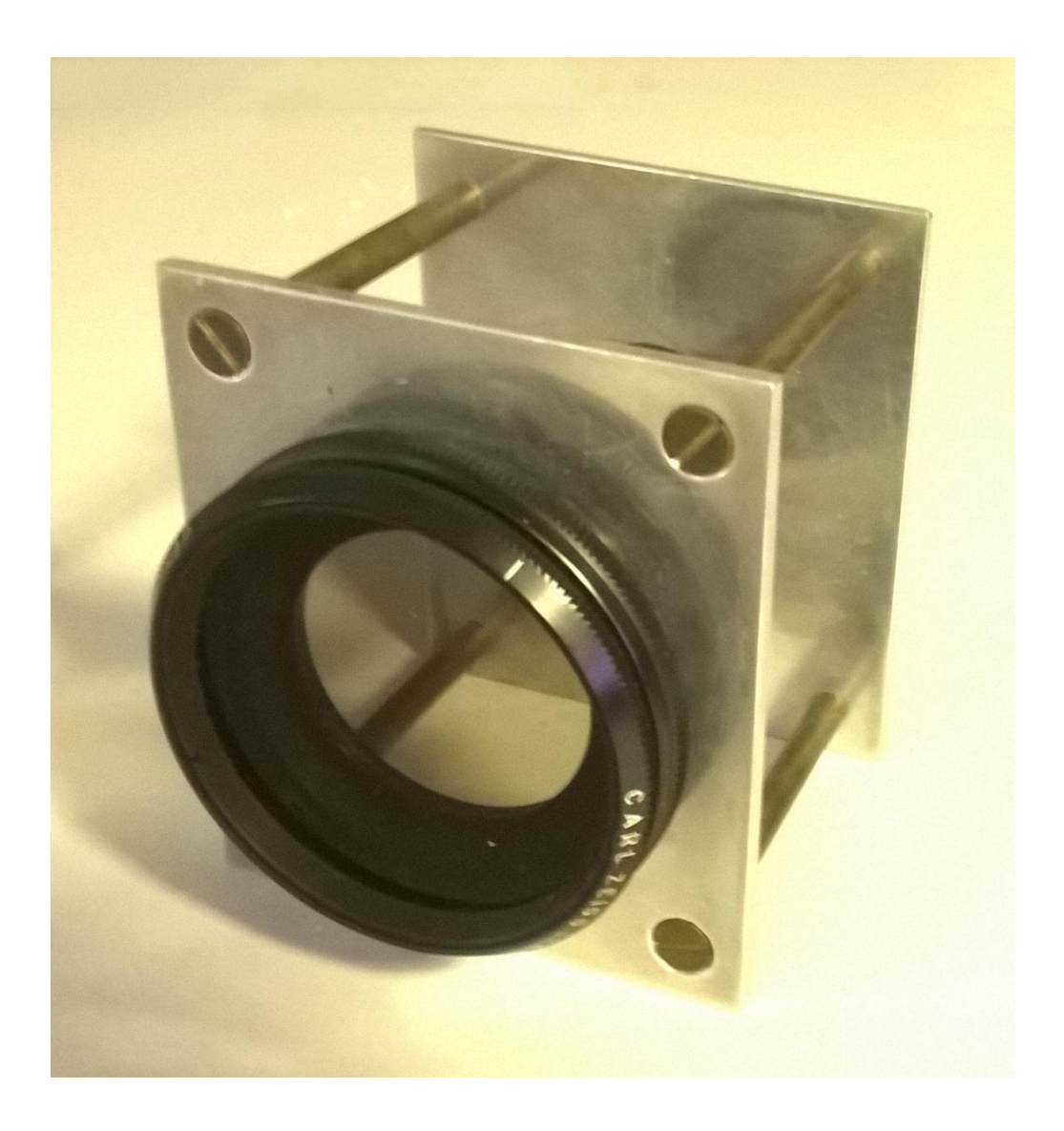

Polaryskop liniowy sporządzony z polaryzacyjnych filtrów fotograficznych

## **Prosty model fizyczny zjawiska elastooptycznego**

W zjawisku elastooptycznym niewidoczne okiem napięcia mechaniczne przekształcają się w widzialne obrazy świetlne. Otóż, w przezroczystych przedmiotach poddanych odkształceniom

występuje zjawisko dwójłomności wymuszonej. Prześledźmy drogę światła od źródła światła Ź, przez polaryzator, model elastooptyczny M i analizator do obserwatora O. Rozważmy ośrodek M złożony z pałeczkowatych cząsteczek, który znajduje się między dwoma skrzyżowanymi polaroidami. Model M ma dwa kierunki główne, jeden w kierunku odkształcenia, a drugi do niego prostopadły. Elektromagnetyczna budowa materii powoduje oddziaływanie ośrodka z światłem. Przez polaryzator przechodzi część niespolaryzowanej wiązki, drgającej równolegle do osi polaroidu, w wyniku wiązka jest spolaryzowana liniowo. Wektor świetlny o amplitudzie A promienia opuszczającego polaryzator P rozkłada się w ciele M na składowe w kierunkach głównych A<sub>1</sub> = A cos  $\phi$ , A<sub>2</sub> = A sin  $\phi$ . Po przejściu przez ośrodek dwójłomny M o grubości d występuje przesunięcie fazowe δ, A<sub>1</sub> = A<sub>2</sub> + δ. Dla fali pierwszej  $\Delta_1 = 2 \pi d n_1 / \lambda$ . Dla fali drugiej  $\Delta_2 = 2 \pi d n_2 / \lambda$ , definiujemy δ =  $\Delta_1$  -  $\Delta_2$ , oznaczając Ψ = ω t – k x + Δ<sub>2</sub> możemy zapisać amplitudy fal po wyjściu z ośrodka M

 $a_1' = A_1 \cos (\Psi + \delta), \quad a_2' = A_2 \cos \Psi.$ 

 $n_1$ ,  $n_2$  współczynniki załamania światła w kierunkach głównych. Obie fale padają na analizator. Z pierwszej z nich przechodzi rzut na płaszczyznę polaryzacji analizatora, składowa  $a_1$ 'sin  $\phi$  z drugiej fali - a2' cos ϕ . W sumie obie fale nakładają się w oku obserwatora O

A<sub>1</sub> cos( Ψ + δ }sin φ - A<sub>2</sub> cos Ψ cos φ =A sin 2φ sin(  $\delta$ /2) sin (ω t – k x + δ/2).

Jest to fala sinusoidalna o amplitudzie  $A \sin 2\phi \sin(\delta/2)$ .

W punktach, w których sin 2ϕ = 0 oraz sin δ/2 = 0 następuje wygaszenie fal. Obszar ciemny nie daje różnicy faz, wolny od napięć. Linia łącząca punkty, w których ϕ= 0 lub π/2 nosi nazwę izoklin. Linie łączące punkty, w których sin δ/2 = 1, tzn. δ2 =  $\pi/2$  + 2mπ, gdzie m liczba całkowita, noszą nazwę izochrom, czyli linii o jednakowej barwie. W świetle białym izochromy stanowią układ barwnych prążków, por. fot. poniżej.

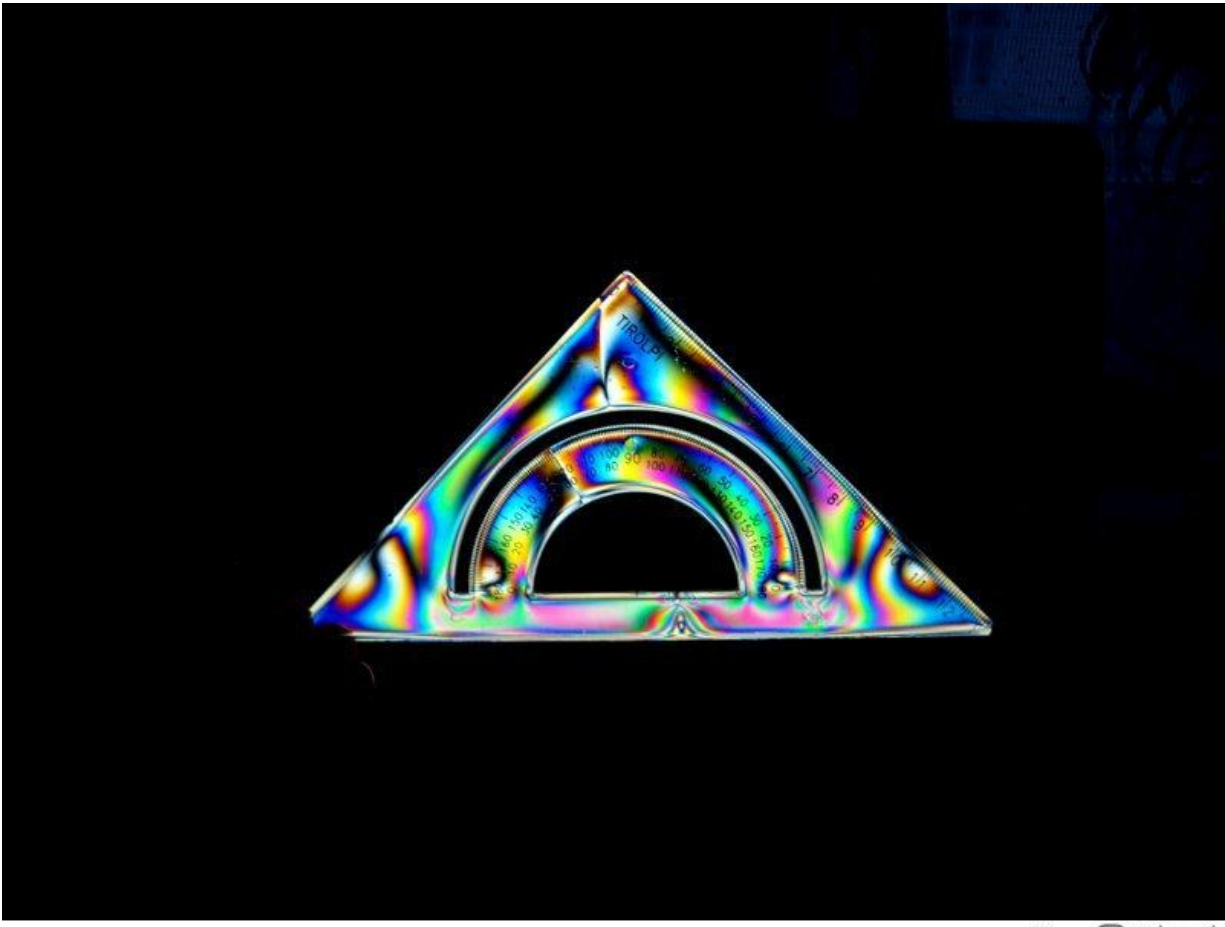

winiar z Wwykop.pl

Fot. Obraz elastooptyczny widziany w świetle spolaryzowanym, w polaryskopie. Model wykonany z plastiku, w którym panują zamrożone napięcia.

# **scenariusz lekcji nr 2**

klasa II liceum IV etap edukacyjny — zakres rozszerzony

Zgodność z podstawą programową:

Rozporządzenie MEN z 23 XII 2008r. Dz. U. Nr 4 2009r. Załącznik 4

Dział: 4 Grawitacja

Temat: 13.2 Wyznaczanie przyspieszenia ziemskiego

Cele zajęć:

Cel ogólny:

I. Znajomość i umiejętność wykorzystania pojęć i praw fizyki do wyjaśnia procesów i zjawisk w przyrodzie

Budowa prostych modeli fizycznych i matematycznych do opisu zjawisk.

Planowanie i wykonywanie prostych doświadczeń i analiza ich wyników, umiejętność pisania sprawozdań z ćwiczeń laboratoryjnych

Cele operacyjne:

12.6. Uczeń opisuje podstawowe zasady niepewności pomiaru, oblicza niepewność względną, wskazuje wielkość, której pomiar ma decydujący wkład na niepewność otrzymanego wyniku wyznaczanej wielkości fizycznej

12.7. szacuje wartość spodziewanego wyniku obliczeń, krytycznie analizuje realność otrzymanego wyniku,

wie co to jest niepewność względna, wahadło matematyczne, potrafi wyznaczyć przyśpieszenie, kształcenie umiejętności obserwacji i formułowania wniosków.

Cel wychowawczy:

współdziałanie w grupie, kształtowanie naukowego poglądu na świat, zamiłowanie do systematyczności, dokładności, zmiany mogą być okresowe, ale życie ludzkie nie i trzeba je umiejętnie wykorzystać.

Metoda nauczania: praktyczne doświadczenia, wspomagane komputerowo

Forma pracy: praca w grupach

Pomoce dydaktyczne: wahadła, stopery, statywy, równia pochyła, linijka, klocek, karty pracy, komputer

Przebieg zajęć.

Faza przygotowawcza Sprawy porządkowe N. Co to jest wahadło matematyczne? N. Jaki jest wzór na okres wahadła? Podanie tematu i omówienie celów lekcji Faza realizacji N. Celem lekcji jest doświadczalne wyznaczenie przyspieszenia ziemskiego. Podział UU. na grupy. N. rozdaje kart pracy i monitoruje pracę UU.

Karta pracy I

Korzystamy ze wzoru na przyspieszenie ziemskie

g = 4 π2 l / T2

n — liczba wahnień w czasie t, T = t / n

l — długość wahadła np. l=1m mierzymy linijką z podziałką milimetrową, ∆l = 0,1 cm

T — okres wahań T = 2s, mierzymy stoperem, ∆T = 0,02s.

Wyniki pomiarów wpisujemy do tabeli.

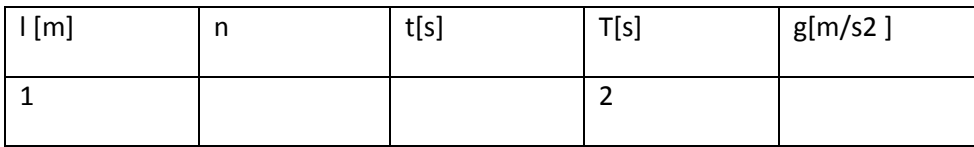

Ocena niepewności.

Niepewność pomiaru można wyznaczyć różnymi metodami.

Metoda pochodnej logarytmicznej.

Obie strony wzoru logarytmujemy

 $ln g = 2 ln 2π + ln l - 2 ln T$ 

następnie różniczkujemy i bierzemy wartość bezwzględną

 $dg / g = dl / l + 2 dT / T$ 

zastępując różniczki przyrostami względna niepewność pomiaru

 $\Delta g/g = \Delta l/l + 2 \Delta T/T$ , pomijamy 2  $\Delta \pi / \pi$  jako małe

Wynik należy zaokrąglić

Cyfry znaczące liczby są to jej cyfry oprócz zer położonych na lewo od pierwszej cyfry różnej od zera np, 985 ma 3 cyfry znaczące

Zapis wyniku

g -  $\Delta$  g < g < g +  $\Delta$  g, g =( 9,8± 0,2)m/s2,

Dla porównania policzmy niepewność metodą różniczki zupełnej, bierzemy wartość bezwzględną

 $Δg = 4π2 ΔI / T2 + 8π2 I ΔT / T3 = g[(ΔI / I) + 2 ΔT / T]$ 

podstawiając dane liczbowe otrzymujemy ten sam wynik.

Karta pracy II

Wyznaczanie przyśpieszenia ziemskiego metodą Besselła.

Mierzymy okres wahań wahadła matematycznego Ti

Skracamy wahadło o długość d i mierzymy okres wahań Tz

 $g = 4 \pi 2 d / (T1 2 - T2 2)$ 

Uwaga:

kąt odchylenia wahadła od pionu nie powinien przekraczać 7° ok 5 cm.

Duży wpływ na dokładność wyznaczenia g ma dokładność pomiaru czasu.

Karta pracy III

Wyznaczanie przyspieszenia za pomocą równi pochyłej. Zaplanuj doświadczenie

 $a = g \sin \alpha$ .

Praca w grupach. N. monitoruje pracę UU.

Prezentacja wyników pracy i ich ocena.

Podsumowanie i utrwalenie wiadomości.

N. Ruch wahadła wykorzystuje się do pomiaru czasu. Historia zegarów była jednym z kluczy dla rozwoju cywilizacyjnego. Jak można wyznaczyć przyspieszenie ziemskie?

Pomiar jakiej wielkości szczególnie wpływa na wynik pomiaru przyspieszenia ziemskiego?

Praca domowa

Opracowanie wyników pomiarów wg schematu: teoria, pomiary , ocena niepewności

# **scenariusz lekcji nr 3**

Czas trwania: jedna jednostka lekcyjna (45 min)

Przedmiot nauczania: Fizyka

Dział programowy: Grawitacja

Temat: Prawa Keplera

Klasa I liceum – zakres rozszerzony

Zgodność z podstawą programową FIZYKA

ROZPORZĄDZENIE MEN z dnia 23 grudnia 2008 r. Dz. U. nr 4 2009r., Załącznik nr 4

IV etap edukacyjny – zakres rozszerzony:

1.Treści nauczania – wymagania szczegółowe

Punkt załącznika 4.7 oblicza okres ruchu satelitów bez napędu wokół Ziemi, 4.8 oblicza okres obiegu planet i ich średnie odległości od gwiazdy, z wykorzystaniem III prawa Keplera dla orbit kołowych, 4.9; oblicza masę ciała niebieskiego na podstawie obserwacji ruchu jego satelity.

# Cele zajęć:

## - **ogólne**:

I. znajomość i umiejętność wykorzystania pojęć i praw poznanych na lekcji z dynamiki ruchu jednostajnego po okręgu do opisu ruchów planet, przyswojenie przez UU określonego zasobu wiedzy na temat praw Keplera.

II. Analiza tekstów popularnonaukowych i ocena treści: na podstawie fragmentów książki: David L. Goodstein, Judith R. Goodstein, *Zaginiony wykład Feynmana: ruch planet wokół Słońca,* przełożyli Ewa L. Łokas i Bogumił Bieniek, Prószyński i Ska, Warszawa 1997.

III. Przetwarzanie informacji zapisanych w postaci tabel i wykresów;

IV. Budowa modeli matematycznych opisu zjawisk

## **- operacyjne**:

a) zapamiętanie (U. oblicza okres ruchu satelitów bez napędu wokół Ziemi; oblicza okres obiegu planet i ich średnie odległości od gwiazdy, z wykorzystaniem III prawa Keplera dla orbit kołowych; oblicza masę ciała niebieskiego na podstawie obserwacji ruchu jego satelity); b) rozumienie (umie uzasadnić wzór na prędkość i przyspieszenie w ruchu jednostajnym po okręgu, rozumie różnicę między siłą dośrodkową a odśrodkową) oblicza parametry ruchu jednostajnego po okręgu;

c) stosowanie wiadomości w sytuacjach typowych (wyznaczanie parametrów ruchu )

d) stosowanie wiadomości w sytuacjach problemowych.

**- wychowawcze** (zaangażowanie UU w zdobywanie wiedzy, współdziałanie w grupie, uniwersalność praw przyrody, dokładne wykonywanie obliczeń, staranne sporządzanie wykresów, bezpieczeństwo lotów kosmicznych, duma z osiągnięć polskiej nauki.

**Metody nauczania**: pogadanka, wykład, ćwiczenia rachunkowe, wspomaganie komputerowe;

**Formy pracy**: praca indywidualna, w grupach wspomagana przez N. **Pomoce dydaktyczne**: komputer, rzutnik multimedialny.

## **Przebieg lekcji**

## **Faza wstępna:**

Sprawy porządkowe

Krótkie omówienie własności elipsy. Przypomnienie wiadomości o ruchu jednostajnym po okręgu, o polu ciężkości, przypomnienie pojęcia momentu pędu, przypomnienie drugiej i trzeciej zasady dynamiki.

## **Ruch po okręgu**

.

Koło o promieniu *R* ma obwód 2π *R*. Po okręgu ruchem jednostajnym porusza się niewielki (punktowy) przedmiot. Jeśli okres pełnego obiegu jest *T*, szybkość przedmiotu w ruchu po kole wynosi

$$
v = \frac{2\pi R}{T} = \omega R
$$

Tutaj ω oznacza prędkość kątową obiegu

$$
\omega = \frac{2\pi}{T}
$$

Przyspieszenie *a* w ruchu jednostajnym po okręgu powstaje wskutek zmiany kierunku prędkości ruchu. Wektor prędkości dokonuje (w przestrzeni prędkości) pełny obrót podczas okresu *T*. Taki sam okres *T* potrzebny jest przedmiotowi na pełny obrót w przestrzeni położeń. Zatem<br>  $a = \frac{2\pi v}{T} = \omega v = \omega^2 R = \left(\frac{2\pi}{T}\right)^2 R$ 

$$
a = \frac{2\pi v}{T} = \omega v = \omega^2 R = \left(\frac{2\pi}{T}\right)^2 R
$$

Przyspieszenie *a* skierowane jest wzdłuż promienia *R*, do środka koła.

## **Siła powszechnego ciążenia**

$$
F=G\frac{mM}{R^2}
$$

Siła z jaką dwa ciała o masach *m* i *M* przyciągają się wzajemnie jest wprost proporcjonalna do iloczynu ich mas i odwrotnie proporcjonalna do kwadratu wzajemnej odległości *r*. Współczynnik proporcjonalności *G* nosi nazwę stałej grawitacji, *G* ≈ 6.67×10<sup>−11</sup> N m<sup>2</sup> kg<sup>−2</sup>.

Podanie tematu i omówienie celów lekcji. **Faza realizacji**:

N. Jak planety poruszają się wokół Słońca?

N omawia pokrótce własności elipsy.

**Elipsa**

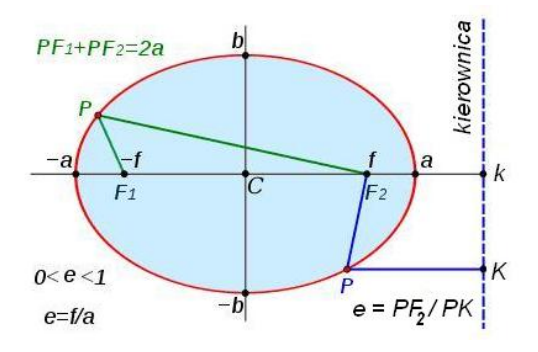

Rysunek 1 Elipsa i jej własności geometryczne: *a*, *b* półosi wielka i mała, *e* – mimośród, *F*<sup>1</sup> i *F*2 ogniska,  $f = CF_1 = CF_2$ ,  $2f = F_1 F_2$ .

Ważnym pojęciem jest mimośród (ekscentryczność) elipsy

$$
e = \frac{f}{a} < 1
$$

## **Ocena mimośrodu orbity Ziemi**

Od równonocy wiosennej do równonocy jesiennej upływa 186 dni, a od równonocy jesiennej do równonocy wiosennej tylko 179 dni. To spostrzeżenie wskazuje na to, że mimośród orbity Ziemi nie jest dokładnie równy zeru. Równik niebieski przecina orbitę Ziemi na dwie części o długościach w proporcji 186 do 179. Mimośród Ziemi jest w przybliżeniu

$$
e \approx \frac{\pi}{4} \frac{186 - 179}{186 + 179} \approx 0,015
$$

## **Mimośrody planet i innych ciał układu słonecznego**

Prawa Keplera dotyczą nie tylko planet, ale i innych ciał układu słonecznego. W przypadku orbity Ziemi, odległość 2*f* między ogniskami stanowi około 1% średnicy orbity, w przypadku Marsa 9%, w przypadku Merkurego ponad 20%.

Ciałami o dużej mimośrodowości okazały się komety i asteroidy, wykryte już po czasach Keplera. Kometa Halleya ma spłaszczoną orbitę eliptyczną: odległość między ogniskami wynosi 97% wielkiej osi orbity. Karłowata planeta Pluton (obecnie formalna nazwa 134340 Pluto) wykryta w roku 1929 ma duży mimośród: 0,246.

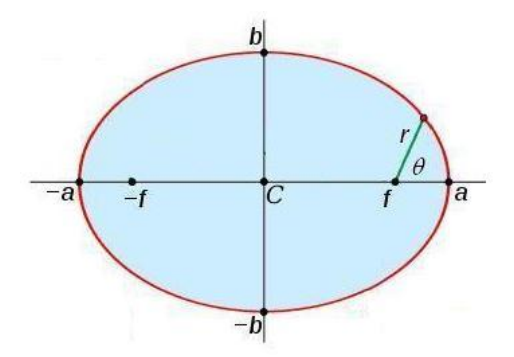

Rysunek 2 Równanie elipsy we współrzędnych biegunowych *r*

Równanie elipsy we współrzędnych biegunowych r, 20 porównaj rys. 2,

$$
r = \frac{p}{1 + e \cos \theta}
$$

Przy tym tzw. parametr ogniskowy

$$
p = \frac{b^2}{a}
$$

jest wartością promienia *r* jedno z ognisk prostopadle do osi wielkiej.

#### **Dwa pierwsze prawa Keplera**

Dwa pierwsze prawa Keplera opisują ruch planety po orbicie wokół Słońca.

- 1. Orbita każdej z planet jest elipsą; w jednym z dwu ognisk elipsy znajduje się Słońce.
- 2. Linia łącząca planetę i Słońce (tzw. promień wodzący planety) w jednakowych odstępach czasu zamiata obszary o jednakowej powierzchni.

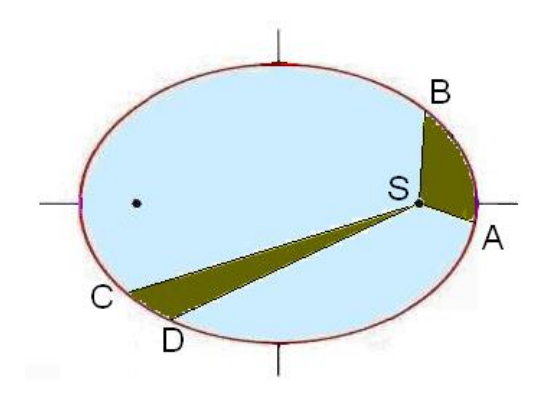

Rysunek 3 Objaśnienie II prawa Keplera. Planeta porusza się szybciej w pobliżu Słońca (S) niż na większych odległościach ; w ten sposób obszar zataczany w danym czasie ma zawsze tę samą powierzchnią (powierzchnia krzywoliniowego trójkąta SAB = powierzchni trójkąta SCD). W znaczeniu mechanicznym jest to prawo zachowania momentu pędu: tam gdzie ramię pędu jest większe, tam pęd jest mniejszy.

Ponieważ pierwsze prawo głosi, że planeta porusza się po orbicie eliptycznej, planeta zmienia swą odległość od Słońca. Prędkość liniowa planety w punkcie przysłonecznym, peryhelium jest największa, w punkcie odsłonecznym, aphelium – najmniejsza. Gdy jest bliżej Słońca musi się poruszać szybciej, po to by zamieść promieniem wodzącym obszar o tej samej powierzchni.

Załóżmy, że planeta potrzebuje pewnego czasu **Z** na przejście po orbicie od punktu A do punktu B, patrz rys. 3. Linie poprowadzone od Słońca do punktów A i B (to znaczy promienie wodzące) wraz z wycinkiem orbity AB tworzą figurę (krzywoliniowy trójkąt SAB) o pewnym określonej powierzchni *P*. Promień wodzący planety będzie zakreślał obszar o tej samej powierzchni *P* innych odcinkach orbity, niezależnie od tego, gdzie planeta znajduje się na orbicie; może to być np. trójkąt krzywoliniowy SCD.

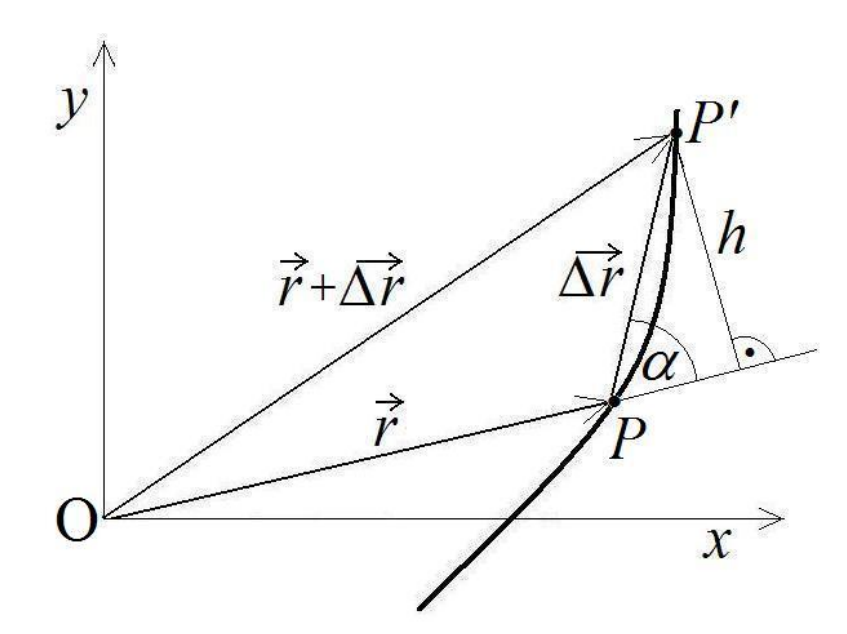

#### **Prawo zachowania momentu pędu**

Rysunek 4 Elementy toru punktu materialnego *P*, gdy centrum przyciągania grawitacyjnego znajduje się w punkcie O (u nas jest to element toru planety w ruchu około Słońca) . Litera *P* oznacza położenie punktu w chwili czasu *t*, zaś *P'* – to położenie tego punktu w chwili *t* + Δ *t*.

Można pokazać, że prędkość powierzchniowa jest proporcjonalna do momentu pędu.

Rzeczywiście, prędkość polowa wynosi

$$
\dot{S} = \lim_{\Delta t \to 0} \frac{\Delta S}{\Delta t} = \lim_{\Delta t \to 0} \frac{1}{\Delta t} \cdot \frac{1}{2} r \cdot \Delta r \cdot \sin \alpha = \frac{1}{2} r v \sin \alpha
$$

Z drugiej strony wiemy, że moment pędu punktu względem punktu O wynosi

$$
L = r \, m \, v \sin \alpha = 2 \, m \, \dot{S}
$$

i jest proporcjonalny do prędkości polowej. Jeśli prędkość polowa jest stała, to moment pędu jest stały.

Tak więc drugie prawo Keplera jest stwierdzeniem o zachowaniu momentu pędu.

#### **Trzecie prawo Keplera w ruchu po okręgu**

Przypuśćmy, że orbita planety jest kołowa. Wtedy siła dośrodkowa utrzymująca planetę na orbicie wywoływana jest przez siłę ciążenia powszechnego

$$
F = G \frac{mM}{R^2}
$$

Mamy zatem

$$
ma = G\frac{mM}{R^2}
$$

lub

$$
m\left(\frac{2\pi}{T}\right)^2 R = G\frac{mM}{R^2}
$$

Po uproszczeniu

$$
T = \frac{2\pi}{\sqrt{GM}} R^{3/2} \left(\frac{2\pi}{T}\right)^2 = \frac{GM}{R^3}
$$

Wzór ten charakteryzuje ruch po orbicie kołowej, gdy siła dośrodkowa jest siłą ciężkości. Wynika z niego, że

$$
T = \frac{2\pi}{\sqrt{GM}} R^{3/2}
$$

Czas potrzebny planecie do obiegu Słońca po orbicie kołowej jest proporcjonalny do promienia orbity podniesionego do potęgi 3/2.

Jeśli mamy ruch dwu planet 1 i 2 po dwu okręgach o promieniach *R*<sup>1</sup> i *R*2 , to zachodzą równania

$$
\left(\frac{2\pi}{T_1}\right)^2 = \frac{GM}{R_1^3} \quad \text{or} \quad \left(\frac{2\pi}{T_2}\right)^2 = \frac{GM}{R_2^3}
$$

Stąd otrzymujemy

$$
\left(\frac{T_1}{T_2}\right)^2 = \left(\frac{a_1}{a_2}\right)^3 \left(\frac{T_1}{T_2}\right)^2 = \left(\frac{R_1}{R_2}\right)^3
$$

Jest to trzecie prawo Keplera wyprowadzone dla ruchu po okręgu.

W przypadku ruchu dwu planet 1 i 2 po dwu elipsach o wielkich osiach  $a_1$  i  $a_2$  prawo to ma postać

$$
\left(\frac{T_1}{T_2}\right)^2 = \left(\frac{a_1}{a_2}\right)^3
$$

 $\frac{2}{2} = \left(\frac{\alpha_1}{\alpha_1}\right)^2 \left(\frac{T_1}{T_2}\right)^2 = \left(\frac{R_1}{R_1}\right)^2$ <br>  $= \left(\frac{\alpha_1}{\alpha_1}\right)^2 \left(\frac{T_1}{T_2}\right)^2 = \left(\frac{R_1}{R_1}\right)^2$ <br>
Ev tracte prievo Keplera wyprowadzene dla ruchu pu okręgu.<br>
synalica rusho dla dla dla dla dla dla dla dla Trzecie prawo Keplera, ogłoszone przez niego w roku 1619 wiąże odległość planety od Słońca z okresem obiegu po orbicie. Trzecie prawo nazywane jest nieraz prawem harmonicznym, ponieważ Kepler uważał, że wyraża ono muzykę sfer.

Trzecie prawo, jak widzieliśmy na przykładzie ruchu po okręgach podaje związek między odległością planet od Słońca a ich okresami obiegu Słońca. Mówi ono, że im są dalej od Słońca tym planety poruszają się wolniej po swoich orbitach.

Podział UU na grupy.

N. rozdaje karty pracy monitoruje pracę UU.

**Karta pracy** grupy uczniów nr 1

Na podstawie przedstawionej w czasie lekcji tabeli sprawdź słuszność III prawa Keplera dla planet: Ziemia i Jowisz. Dla Merkurego (0,387)<sup>3</sup> = (0.24)<sup>2</sup> = 0,058.

**Karta pracy** grupy uczniów nr 2

Oblicz masę Ziemi na podstawie danych o ruchu Księżyca. Przyjmuj dla uproszczenia, że odległość Ziemia – Księżyc wynosi 400 tysięcy kilometrów.

**Karta pracy** grupy uczniów nr 3 Oblicz odległość od środka Ziemi satelity geostacjonarnego.

## **Karta pracy** grupy uczniów nr 4

- 1. Obejrzeć, zrozumieć i pokazać innym UU filmik o ruchu planety zewnętrznej (na przykład Marsa) oglądany z Ziemi.
- 2. Na załączonym rysunku nałożone są trajektorie planety Wenus i Ziemi oglądane z zewnątrz Układu Słonecznego. Objaśnij ten rysunek.

Obejrzeć film wydawnictwa MicroStation o orbicie Wenus Astronomy with MicroStation Orbit of Venus Dance of Planets

[https://www.youtube.com/watch?v=\\_aocKBYyjM0](https://www.youtube.com/watch?v=_aocKBYyjM0)

Film pokazuje ruch pojedynczej planet Wenus wokół Słońca. Zastosowano przybliżenie, które daje 13 orbit Wenus w ciągu 8 lat ziemskich. W przybliżeniu takim rok ziemski skrócony został o około 2 godziny i 42 minuty.

**Karta pracy** grupy uczniów nr 5 Obejrzyj film pt. "Tango Ziemi i Wenus wokół Słońca. Po jego obejrzeniu wyjaśnij załączony rysunek. **Earth Venus Tango round the Sun**

<https://www.youtube.com/watch?v=4cgQNUhtmHM>

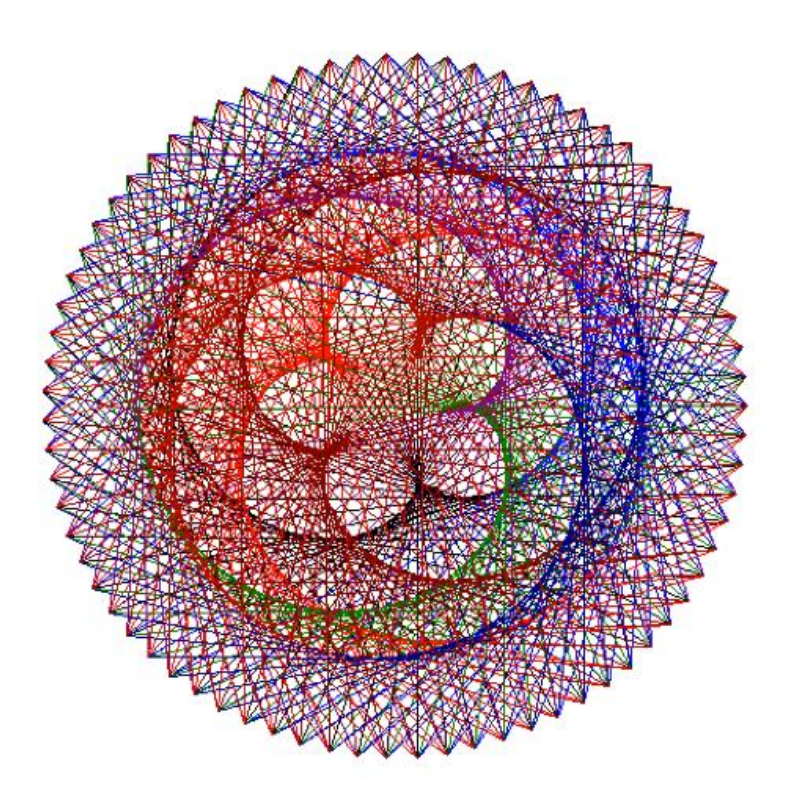

Prezentacja wyników pracy i ich ocena.

## **Podsumowanie**

N. W astronomii prawa Keplera dają przybliżony opis ruchu planet dokoła Słońca. Zebrane razem prawa Keplera są:

- 1. Orbita każdej z planet jest elipsą; Słońce znajduje się w jednym z dwu ognisk elipsy.
- 2. Linia łącząca planetę i Słońce (tzw. promień wodzący) zakreśla pola o jednakowej powierzchni w jednakowych odstępach czasu.

3. Kwadrat okresu obiegu planety po orbicie jest proporcjonalny do sześcianu większej osi orbity.

Wyprowadzenie tych praw z prawa ciążenia powszechnego, dla elipsy o dowolnym mimośrodzie jest trudniejsze niż dla orbity kołowej i wymaga rachunku wyższego.

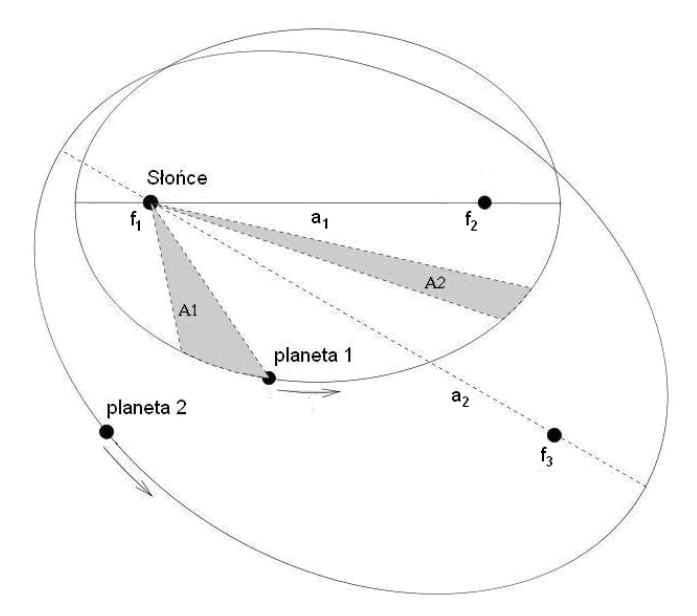

Rysunek 5 Przedstawienie trzech praw Keplera na przykładzie dwu orbit planetarnych.

- I. Orbity planet są elipsami, o ogniskach *ƒ*<sup>1</sup> i *ƒ*2 dla orbity pierwszej planety, oraz *ƒ*<sup>1</sup> i *ƒ*<sup>3</sup> dla orbity drugiej planety. Słońce znajduje się w ognisku *ƒ*1.
- II. Dwa zacieniowane wycinki *A*<sup>1</sup> i *A*<sup>2</sup> mają tę samą powierzchnię, zaś czas potrzebny na to by promień wodzący planety 1 zakreślił wycinek *A*<sup>1</sup> jest taki sam jak czas potrzebny na to by promień wodzący planety 2 zakreślił wycinek *A*2.
- III. Całkowite orbitalne czasy obiegu planet 1 i 2 mają się do siebie jak  $a_1^{3/2}$ :  $a_2^{3/2}$ .

Zbierzemy teraz w tabeli charakterystyki orbit planetarnych.

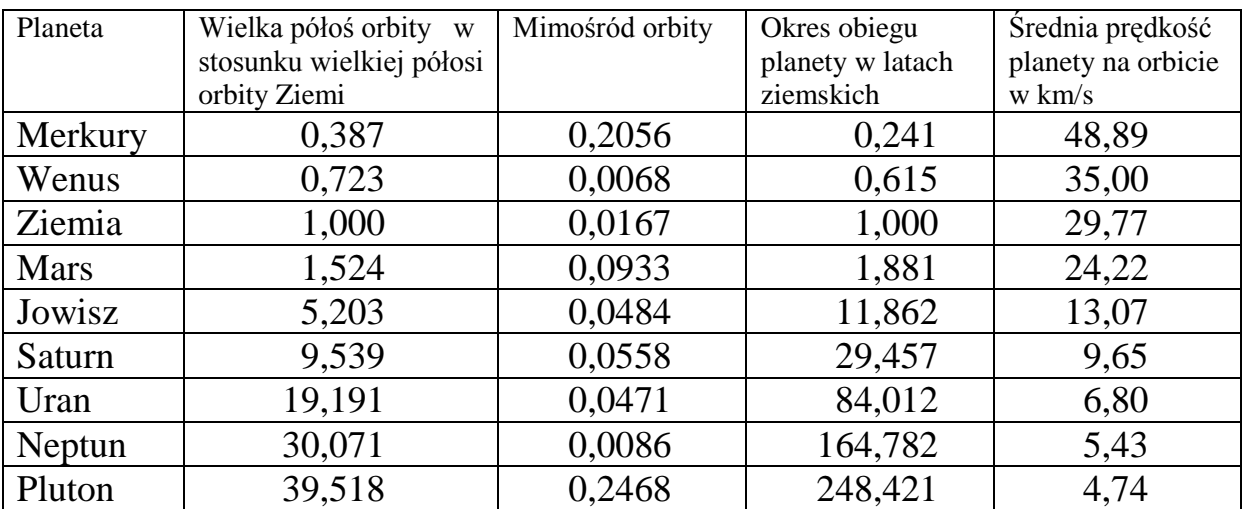

## **Elementy orbit planet Układu Słoneczneg**o

Przypuśćmy dla przykładu, że planeta B jest 4 razy dalej od Słońca niż planeta A, por. rys. 4. Wtedy planeta B musi przebyć po pełnej orbicie odległość 4 razy większą niż planeta A na swojej orbicie. Co więcej okazuje się, że planeta B musi posuwać się po orbicie z prędkością dwa razy mniejszą niż planeta A, po to by być w równowadze ze zmniejszoną siłą dośrodkową. W ten sposób planeta B potrzebuje 4×2=8 razy więcej czasu na wykonanie pełnego obiegu po orbicie niż potrzebuje go planeta A, w zgodzie z trzecim prawem Keplera ( $8^2$ =4<sup>3</sup>).

Istotnie, z powyższej tablicy widzimy, że Mars krąży wokół Słońca w odległości około 4 razy większej niż Merkury, natomiast okres obiegu Marsa jest około 8 razy większy od okresu obiegu Merkurego.

N. podaje informację o starcie satelity "Heweliusz"

Zauważmy, że prawa Keplera są prawami kinematycznymi, mówią o ruchu, ale nie mówią o siłach, które ruch wywołują. Dynamikę planet wykrył Izaak Newton i on objaśnił znaczenie fizyczne praw Keplera, dlaczego tak się dzieje.

## **Praca domowa**

Na początku XVII wieku, Jan Kepler wykrył, że orbity wzdłuż których planety poruszają się wokół Słońca są elipsami. Pod koniec tego samego wieku Izaak Newton wyjaśnił, że prawa Keplera wynikają z prawa powszechnego ciążenia.

## **Porównaj prawa Keplera z układem Kopernika**

Prawa Keplera udoskonalają założenia układu Kopernika. Jeżeli mimośród orbity jest zero, prawa Keplera przyjmują postać kopernikańską:

- 1. Orbita planety jest kołem, ze Słońcem w środku koła.
- 2. Szybkość planety na orbicie jest stała
- 3. Kwadrat okresu obiegu (okres gwiazdowy czyli syderyczny) jest proporcjonalny do sześcianu odległości od Słońca.

Poprawki Keplera do modelu kopernikańskiego nie są całkiem oczywiste:

- 1. Orbita planety nie jest kołem, lecz elipsą. Słońce nie jest w środku, ale w ognisku.
- 2. Ani szybkość liniowa ani prędkość kątowa nie są na orbicie stałe; stała jest tylko prędkość powierzchniowa.
- 3. Kwadrat okresu obiegu (okres gwiazdowy) jest proporcjonalny do sześcianu średniej między odległością maksymalną i minimalną od Słońca.

Prawa Keplera opisują w przybliżeniu ruch dowolnych dwu ciał po orbicie jednego wokół drugiego. Stwierdzenie w pierwszym prawie o ognisku jest tym bardziej ścisłe im masa jednego z ciał jest mniejsza w porównaniu z masą drugiego.

Również wtedy gdy jest więcej ciał, stwierdzenia praw Keplera są tym bardziej ścisłe im mniejsze są masy tych ciał w porównaniu z masą wybranego jednego ciała (masą Słońca w naszym układzie planetarnym). Wtedy można zaniedbać zaburzenia ruchu jednej planety przez ruchy innych planet.

Masy dwu ciał mogą być porównywalne, jak np. gwiazdy podwójne, mogą być w małym stosunku, np[. Charon](http://en.wikipedia.org/wiki/Charon_(moon)) – [Pluto](http://en.wikipedia.org/wiki/Pluto)n (~1:10), Księżyc – Ziemia (~1:100), lub w bardzo małym stosunku, np. Merkury – Słońce (~1:10 000 000).

W ogólności, w przypadku ruchu dwu ciał obrót zachodzi wokół środka masy tych ciał; żadne z nich nie ma środka masy dokładnie w jednym z ognisk elipsy. Tym niemniej obie orbity są elipsami o jednym z ognisk w środku masy układu dwu ciał. Im większa jest jedna masa w stosunku do drugiej, tym bardziej położenie środka większej masy zbliża się do środka masy układu.

W przypadku Układu Słonecznego największą masę mają Jowisz i Saturn, odpowiednio (1/1047) i (1/3498) masy Słońca. W związku z tym środek masy Układu Planetarnego wychodzi nieraz poza obszar Słońca, nawet o całą średnicę Słońca od jego środka. W ten sposób pierwsze prawo Keplera, chociaż zupełnie niezłe jako przybliżenie, nie opisuje ściśle ruchu planet po orbitach.

Kepler odnosił swoje wyniki tylko do Słońca i jego planet, i być może nie zdawał sobie sprawy z ich znacznie szerszego znaczenia.

W czasach Keplera jego prawa były radykalnym wyzwaniem rzuconym nauce, wtedy gdy przeważał jeszcze starożytny pogląd o kołowych orbitach planet. Jednocześnie obserwacje Keplera pogłębiały pogląd Kopernika. Okrąg jest szczególnym przypadkiem elipsy, o zerowym mimośrodzie. Orbity większości planet mają niskie wartości mimośrodu, co stanowi wytłumaczenie dla tak długo panującego przesądu.

## **Jakie jest znaczenie odkryć Keplera dla fizyki?**

Prawa Keplera, jak to później, w 60 lat po ich podaniu pokazał Newton, stanowią klucz do zrozumienia Wszechświata. To na ich podstawie zostało wykryte prawo powszechnego ciążenia.

Prawie 300 lat później, w roku 1909 Hans Geiger i Ernest Marsden kierując się sugestią Ernesta Rutherforda odkryli, że dodatnio naładowane cząstki alfa (jądra atomu helu) rozpraszają się na folii ze złota znacznie silniej do tyłu niż przewidywano. Rutherford wywnioskował, że silne zawrócenie biegu cząstek wskazuje na to, że atom jest prawie pusty i że ładunek dodatni atomów złota skupiony jest w obszarze niewielkim wobec rozmiarów atomu. Tak wykryto jądro atomowe. Wystarczyło zamiast pola grawitacyjnego podstawić pole elektryczne, i zamiast mas planet ładunki jąder, jak to jest w analogii prawo powszechnego ciążenia Newtona – prawo elektryczne Coulomba. Następnie, obraz ten przyjął Niels Bohr, który w roku 1913 dokonał kwantowej modyfikacji modelu Rutherforda i z powodzeniem objaśnił formułę Rydberga częstości emisyjnych linii widmowych atomu wodoru.

Przeczytajcie książkę: D. Goodstein, J. Goodstein, *Zaginiony wykład Feynmana* : *ruch planet wokół Słońca*

## **Noty biograficzne**

Po sprawdzeniu, że rzeczywiście orbita Marsa jest elipsą, Kepler natychmiast rozszerzył swoje spostrzeżenie: wszystkie planety poruszają się po elipsach, ze Słońcem w jednym z ich ognisk. Jest to pierwsze prawo Keplera. Wyniki swoje ogłosił Kepler dopiero po 4 latach, w 1609 roku w dziele *Astronomia nova*.

W 10 lat po ogłoszeniu pierwszego i drugiego prawa elips, w roku 1619 Kepler opublikował kolejne dzieło: *Harmonices mundi* (*Harmoniki świata*), w którym ogłosił nowe prawo, znane dziś jako trzecie prawo Keplera.

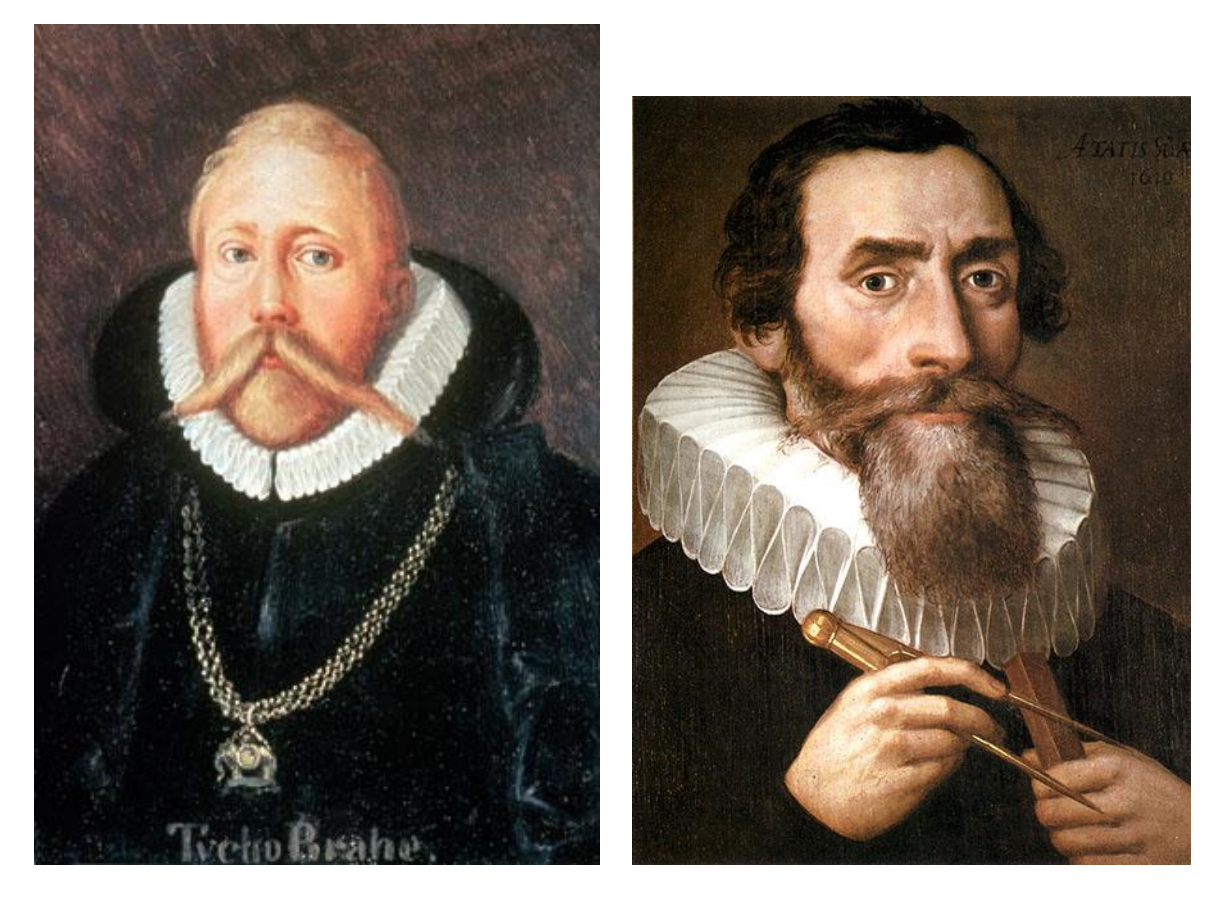

Tycho Brahe i Jan Kepler

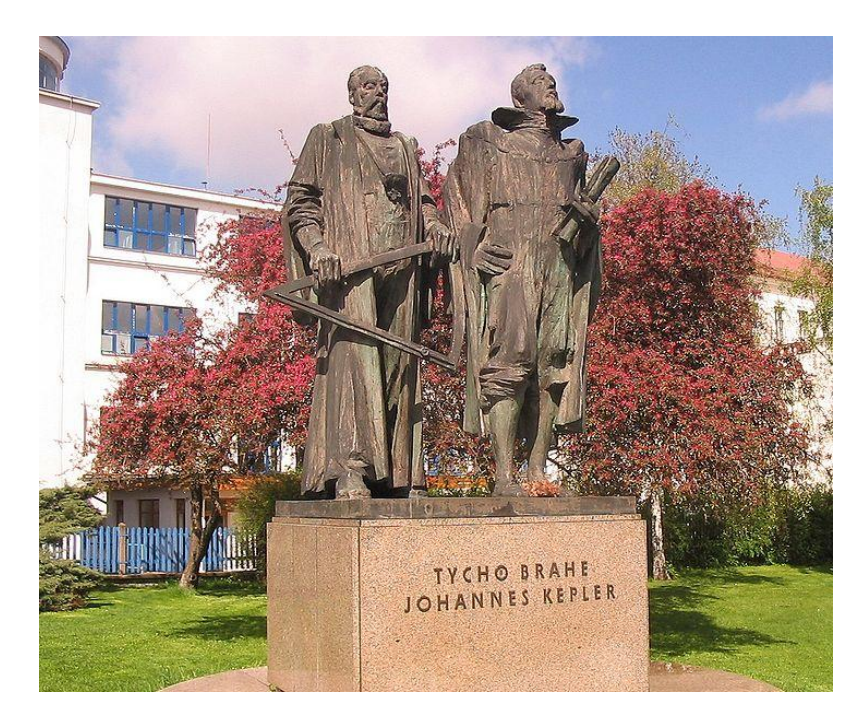

Tycho Brahe i Jan Kepler na pomniku w Pradze.

## **Lektura uzupełniająca**:

David L. Goodstein, Judith R. Goodstein, *Zaginiony wykład Feynmana* : *ruch planet wokół Słońca*, przełożyli Ewa L. Łokas i Bogumił Bieniek, Prószyński i Ska, Warszawa 1997

## [Informacja o starcie satelity BRITE-PL "Heweliusz"](http://www.brite-pl.pl/docs/Heweliusz_Info.pdf)

Dnia **19 sierpnia 2014 roku**, planowo o godz. 3:15:00 czasu UTC czyli o 5:15:00 czasu polskiego (środkowoeuropejskiego CET) chińska rakieta Long March-4B wyniosła na orbitę okołoziemską drugiego satelitę naukowego BRITE-PL **"Heweliusz"**. Rakieta Long March-4B została wystrzelona z kosmodromu Taiyuan Satellite Launch Center, 600 km na południowy zachód od stolicy Chin.

Satelita **"Heweliusz"** dołączył do znajdującej się na orbicie konstelacji satelitów astronomicznych BRITE, złożonej z dwóch satelitów austriackich: "TUGSAT-1" i "UniBRITE", jednego satelity kanadyjskiego "Toronto" i polskiego satelity naukowego **"Lem"**. Na zdjęciu obok widoczne są osłony zdjęte 3 godziny przed startem z anten odbiorczych "Heweliusza".

Teleskopy satelitów konstelacji BRITE mają aperturę 30 mm i uznawane są za najmniejsze naukowe teleskopy na orbicie okołoziemskiej. **"Heweliusz"** różni się od pozostałych satelitów konstelacji BRITE kilkoma istotnymi szczegółami: zaprojektowanym w CBK teleskopem oraz eksperymentalnym ładunkiem technologicznym, złożonym z urządzeń, które konstruktorzy CBK zaprojektowali z myślą o przyszłych misjach kosmicznych. Są to m.in. mały wysięgnik antenowy oraz mechanizm służący do zabezpieczania i zwalniania podsystemów satelitarnych.

Na "Heweliuszu" zainstalowano także osłonę przeciwpromienną ochraniającą światłoczułą matrycę teleskopu przed szkodliwym promieniowaniem kosmicznym. Osłonę zaprojektowano przy współpracy z naukowcami z Politechniki Gliwickiej, Narodowego Centrum Badan Jądrowych w Świerku oraz Instytutu Fizyki Jądrowej z Krakowa. Radioamatorzy na całym świecie będą mogli śledzić "Heweliusza" na orbicie, dzięki sygnałowi identyfikującemu nadawanemu przez satelitę na częstotliwości radioamatorskiej i przekazywanemu za pomocą dedykowanego nadajnika radiowego.

## **Uzupełniania historyczne (dla nauczyciela)**

Jan Kepler [\(Johannes Kepler,](http://en.wikipedia.org/wiki/Johannes_Kepler) 27 grudnia 1571 – 15 listopada 1630) był umysłem wszechstronnym. Już od młodości próbował znaleźć klucz geometryczny do budowy Wszechświata. Teoria muzyki, w której ciągi dźwięków opisywane są przez ciągi liczb była dla niego zachętą. W traktacie *O sześciu rogach płatków śniegu* (*De nive sexangula*) (1611) jako pierwszy rozważał symetrie kryształów lodu. Odkrył geometrie upakowania kul: upakowanie gęste, sześciokątne i sześcienne. Dziś wiadomo, że zasada upakowania jest podstawą krystalografii. Badał także symetrie wzrostu roślin.

Od 1599 roku w miejscowośc[i Benátky nad Jizerou](http://en.wikipedia.org/wiki/Ben%C3%A1tky_nad_Jizerou) (niedaleko Pragi) astronom i matematyk cesarski, znany z ekstrawagancji, Tycho Brahe (14 grudnia 1546 – 24 października 1601), korzystając z opieki cesarza Rudolfa II i pomocy finansowej wielkich panów Cesarstwa budował nowe obserwatorium astronomiczne. Już wcześniej, w roku 1576, Tycho Brahe zbudował obserwatorium Uraniborg na duńskiej wyspie Hven. Tam napisał poemat łaciński poświęcony wielkości Mikołaja Kopernika: *Męża takiego nie wydała Ziemia na której zawiść zabija wszystko co najlepsze, gwiazdy przyniosły go w darze w tysięcznym obrocie obrotów*… Podobnie jak wcześniej czynił to Kopernik, Tycho wszystkie instrumenty do obserwacji nieba wykonywał sam. Sam też drukował wszystkie swoje książki. Współcześni słusznie uważali, że pomiary Tychona są najbardziej dokładne w historii astronomii.

Właśnie w Benátkach, dnia 4 lutego 1600 roku Kepler odwiedził Tychona. Sławny astronom zaciekawiony był ideami matematycznymi Keplera i po rozmowie zatrudnił go jako swojego asystenta.

W ramach obowiązków Kepler miał analizować przeprowadzone przez Tychona obserwacje ruchu Ziemi i Marsa wokół Słońca. W roku 1601 Tycho Brahe nagle zaniemógł i w wieku 55 lat zmarł po tajemniczej chorobie. Jego ostatnie, wypowiedziane w gorączce słowa brzmialy: *Möge ich nicht vergebens gelebt haben* (*Obym nie żył na próżno*). Po śmierci Tychona Kepler zdołał uzyskać nominację na matematyka cesarskiego. W końcu 1602 roku Kepler opisał szybkość ruchu planet wokół Słońca za pomocą geometrycznej proporcji: planety zamiatają jednakowe obszary w jednakowych czasach. Spostrzeżenie to znane jest dziś jako drugie prawo Keplera.

Na początku 1605 roku, po prawie 40 różnych próbach Kepler wpadł na myśl, że badana przez niego orbita Marsa jest elipsą (myśl tę odrzucał wcześniej jako zbyt prostą).

Swoje nieudane próby odgadnięcia trajektorii Marsa Kepler ujął cytatem z III Eklogi Wirgiliusza:

Malo me Galatea petit, lasciva puella, et fugit ad salices et se cupit ante videri.

Jabłkiem we mnie dziś Galatea rzuciła swawolna w gaj wierzbowy ucieka, a pragnie bym dojrzał ją przedtem. Publius Vergilius Maro, Bukoliki Ekloga III, 64-65 Przekł. Zofia Abramowiczówna, Zakład Narodowy im. Ossolińskich, Wrocław, 1953

Widać, że znane później jabłko Newtona, jest naprawdę jabłkiem swawolnej Galatei, i ma stary wirgiliański rodowód.

# **scenariusz lekcji nr 4**

**Czas trwania:** dwie jednostki lekcyjne cz. I i cz. II (2 × 45 min)

Przedmiot nauczania: **Fizyka Dział** programowy: Ruch punktu materialnego *Temat: Ruch jednostajny po okręgu: cz. I – kinematyka Klasa I liceum – zakres rozszerzony* Zgodność z podstawą programową **FIZYKA**

ROZPORZĄDZENIE MEN z dnia 23 grudnia 2008 r. Dz. U. nr 4 2009r., Załącznik nr 4 IV etap edukacyjny – zakres rozszerzony: **1.Tre**ś**ci nauczania – wymagania szczegółowe**

Punkt załącznika 1.14) oblicza parametry ruchu jednostajnego po okręgu; opisuje wektory prędkości i przyspieszenia dośrodkowego.

Cele zajęć:

**- ogólne:** 

I. znajomość i umiejętność wykorzystania pojęć i praw fizyki do wyjaśniania procesów i zjawisk w przyrodzie; w odniesieniu do tej lekcji oznacza to umiejętność wykorzystania wiadomości z geometrii dotyczących: własności okręgu, podobieństwa trójkątów, radialnej miary kąta, dodawania wektorów. Wymagana znajomość określenia prędkości i przyspieszenia.

II. Analiza strony internetowej: Wizualizacja sił bezwładności: Coriolisa i odśrodkowej (Visualization of the Coriolis and centrifugal forces)

https://www.youtube.com/watch?v=49JwbrXcPjc

III. Przetwarzanie informacji zapisanych w postaci tabel i wykresów;

IV. Budowa modeli matematycznych opisu zjawisk

V. Wykonywanie prostych doświadczeń i ich analiza

**- operacyjne:**

a) zapamiętanie: Uczeń (U) zna określenie ruchu jednostajnego po okręgu, wie, co to jest okres obiegu, częstość kołowa i częstotliwość; zna związek tych wielkości z siłą dośrodkową;

b) rozumienie : U umie uzasadnić wzór na prędkość i przyspieszenie w ruchu jednostajnym po okręgu, rozumie różnicę między siłą dośrodkową a odśrodkową, oblicza parametry ruchu jednostajnego po okręgu; opisuje wektory prędkości i przyspieszenia dośrodkowego;

c) stosowanie wiadomości w sytuacjach typowych (ruch pasażerów i pojazdów na zakręcie);

d) stosowanie wiadomości w sytuacjach problemowych (przyspieszenie wskutek ruchu wirowego Ziemi i jego wpływ na obserwowane przyspieszenie ziemskie).

**- wychowawcze** (umiejętność poszukiwanie informacji, zaangażowanie w zdobywanie wiedzy, uniwersalność praw przyrody, promocja zasad bezpieczeństwa, bezpieczeństwo jazdy na zakrętach).

**Metody nauczania**: pogadanka, wykład, pokaz, ćwiczenia rachunkowe, wspomaganie komputerowe;

**Formy pracy**: praca indywidualna, w grupach wspomagana przez N.

**Pomoce dydaktyczne**: wirownica, dwie masy związane linką, przyrząd obręczowy, probówki do wirownicy, regulator Watta, pętla (looping), komputer, rzutnik multimedialny.

## **Szczegółowy przebieg lekcji**

## **A. Faza wstępna:**

#### Sprawy porządkowe

Przypomnienie potrzebnych pojęć i wiadomości z geometrii, takich jak: pojęcie wektora, w tym dodawanie wektorów, twierdzenie o równości kątów o ramionach wzajemnie prostopadłych; i z mechaniki takich jak: pojęcie toru, prędkości w ruchu jednostajnym prostoliniowym, własności rzutu poziomego i okresowego.

Podanie tematu i omówienie celów lekcji: **Ruch jednostajny po okręgu – kinematyka B. Faza realizacji**:

Nauczyciel (N) przypomina, że ruch krzywoliniowy – jako rodzaj ruchu jest już znany UU z lekcji o rzucie poziomym. Rzut poziomy zachodzi po paraboli. Obecnie zajmiemy się ruchem krzywoliniowym jednostajnym zachodzącym po okręgu. Występuje w nim przyspieszenie i siła mimo stałej szybkości ruchu (wartości bezwzględnej prędkości).

#### **Kinematyka ruchu jednostajnego po okręgu**

Pokaz wstępny: U przedstawia doświadczalnie ruch po okręgu ciężarka umocowanego na lince.

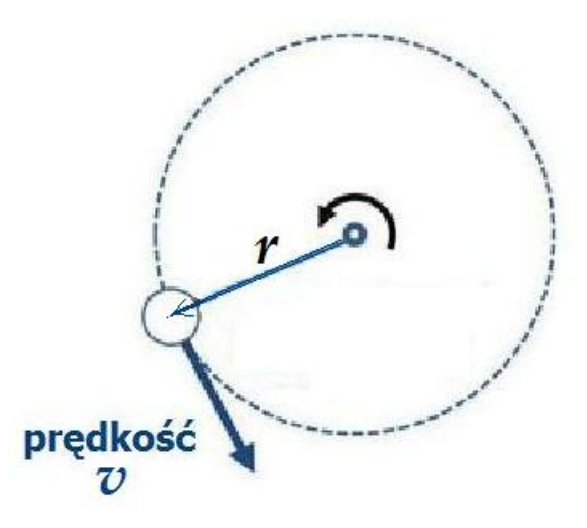

Rys. 1 Kinematyka ruchu po okręgu o promieniu *r* ze stałą szybkością

UU: Koło o promieniu *r* ma obwód *2π r*. Po okręgu ruchem jednostajnym porusza się niewielki (punktowy) przedmiot. Jeśli okres pełnego obiegu jest *T*, szybkość przedmiotu w ruchu po kole wynosi

$$
v = \frac{2 \pi r}{T} = \omega r
$$

Tutaj ω oznacza prędkość kątową obiegu

# ω *T*

## **Przyspieszenie dośrodkowe w ruchu jednostajnym po okręgu**

N: Poszukujemy związku między prędkością punktu materialnego po okręgu, a przyspieszeniem koniecznym do utrzymania ruchu po okręgu.

Pamiętamy o tym, że prędkość jest wielkością wektorową, która może się zmieniać zarówno wskutek zmiany **wartości** jak i wskutek zmiany **kierunku**.

Przyspieszenie *a* w ruchu jednostajnym po okręgu powstaje wskutek zmiany **kierunku** prędkości ruchu.

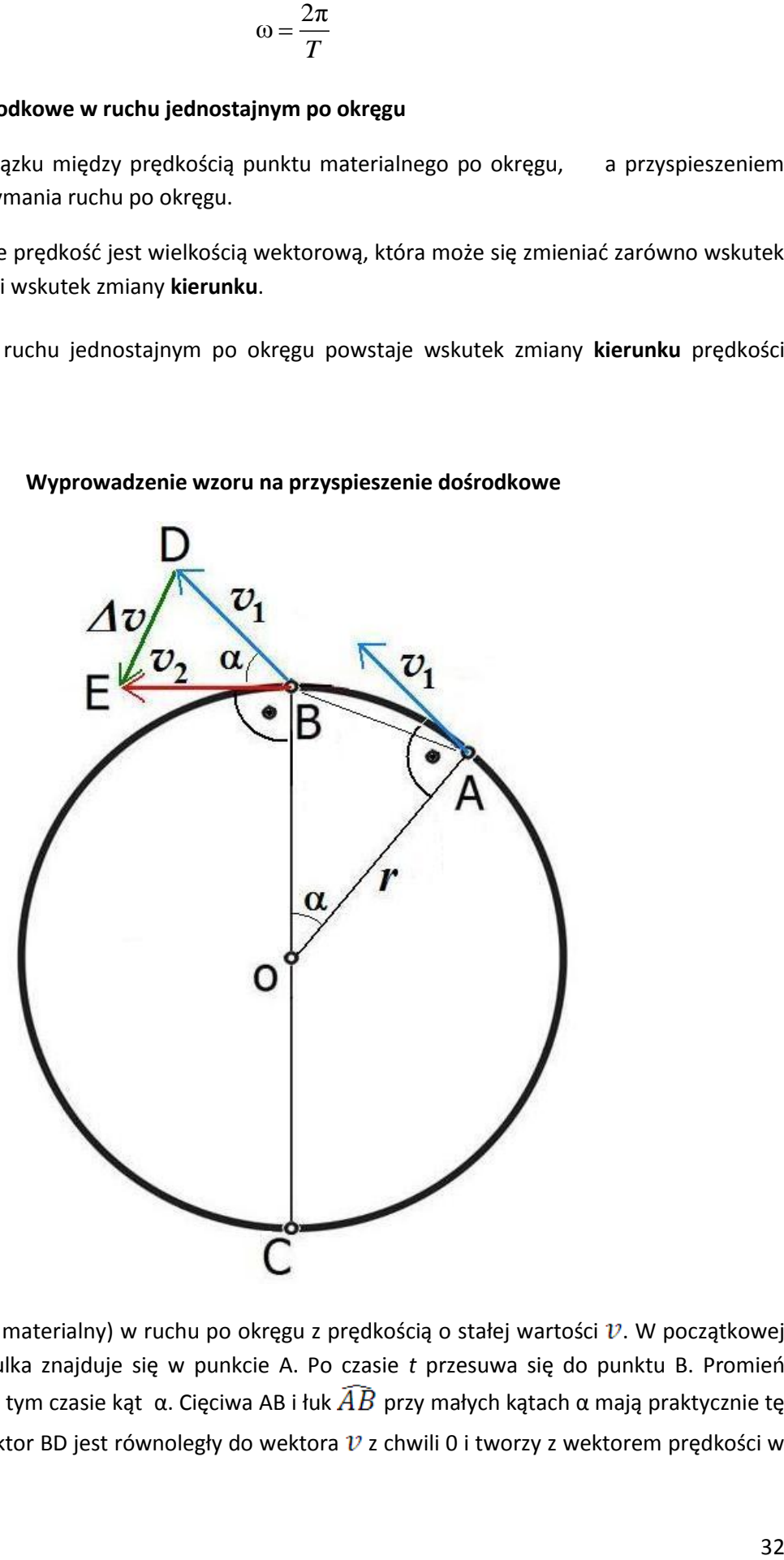

#### **Wyprowadzenie wzoru na przyspieszenie dośrodkowe**

Rys. 2. Kulka (punkt materialny) w ruchu po okręgu z prędkością o stałej wartości  $v$ . W początkowej chwili obserwacji kulka znajduje się w punkcie A. Po czasie *t* przesuwa się do punktu B. Promień wodzący *r* zatacza w tym czasie kąt α. Cięciwa AB i łuk  $\widehat{AB}$  przy małych kątach α mają praktycznie tę samą długość s. Wektor BD jest równoległy do wektora  $v$  z chwili 0 i tworzy z wektorem prędkości w chwili *t* kąt α.

W ciągu czasu *t* punkt zakreśla ruchem jednostajnym łuk AB. Kąt ∢ AOB jaki tworzy promień OA z promieniem OB wynosi α. Zatem prędkość kątowa

$$
\omega = \frac{\alpha}{t}
$$

Dwa trójkąty OAB i BDE są do siebie podobne, porównaj rys.2. Są to mianowicie, trójkąty równoramienne, zaś kąty między równymi ramionami są takie same, co wynika ze znanego z geometrii twierdzenia o równości kątów o ramionach wzajemnie prostopadłych. Z podobieństwa trójkątów OAB i BDE wynika proporcja

$$
\frac{\Delta v}{v} = \frac{AB}{r}
$$

Dla małych kątów α cięciwa AB ma długość w bardzo dobrym przybliżeniu taką samą jak długość *s*  łuku  $\widehat{AB}$ , będący drogą punktu materialnego przebytą w czasie *t*, to znaczy

# $AB \sim \widehat{AB} = s$

Po podzieleniu obu stron ostatniego równania przez t i skorzystaniu z określenia przyspieszenia *a* jako przyrostu prędkości na jednostkę czasu i określenia prędkości  $\nu$  przyrostu przebytej drogi na jednostkę czasu, to znaczy

$$
a = \frac{\Delta v}{t}
$$

oraz

$$
v=\frac{s}{t}
$$

Otrzymujemy

$$
\frac{a}{v} = \frac{v}{r}
$$

Stąd

$$
a = \frac{v^2}{r}
$$

lub, ponieważ  $v = \omega r$ ,

$$
a = \omega^2 r
$$

**Podział UU na grupy**

#### **N rozdaje karty pracy**

#### **Karta pracy** grupy uczniów nr 1

Podaj określenie pojęcia "kąt" i "radian". Podaj, ile stopni ma radian i ile radianów ma kąt pełny.

**Karta pracy** grupy uczniów nr 2 Oblicz prędkość kątową Ziemi w jej ruchu wirowym.

**Karta pracy** grupy uczniów nr 3 Oblicz przyspieszenie kątowe na powierzchni Ziemi w jej ruchu wirowym. Czy przyspieszenie to jest stałe?

#### **UU przystępują do wykonania zadań**

#### **Przedstawienie wyników pracy UU i ich ocena**

#### **C. Podsumowanie i utrwalenie wiadomości**:

**N** - poznaliśmy nowy rodzaj ruchu – ruchu jednostajnego po okręgu oraz związanych z nim: prędkości i przyspieszenia. Ważne jest to, że przyczyną przyspieszenia jest zmiana kierunku prędkości, a nie jej wielkości. Poznaliśmy wzory matematyczne, które wiążą prędkość liniową z prędkością kątową, i wzór na przyspieszenie dośrodkowe.

#### **Praca domowa**.

N zaleca UU, by obejrzeli i skomentowali filmy o występowaniu przyspieszeń i sił odśrodkowych:

Wizualizacja sił bezwładności: Coriolisa i odśrodkowej (Visualization of the Coriolis and centrifugal forces) https://www.youtube.com/watch?v=49JwbrXcPjc

## **Notki dla nauczyciela:**

Literatura:

#### Tadeusz Dryński, *Doświadczenia pokazowe z fizyki*, PWN, Warszawa 1964.

Paul B. Scheurer, G. Debrock (editors), *Newton's Scientific and Philosophical Legacy*, Kluwer Academic Publisher, Dordrecht 1987

#### Krzysztof Ernst, *Fizyka sportu*, Wydawnictwo Naukowe PWN, 2010.

Zeno, założyciel stoicyzmu wyjaśniał spójność kosmosu istnieniem siły dośrodkowej.

Terminu tego używał również Cycero.

Vis centripetlis – centripetal force – siła dośrodkowa, od łac.: *peto* – dążę

Vis centrifuga – centrifugal force – siła odśrodkowa, od łac.: *fugo* – uciekam

W powyższym scenariuszu podano wiele zdjęć doświadczeń fizycznych, a także własności i zastosowań praktycznych zjawiska przyspieszenia dośrodkowego. Część tych ilustracji podana jest tylko dla przypomnienia, ponieważ przedstawiane przez nie doświadczenia będą wykonywane praktycznie, jako pokaz lub ćwiczenia grupowe. Pozostałe obrazy, jak na przykład portrety uczonych służą do rozszerzenia horyzontów umysłowych uczniów.

Celowo zamieszczono nawiązano do innych przedmiotów, historii nauki i filozofii (nauczanie holistyczne).

**Uwagi o realizacji lekcji**: poniżej podane są jeszcze *dwa sposoby* wprowadzenia przyspieszenia dośrodkowego. Na lekcji podajemy tylko *jeden* sposób. Inne sposoby wprowadzenia przyspieszenia dośrodkowego omawiamy na zajęciach w ramach kółka fizycznego lub podczas powtarzania materiału.

#### **Inne sposoby wyprowadzenia wzoru na przyspieszenie dośrodkowe:**

#### **Sposób drugi wyprowadzenia wzoru na przyspieszenie dośrodkowe**

Do tego samego wyniku można dojść znacznie szybciej, jednak w sposób nieco abstrakcyjny. W czasie ruchu po okręgu prędkość zmienia w sposób ciągły swój kierunek, przechodzi wszystkie możliwe kierunki i po okresie *T* wraca do położenia pierwotnego.

Jeśli odłożymy początki wektorów prędkości z różnych chwil we wspólnym punkcie, zobaczymy, że w ciągu okresu *T* wektor prędkość zakreśla okrąg o promieniu  $v$ . Wektor prędkości dokonuje (w przestrzeni prędkości) pełny obrót podczas okresu *T*. Taki sam okres *T* potrzebny jest przedmiotowi na pełny obrót w przestrzeni położeń., por. rys. 3.

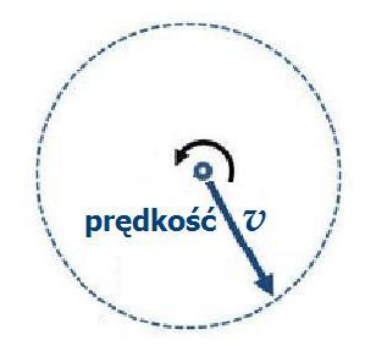

Rys. 3 Zmiana wektora prędkości (tzn. jego kierunku) w ciągu okresu *T* w przestrzeni prędkości.

W przestrzeni prędkości w ciągu okresu *T* koniec wektora v zakreśla łuk (pełny okrąg) o długości 2 π

 $v$ . W związku z tym przyspieszenie wynosi

$$
a = \frac{2\pi v}{T} = \omega v = \omega \frac{2\pi r}{T} = \omega \omega r = \omega^2 r = \frac{v^2}{r}
$$

Przyspieszenie *a* skierowane jest wzdłuż promienia *R*, do środka koła, dzięki istnieniu tak zwanych "więzów", na przykład nitki, sznura lub pręta.

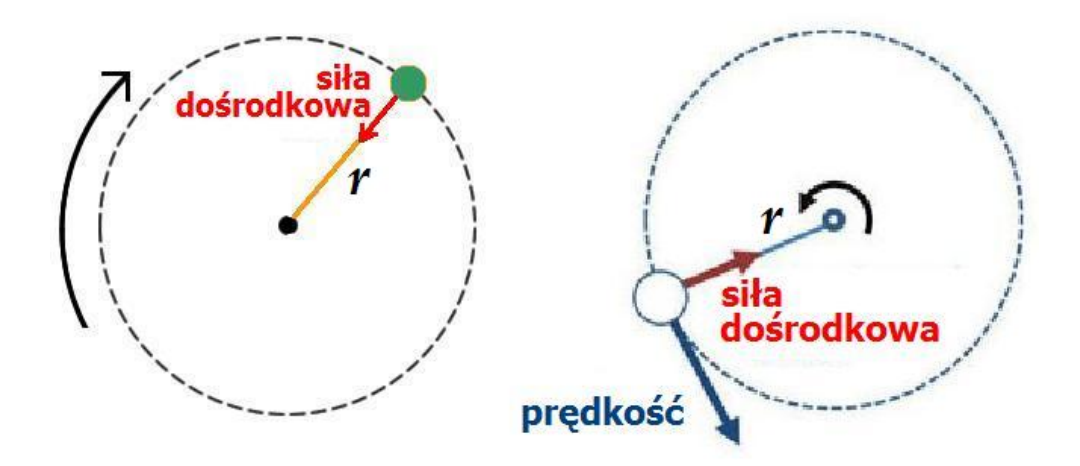

Rys. 4 Dynamika w ruchu po okręgu o promieniu *r*

#### **Sposób trzeci na wyprowadzenie wzoru na przyspieszenie dośrodkowe**

Z rys. 5 widać, że podczas ruchu po okręgu ciało uczestniczy w dwu ruchach.

Ruch w kierunku AE jest ruchem jednostajnym, AE =  $v_0 t$ 

Ruch w kierunku AD jest ruchem jednostajnie przyspieszonym – siła wzdłuż promienia skierowuje ciało do środka okręgu, AD =  $\frac{1}{2}$  a t<sup>2</sup>

Dla małych czasów *t* cięciwa *AC* i łuk *A*C są w bardzo dobrym przybliżeniu sobie równe.

Tak więc możemy napisać, że cięciwa AC =  $v t$ 

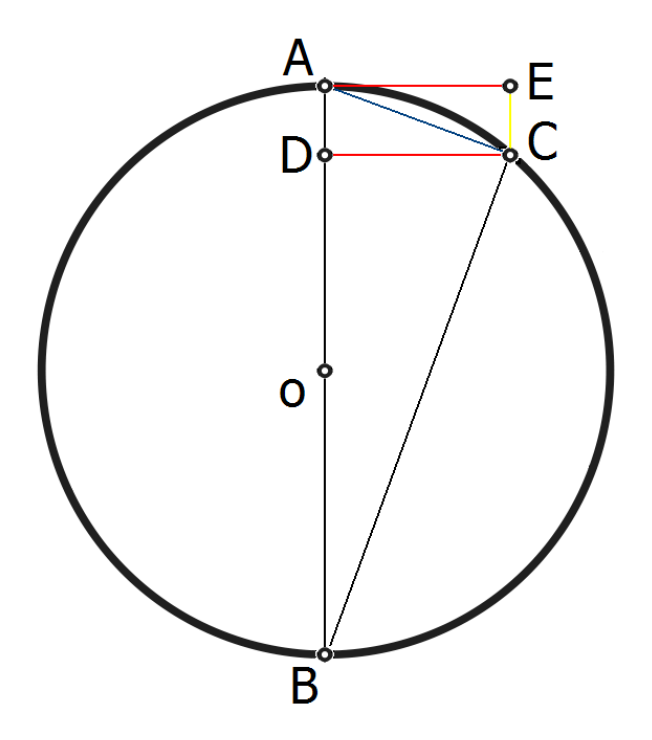
Rys. 5 Podczas ruchu po okręgu ciało uczestniczy w dwu ruchach

Lecz trójkąt ADC jest podobny do trójkąta ABC, ze względu na kąty o ramionach wzajemnie prostopadłych. Mamy

$$
\frac{AD}{AC} = \frac{AC}{AB}
$$

Lecz jeśli promień okręgu wynosi *r*, to *AB* = 2 *r*

Zatem

$$
\frac{\frac{1}{2}at^2}{v t} = \frac{v t}{2 r}
$$

Stąd

$$
a = \frac{v^2}{r}
$$

# **scenariusz lekcji nr 5**

**Czas trwania:** dwie jednostki lekcyjne cz. I i cz. II (2 X 45 min)

**Dział** programowy: Ruch punktu materialnego **Temat: Ruch jednostajny po okręgu: cz. II – dynamika** Klasa I liceum – zakres rozszerzony **Zgodność z podstawą programową FIZYKA**

ROZPORZĄDZENIE MEN z dnia 23 grudnia 2008 r. Dz.U. nr 4 2009r. Załącznik nr 4 IV etap edukacyjny – zakres rozszerzony: **1.Tre**ś**ci nauczania – wymagania szczegółowe**

Punkt załącznika 1.14) oblicza parametry ruchu jednostajnego po okręgu; opisuje wektory prędkości i przyspieszenia dośrodkowego.

Cele zajęć:

- **ogólne**:

I. znajomość i umiejętność wykorzystania pojęć i praw poznanych na ostatniej lekcji z kinematyki ruchu jednostajnego po okręgu. Wymagana jest ponadto znajomość zasad dynamiki, zwłaszcza drugiej i trzeciej.

II. Analiza tekstów popularnonaukowych i ocena treści: na podstawie fragmentów książki Krzysztofa Ernsta "Fizyka sportu" Wydawnictwo Naukowe PWN, 2010.

III. Przetwarzanie informacji zapisanych w postaci tabel i wykresów;

IV. Budowa modeli matematycznych opisu zjawisk

V. Wykonywanie prostych doświadczeń i ich analiza: umiejętność wyciągania wniosków na podstawie doświadczeń

#### **- operacyjne**:

a) zapamiętanie: U. zna określenie ruchu jednostajnego po okręgu, wie, co to jest okres obiegu, częstość kołowa i częstotliwość, wie od czego zależy siła dośrodkowa;

b) rozumienie: umie uzasadnić wzór na prędkość i przyspieszenie w ruchu jednostajnym po okręgu, rozumie na czym polega różnica między siłą dośrodkową a odśrodkową, oblicza parametry ruchu jednostajnego po okręgu, opisuje wektory prędkości i przyspieszenia dośrodkowego;

c) stosowanie wiadomości w sytuacjach typowych: wyznaczanie parametrów ruchu na podstawie jego obserwacji;

d) stosowanie wiadomości w sytuacjach problemowych: wirówki w urządzeniach gospodarczych, np. pralki, przemysłowych, np. wirówki do mleka, do wzbogacania uranu, siła odśrodkowa w pojazdach, obsługa tokarki, regulatory przepływów, starożytne proce i wyrzutnie pocisków;

e) umiejętność pisania sprawozdań z ćwiczeń laboratoryjnych.

**- wychowawcze:** zaangażowanie UU w zdobywanie wiedzy, współdziałanie w grupie, uniwersalność przyrody, refleksja filozoficzna na temat siły ciężkości i siły dośrodkowej, wiadro Newtona, wynalazki techniczne na przestrzeni dziejów, kształcenie politechniczne, higiena pracy, promocja zasad bezpieczeństwa, bezpieczeństwo jazdy na zakrętach, duma z osiągnięć polskiej nauki i polskiego sportu.

**Metody nauczania**: pogadanka, wykład, pokaz i ćwiczenia laboratoryjne, ćwiczenia rachunkowe, wspomaganie komputerowe;

**Formy pracy**: praca indywidualna, w grupach wspomagana przez N.

**Pomoce dydaktyczne**: wirownica, dwie masy związane linką, przyrząd obręczowy, probówki do wirownicy, regulator Watta, pętla (looping), komputer, rzutnik multimedialny.

# **Przebieg lekcji.**

#### **Faza wstępna:**

Sprawy porządkowe

Przypomnienie wiadomości o ruchu jednostajnym po okręgu oraz drugiej i trzeciej zasady dynamiki Newtona.

Podanie tematu i omówienie celów lekcji: **Ruch jednostajny po okręgu – dynamika**

## **Faza realizacji**:

N. ruch krzywoliniowy - rodzaj ruchu znany z opisu rzutu poziomego, przyspieszenie i siła mimo stałej szybkości (wartości bezwzględnej prędkości).

## U: Druga zasada dynamiki Newtona

$$
F = m \; a
$$

N przypomina, że nie jest to określenie siły, ale prawo przyrody. Wiemy zaś, że

$$
a=\frac{v^2}{r}
$$

oraz

$$
F = m \frac{v^2}{r}
$$

Ponieważ

 $v = \omega r$ 

Zatem

 $F = m \omega^2 r$ 

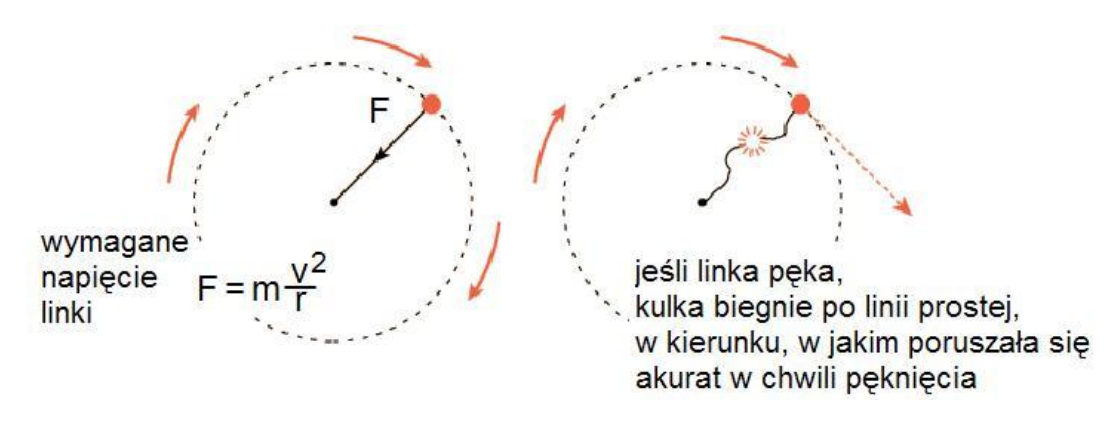

Rys. 1 Linka umożliwia wytworzenie koniecznej siły dośrodkowej, aby kulka poruszała się po okręgu. Jeśli linka pęknie, kulka odleci po linii prostej, w kierunku jaki kulka miała w chwili pęknięcia linki.

Ruch prostoliniowy w nieobecności siły wymuszającej jest przykładem pierwszego prawa Newtona. W opisie tym pomijamy wpływ siły ciężkości.

**Dwa znaczenia terminu** "siła odśrodkowa":

Zgodnie z trzecią zasadą dynamiki w punkcie zaczepienia linki o podłoże i w każdym przekroju poprzecznym linki pojawieniu się siły akcji – to znaczy *siły dośrodkowej* towarzyszy siła reakcji – to znaczy *siła odśrodkowa.* 

Przedmiot położony na wirującej śliskiej podłodze wskutek swej bezwładności przesuwa się względem podłogi, co w układzie odniesienia związanym z podłogą wygląda tak jakby istniała siła - *siła odśrodkowa* – która wymusza ruch – ucieczkę przedmiotu, por. rys. 1.

#### **Podział UU na grupy.**

#### **N rozdaje karty pracy**

**Karta pracy** grupy uczniów nr 1

**Doświadczenie 1:** zamocować w wirownicy oś, do której są przymocowane obręcze z pasków elastycznych, por. rysunek. Wprawić w ruch wirownicę. Opisz wyniki obserwacji.

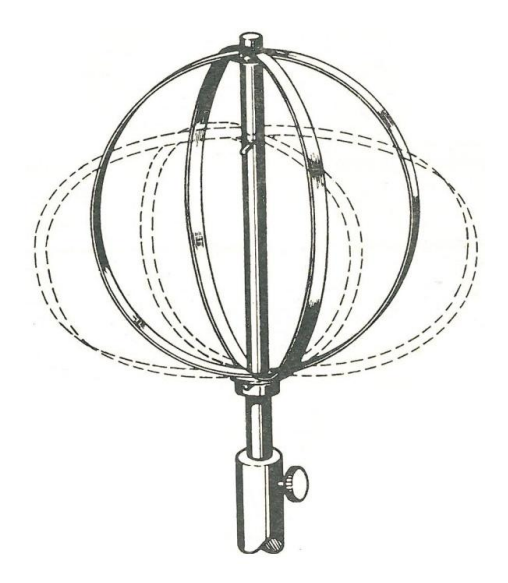

Rys.2 Sprawdzanie zależności siły dośrodkowej od prędkości kątowej – doświadczenie z dwiema elastycznymi obręczami na wspólnej osi obrotu. Koliste obręcze wykonane z pasków metalowych wprawione w ruch wirowy ulegają spłaszczeniu. Zjawisko to można uważać za ilustrację spłaszczenia Ziemi.

## **Karta pracy** grupy uczniów nr 2

**Doświadczenie 2** Układ kulek na szynie połączonych linką. Zamocować układ w wirownicy Zsunąć kulki do środka. Wprawić układ w ruch wirowy. Zbadać zachowanie kulek.

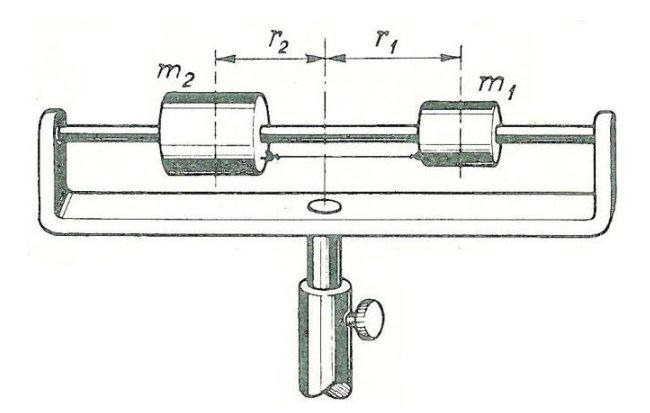

Rys. 3 Sprawdzanie zależności siły dośrodkowej od masy – doświadczenie z dwiema masami (kulami) połączonymi linką na wspólnej osi

#### **Karta pracy** grupy uczniów nr 3

**Doświadczenie 3.** W tym doświadczeniu linka jest przewleczona przez rurkę, a długość linki jest stała, około 1m. Na jednym końcu linki zamocowano masę m, a na drugim masę M (np. 100g).

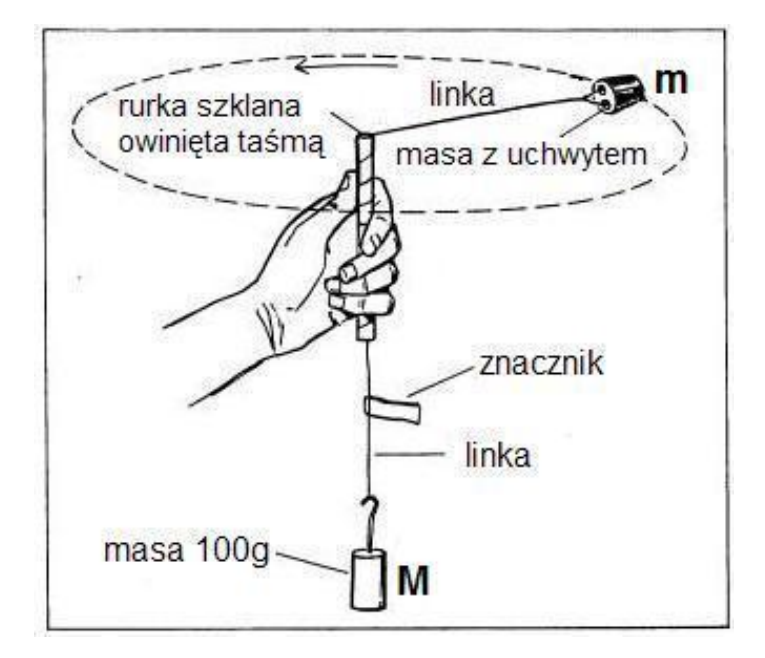

Rys. 4 Wirowanie linki z masami na końcach

**N:** Jak się zmieniają: częstość wirowania i promienia wirowania, jeśli siła dośrodkowa równa się stale ciężarowi masy M. Przedyskutować różne stosunki M : m.

**Karta pracy** grupy uczniów nr 4

**Doświadczenie 4.** Zamocować regulator Watta w wirownicy. Opisać zależność kąta α od częstości wirowania.

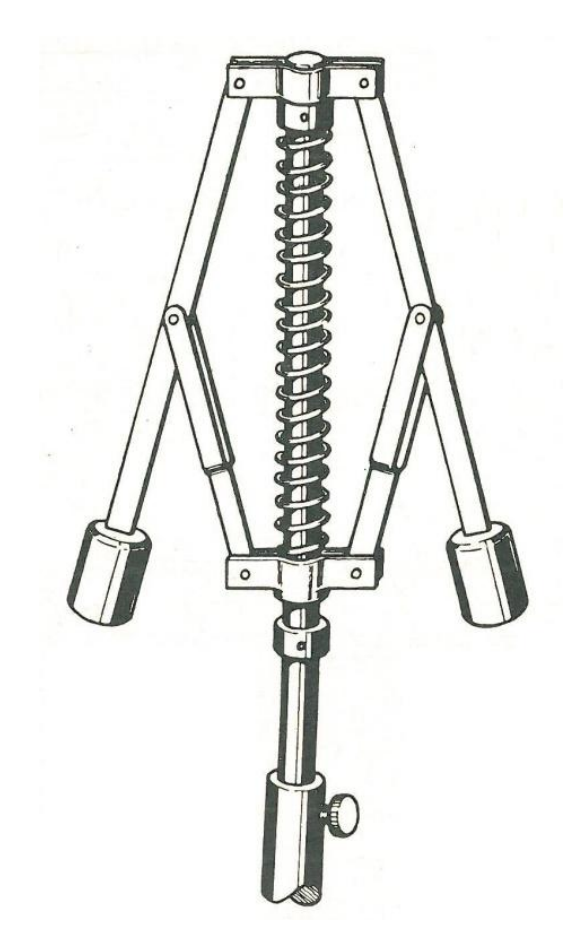

#### Rys. 5 Regulator Watta

**Karta pracy** grupy uczniów nr 5 **Doświadczenie 5.** 

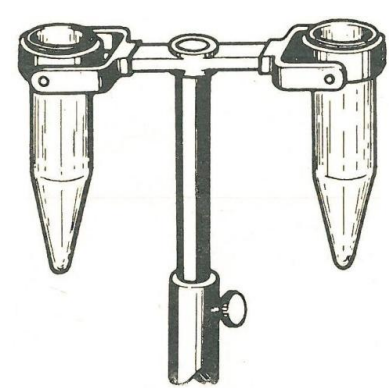

Rys. 6 Dwie szklane probówki oprawione w pierścienie metalowe są zawieszone w oprawie widełkowej osadzonej na trzonie zaciśniętym we wrzecionie wirownicy i wprawione w ruch obrotowy.

Do probówek nalewamy zabarwionej wody i wprawiamy przyrząd w ruch obrotowy. W miarę zwiększania szybkości obrotów probówki odchylają się stopniowo zbliżając się do pozycji poziomej: przy tym jednak woda nie wylewa się z probówek. Przyrząd ma zastosowanie np. w pracowniach naukowych do oddzielania zawiesiny od cieczy i ilustruje zasadę działania wirówki.

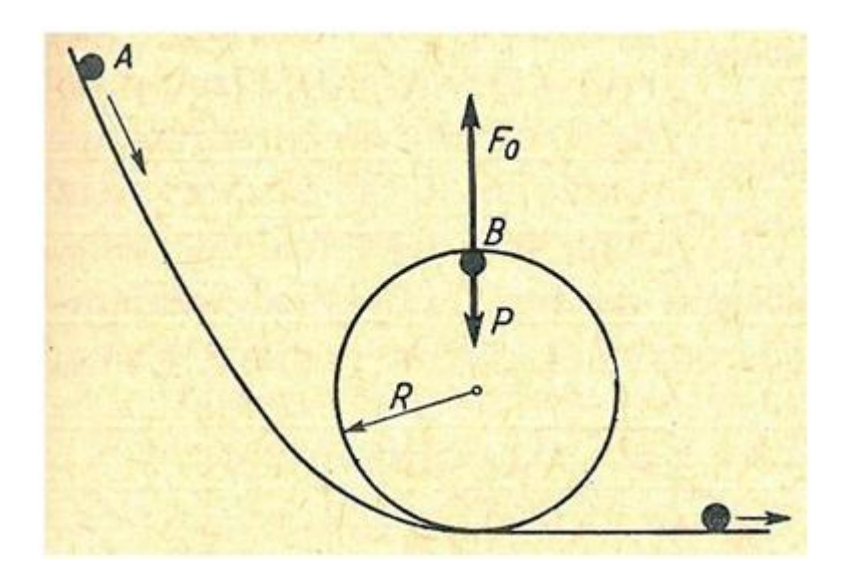

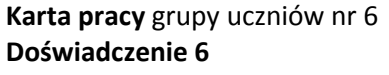

Rys. 7 Pętla (looping) jako wynik łącznego działania siły siły odśrodkowej i siły ciężkości.

W układzie pokazanym na rys. 7 punkt materialny (kulka, wózek, w większej skali motocykl) zsuwa się po równi pochyłej (po lewej stronie rysunku). Dzięki nabytej prędkości może obiec pętlę kołową po stronie prawej, nie spadając. Analogiczne są zabawowe tory jazdy zwane "russkije gorki" lub "rolling coaster".

Siłę, jaka dociska wózek do toru w najwyższym punkcie pętli, mimo istnienia siły ciężkości jest siłą odśrodkową – reakcją na siłę dośrodkową wywieraną przez pętlę. Pokażemy, że aby wózek nie spadł, musi zaczynać zjazd z wysokości dwa i pół raza większej, niż najwyższy punkt pętli.

W najwyższym punkcie pętli na kulkę działają: siła ciężkości *mg* i siła reakcji *N*, tj. siła z jaką tor oddziałuje na kulkę.

Przykład: Z jakiej wysokości musi rozpocząć ruch kulka aby bezpiecznie minęła najwyższy punkt (nie oderwała się od toru pod wpływem działania siły ciężkości).

Siły te powinny nadawać kulce o masie *m* przyspieszenie dośrodkowe

$$
v^2/R
$$

Zatem

$$
N + m g = m \frac{v^2}{R}
$$

Aby kulka nie oderwała się od toru pętli, siła oddziaływania *N* między kulką a torem musi być większa od zera, bo gdy *N* = 0, to kulka nie styka się z torem. Z warunku *N* > 0 mamy

$$
m\frac{v^2}{R}-mg>0
$$

Energia kinetyczna kulki

$$
N + m g = m \frac{v}{R}
$$

w najwyższym punkcie pętli jest równa różnicy jego energii potencjalnych na wysokości *H* i na wysokości 2*R*, czyli

$$
m\,gH - m\,g\,2\,R = m\,\frac{v^2}{R}
$$

Obliczając z powyższego v<sup>2</sup> i podstawiając do nierówności otrzymujemy ostatecznie, że aby kulka nie oderwała się od toru musi być puszczona z wysokości

$$
H \geq \frac{5}{2} R
$$

**Karta pracy** grupy uczniów nr 7 **Ćwiczenie rachunkowe**

**UU rozwiązują przykład**, a mianowicie sprawdzają następującą tezę:

Jeśli ciało porusza się po okręgu koła z szybkością, którą nabyłoby ono spadając z wysokości równej jednej czwartej średnicy koła, będzie ono poddane sile odśrodkowej równej ciężarowi ciała.

Rzeczywiście: przy spadku z wysokości

$$
h = \frac{2r}{4} = \frac{r}{2}
$$

ciało nabywa prędkość

$$
v = \sqrt{2 \, g \, h} = \sqrt{2 \, g \frac{r}{2}} = \sqrt{g \, r}
$$

Stąd siła dośrodkowa wynosi

$$
m\ \frac{v^2}{r} = m\ \frac{\left(\sqrt{g\ r}\right)^2}{r} = m\ \frac{g\ r}{r} = m\ g
$$

a więc istotnie siła odśrodkowa jest w tym wypadku równa ciężarowi ciała, co należało pokazać.

#### **UU przystępują do wykonania zadań**

#### **Przedstawienie wyników pracy UU i ich ocena**

#### **N. z pomocą rzutnika multimedialnego pokazuje UU portrety Huygensa i Newtona**

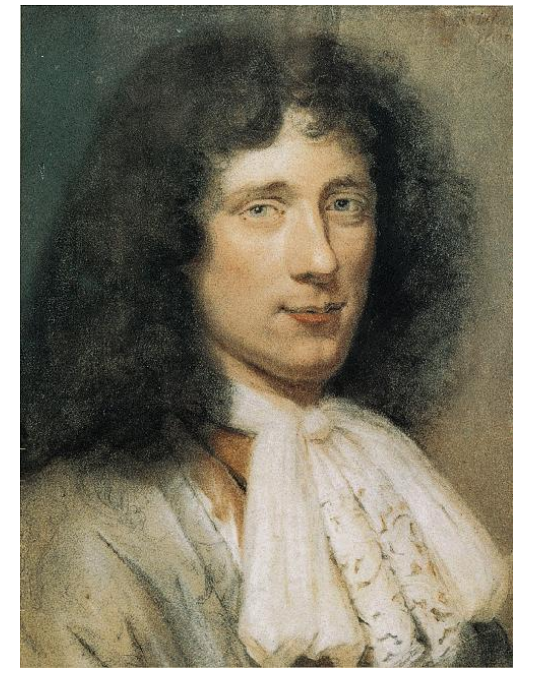

**CHRISTIAAN HUYGENS, O sile odśrodkowej (***De vi centrifuga***, w Dziełach wszystkich:** *Oeuvres complètes,* **Vol. XVI, pp. 255-301)** [Christiaan Huygens](http://en.wikipedia.org/wiki/Christiaan_Huygens) wprowadził termin "siła odśrodkowa" w roku 1659 w pracy *De Vi Centrifuga*, a także pisał o tym ruchu w roku 1673 swoim dziele o wahadłach *Horologium Oscillatorium*.

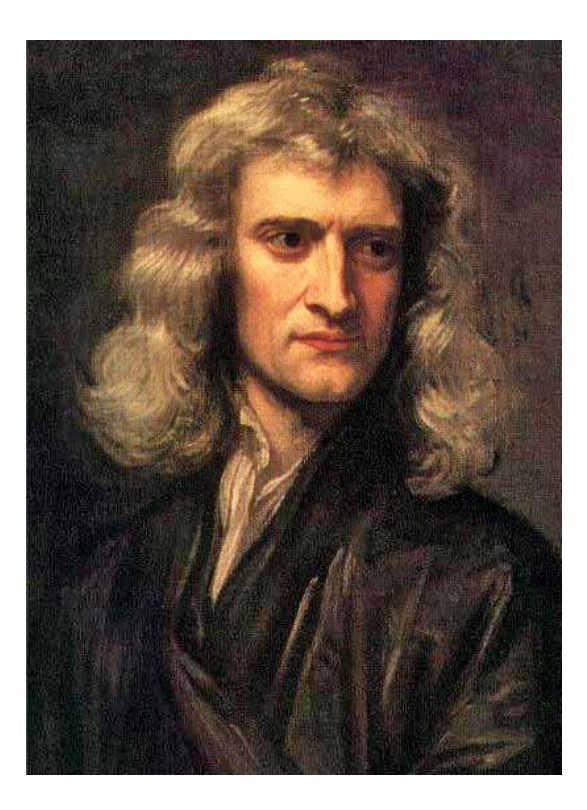

**Isaac Newton** wprowadził termin siła dośrodkowa w roku 1684 w swojej rozprawie na temat grawitacji *De Motu Corporum*.

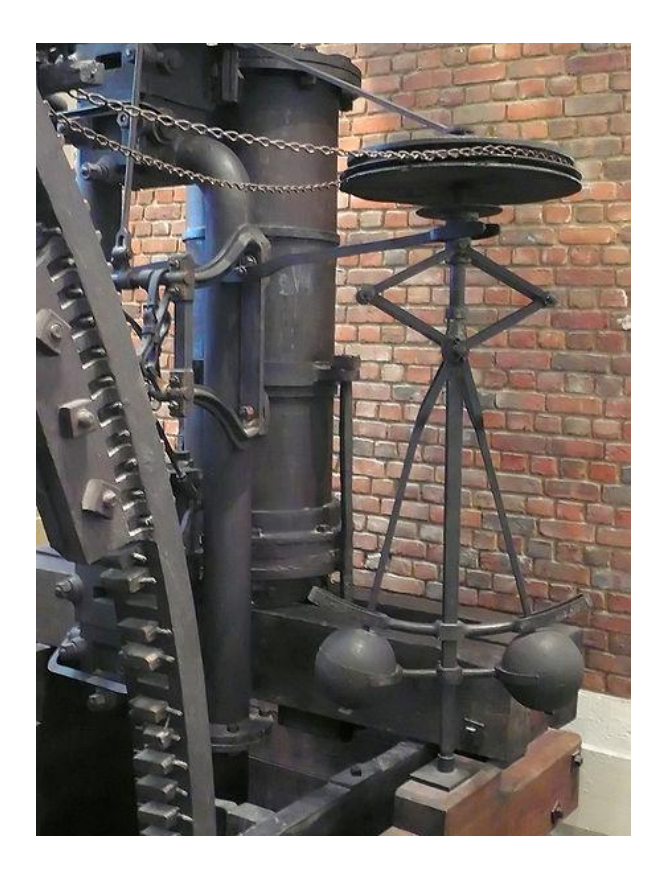

# **Regulatory oparte na wykorzystaniu siły odśrodkowej**

#### Boulton & Watt engine of 1788

**Regulator Watta w parowej maszynie Boultona-Watta w Muzeum Nauki (Science Museum) w Londynie** 

**Inne przykłady występowania i wykorzystania siły odśrodkowej**

**Geoida**

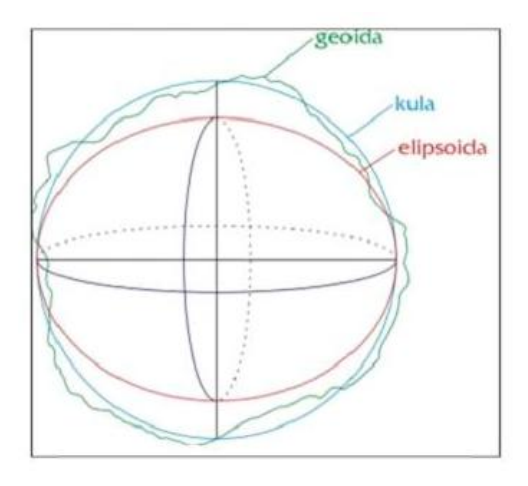

Obrót Ziemi wokół własnej osi powoduje spłaszczenie naszej planety. Różnice pomiędzy powierzchniami różnych odwzorowań. Ocenia się, że promień Ziemi zmienia się od 6353 km (w kierunku bieguna) do 6384km w płaszczyźnie Równika. Pierwszym przybliżeniem geoidy jest elipsoida.

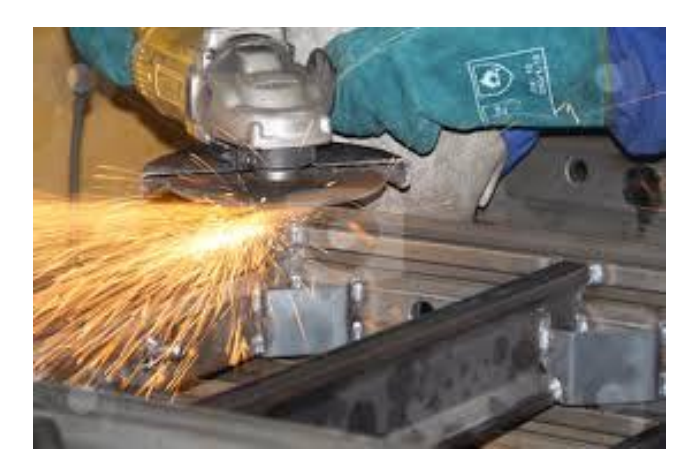

Iskry z tokarki. Iskry powstałe przy obróbce przedmiotu na tokarce wybiegają stycznie do koła ciernego tokarki.

#### **Kolejka górska (roller coaster)**

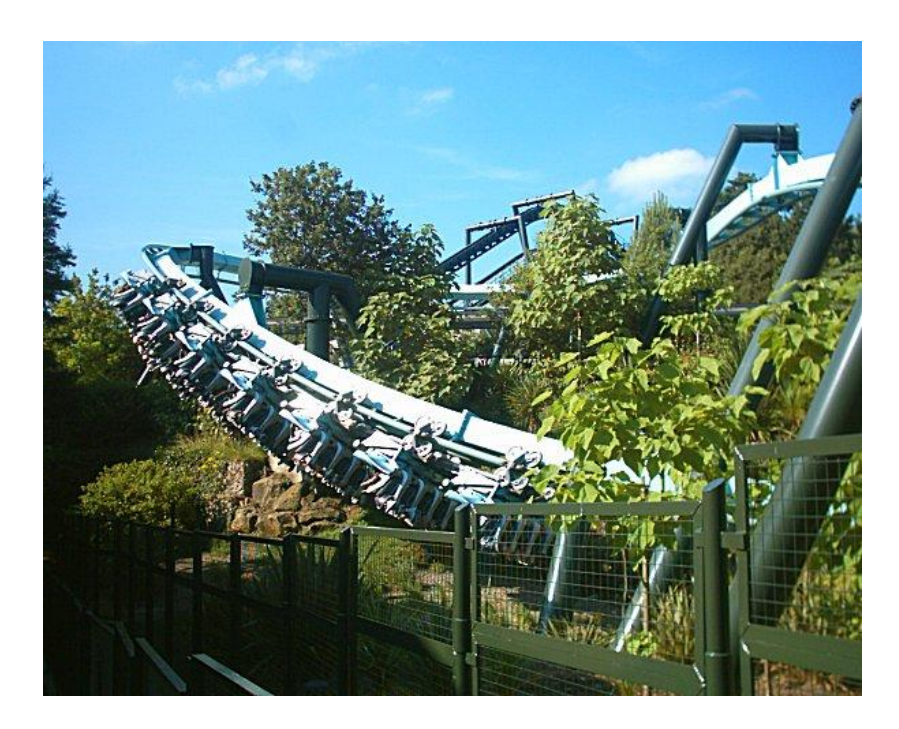

[Alton Towers,](http://pl.wikipedia.org/w/index.php?title=Alton_Towers&action=edit&redlink=1) [Alton,](http://pl.wikipedia.org/wiki/Alton_(Anglia)) [Wielka Brytania.](http://pl.wikipedia.org/wiki/Wielka_Brytania)

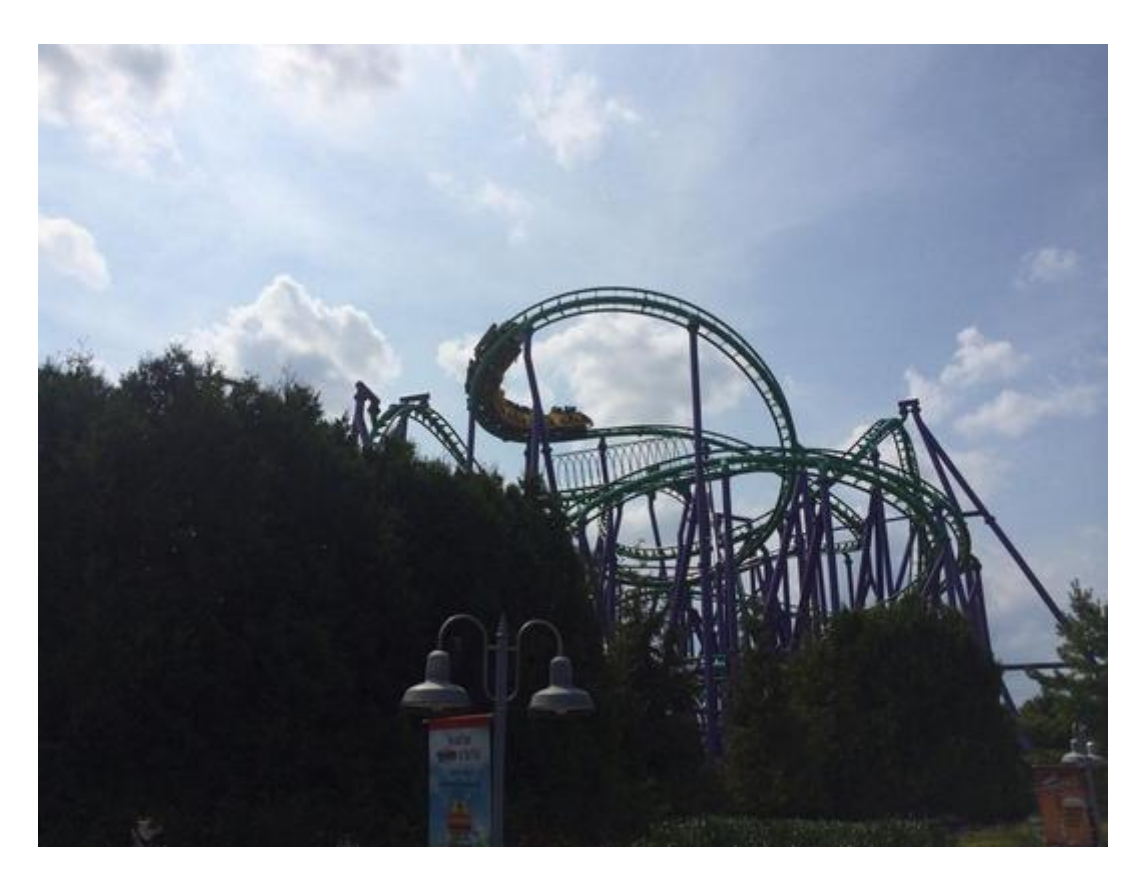

**11 sierpnia 2014 ponad 20 osób utknęło na szczycie kolejki górskiej (rollercoaster) w parku rozrywki (**Sixs Flags) **w miejscowości Largo, w stanie Maryland, 30 km od Waszyngtonu. Wagoniki zatrzymały się ok. 15 metrów nad ziemią z powodu awarii. Strażacy bezpiecznie ściągnęli pasażerów na ziemię. Do czasu wyjaśnienia przyczyny zatrzymania się kolejki rollercoaster został zamknięty.** 

## **Rzut młotem**

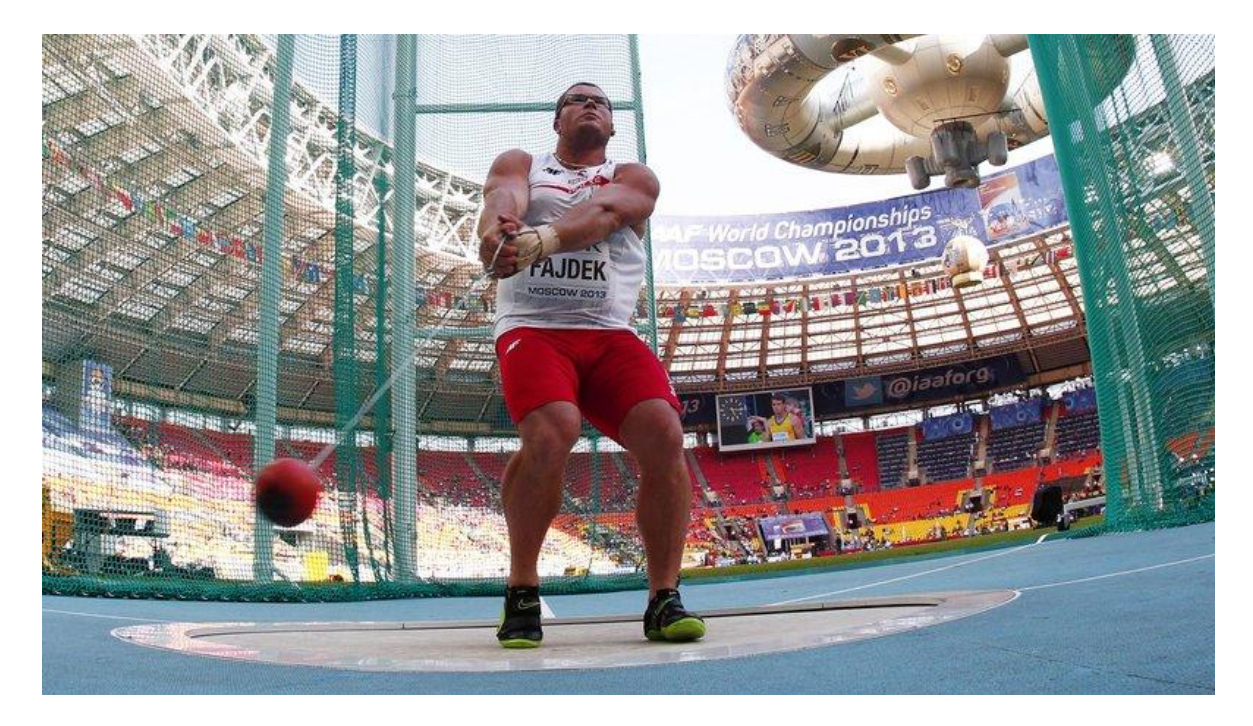

**Mistrzostwa Świa[ta w lekkoatletyce -](http://eurosport.onet.pl/lekkoatletyka/mistrzostwa-swiata-w-lekkoatletyce-moskwa-2013) Moskwa 2013** 

## 12 sie 13 19:56 **Paweł Fajdek mistrzem świata w rzucie młotem**

**We wspaniałym stylu złoty medal w rzucie młotem zdobył w Moskwie Paweł Fajdek, który wygrał niesamowitym wynikiem 81,97 metra.** 

# **Anita Włodarczyk mistrzynią świata w rzucie młotem**

**Anita Włodarczyk 31 sierpnia 2014 roku na mitingu w Berlinie rzuciła młotem 79,58 m, czym ustanowiła nowy rekord świata.**

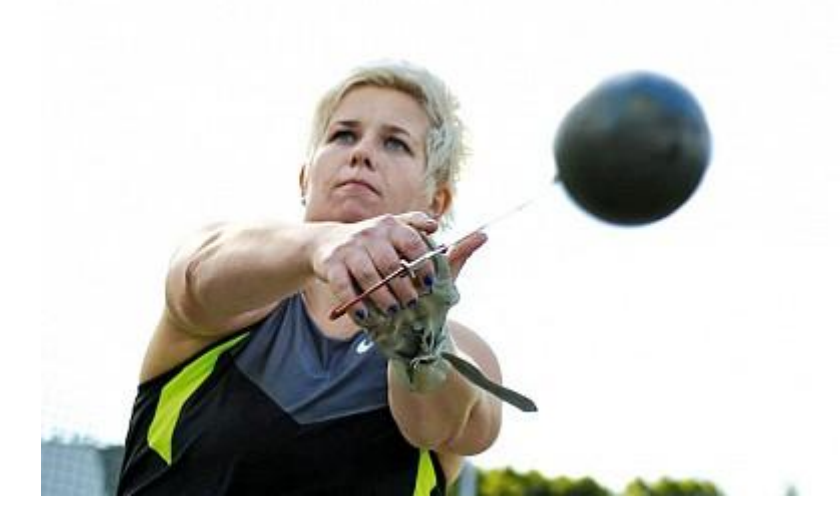

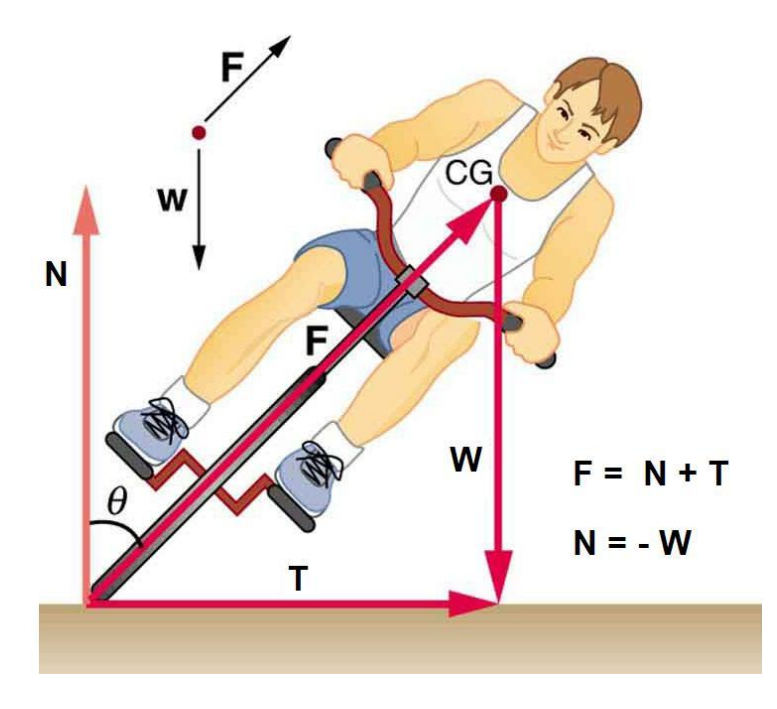

**Rowerzysta pokonuje zakręt. Rolę siły dośrodkowej pełni siła tarcia.**

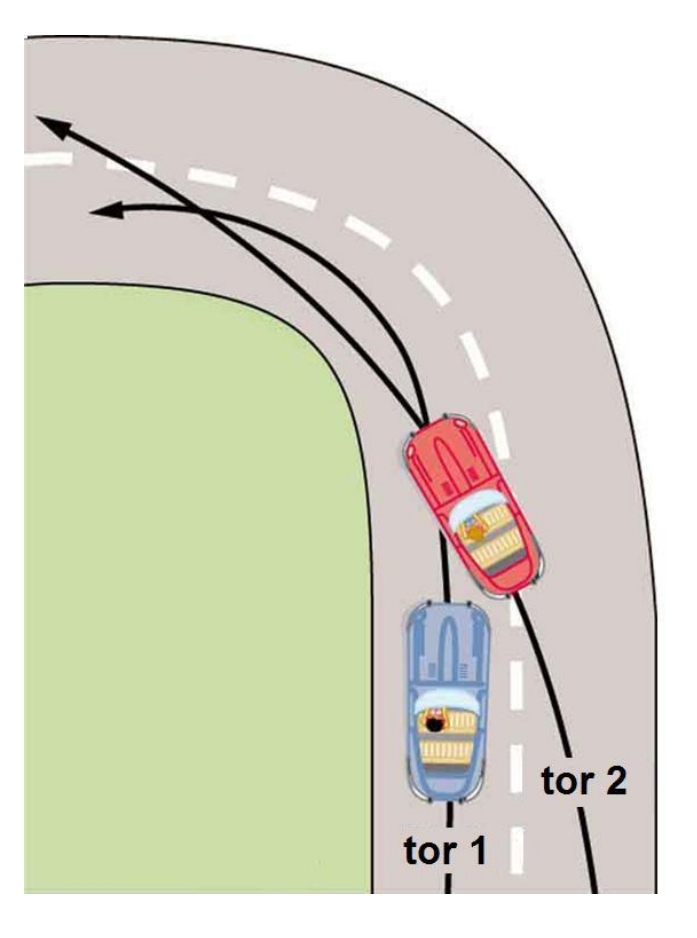

**Przy wyprzedzaniu na zakręcie samochód na torze 2 ścina tor i porusza się po okręgu o większym promieniu, dzięki czemu zmniejsza siłę dośrodkową potrzebną do utrzymania się na torze** 

**Proca, znana już od dawnej starożytności**

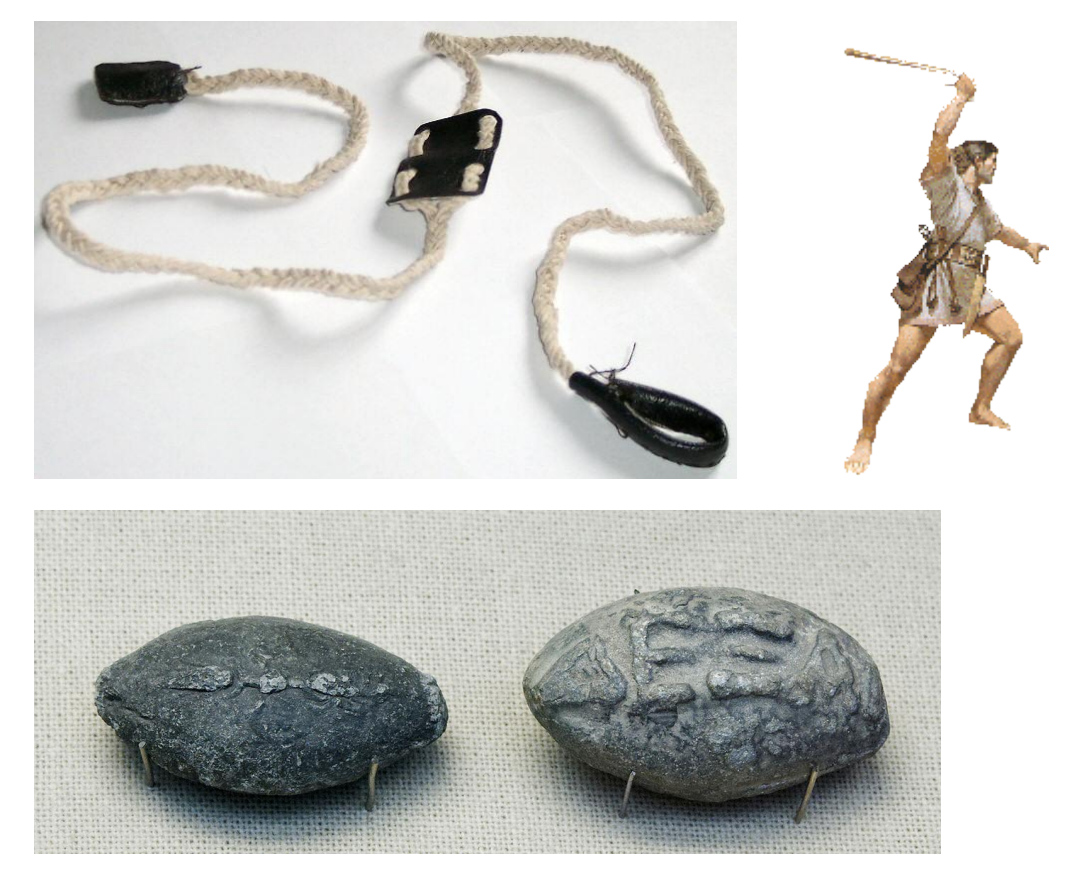

Starożytne greckie pociski ołowiane do procy z Aten.

Po jednej stronie wygrawerowany sarkastyczny napis "ΔΕΞΑΙ" (Dexai) co oznacza "złap" (British Museum).

Nieraz, celem sporządzenia pocisku owijano blaszką ołowiową tzw. strzałkę piorunową Kamień piorunowy, strzałka piorunowa - w [etymologii ludowej](http://pl.wikipedia.org/wiki/Etymologia_ludowa) błędna nazwa skamieniałego rostrum [belemnita.](http://pl.wikipedia.org/wiki/Belemnity) Jeszcze w [XIX wieku](http://pl.wikipedia.org/wiki/XIX_wiek) wierzono, że jest zastygniętym w skale [piorunem.](http://pl.wikipedia.org/wiki/Piorun) Prawdziwe naturalne szkło, powstałe w wyniku uderzenie pioruna w piasek, nazywa się [fulgurytem.](http://pl.wikipedia.org/wiki/Fulguryt)

## **Bitwa pod Kannami:**

Siły Hannibala były dużo skromniejsze niż rzymskie i liczyły 40 000 ciężkiej piechoty, 6000 lekkiej i 8000 jazdy. Trzon piechoty stanowiło 8000 Libijczyków, ponadto było tam 8000 Iberów, 16 000 Galów (8000 pozostało w obozie), **8000 Balearskich procarzy** i nieznana ilość piechoty z italskich plemion galijskich. Jazda składała się głównie Numidyjczyków i Iberów.

#### **O wykorzystaniu procy piszą, m.in.:**

- 1. Lukrecjusz, *O naturze rzeczy*,
- 2. Wergiliusz, Eneida, księga IX,
- 3. Liwiusz wspomina, że najsławniejsi procarze pochodzą z Wysp Balearskich.
- 4. Żołnierze cesarza Justyniana używali procy w walce z Hunnami. Zasięg procy był większy od zasięgu łuku.
- 5. W hiszpańskiej wojnie domowej (1936-1939), bywało, że walczący używali procy, aby przerzucać granaty na sąsiednie ulice.
- 6. Według księgi Guinnessa największy zasięg procy wynosi 477,10 m, przy użyciu procy o dlugości 127 cm i ciężarze pocisku 62g. Wynik ten otrzymał David Engvall at Baldwin Lake, California, USA w dniu 13 września 1992 roku.

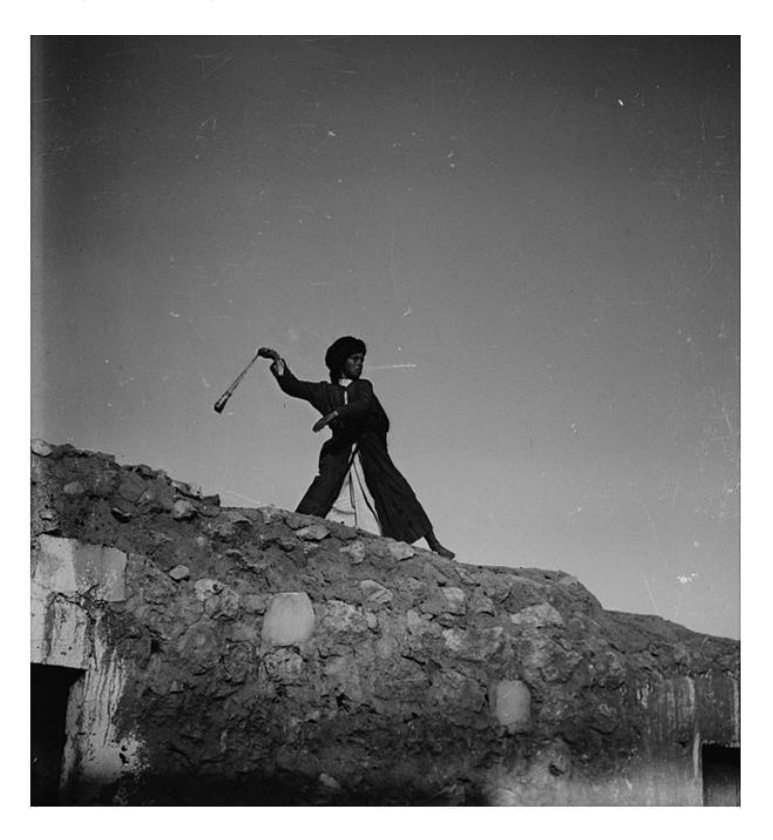

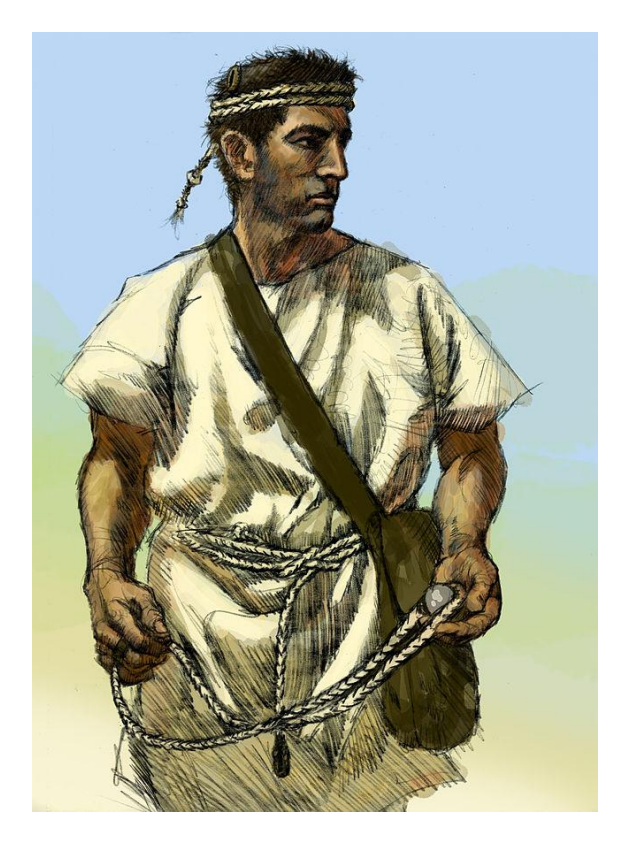

Procarz z Wysp Balearskich, słynnych z myśliwych tego typu. Zapasowa proca jako opaska na głowie. W worku – kamienie. Rysunek: Johnny Shumate.

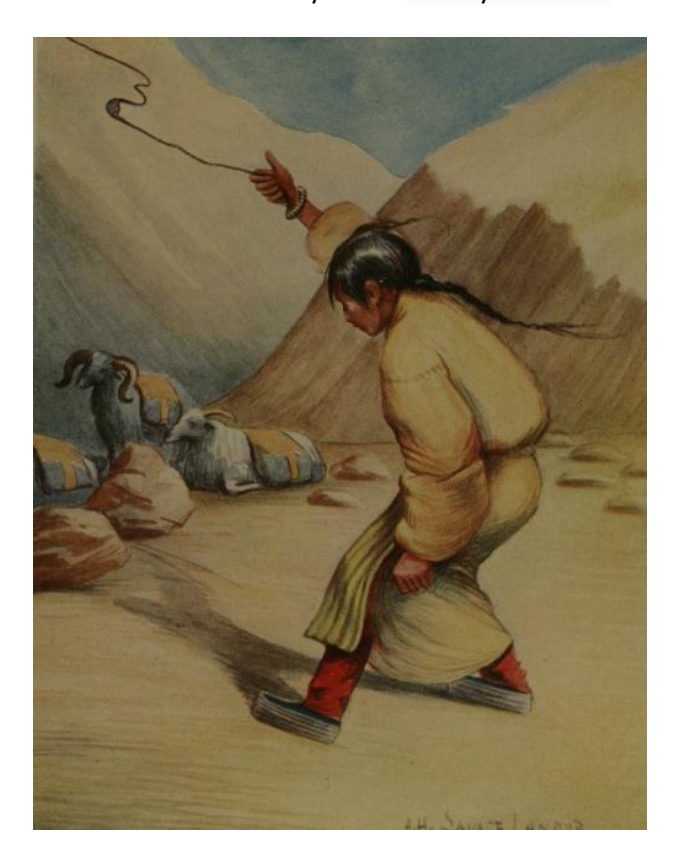

Dziewczynka tybetańska broni procą stada kóz; autor: Arnold Henry Savage Landor, "Tibet and Nepal", 1905.

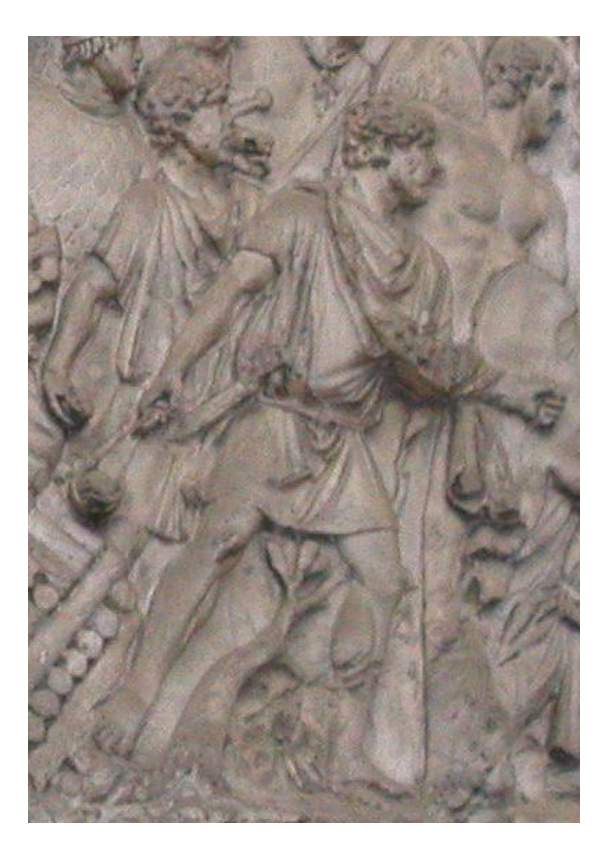

Procarze na kolumnie Trajana

**Zasada procy** może znaleźć zastosowanie na szeroką skalę w przyszłości; istnieją propozycję, częściowo już realizowane (porównaj poniżej wiadomość o polskich inżynierach) wprowadzenia **linek deorbitujących**, których zasada działania byłaby analogiczna do zasady działania procy.

#### **Linka deorbitująca**

Linka deorbitująca (ang. tether propulsion) to potencjalna technologia transportu kosmicznego w wielu projektach.

Linki deorbitujące są to długie kable używane do napędu, wymiany pędu, stabilizacji i kontroli, a także ustawiania części składowych dużych satelitów kosmicznych. Prócz linek deorbitujących, które służą do przesyłania energii elektrycznej, istnieją linki deorbitujące wirujące, które służą do przekazu pędu.

Linki deorbitujące powinny być wykonane z mocnych i lekkich materiałów. Używa się krystalicznych plastykow, takich jak polietylen, aramid, włókna węglowe. Nadzieje wiazane są z wykorzystaniem nanorurek węglowych, których wytrzymałość przewidywana wynosi 140 – 177 GPa, a wytrzymałość realizowana obecnie wynosi 50 – 60 GPa.

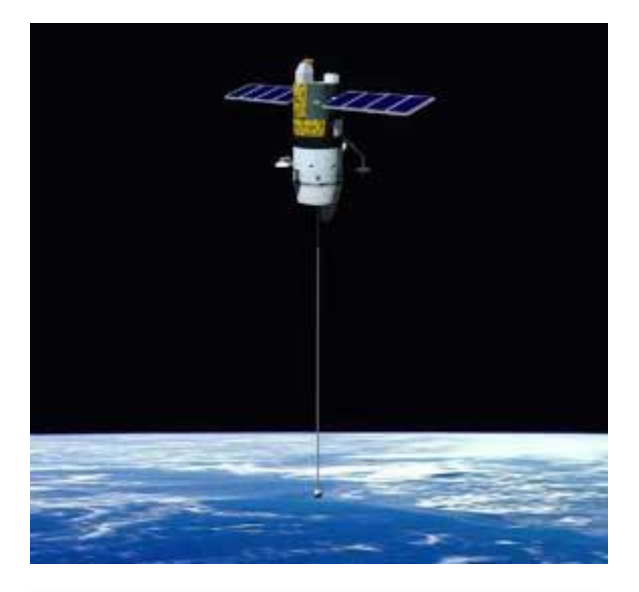

Linka deorbitująca (ang. tether-satellite) - NASA

Oto wycinek wiadomości o polskim wkładzie w tę dziedzinę techniki:

http://www.naukawpolsce.pap.pl/aktualnosci/news,66075,satelita-z-polskim-podzespolem

Satelita z polskim podzespołem

## 14.09.2007 [KOSMOS,](http://www.naukawpolsce.pap.pl/kosmos/) [LUDZIE](http://www.naukawpolsce.pap.pl/ludzie-nauki/) NAUKI

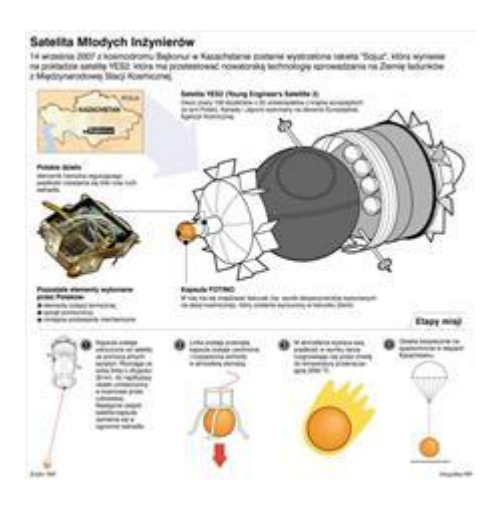

**W piątek z kosmodromu Bajkonur w Kazachstanie wystartuje rakieta, która wyniesie w kosmos międzynarodowego satelitę YES2 - Young Engineering Sattelite 2. Jeden z jego podzespołów opracowało dwóch studentów Politechniki Warszawskiej - Rafał Graczyk i Grzegorz Misiołek.**

"YES2 to demonstracja zaawansowanej technologii deorbitacji z użyciem linki. Jest to innowacyjny sposób transportu z orbity na Ziemię (dokładnie z Międzynarodowej Stacji Kosmicznej - ISS) tłumaczy Marcin Stolarski, doktorant z Instytutu Radioelektroniki Politechniki Warszawskiej. - Przykładem zastosowania może być potrzeba nagłego zbadania krwi astronautów będących na orbicie. Próbkę takiej krwi można przesłać przy wykorzystaniu technologii Kosmiczny List (Space Mail)".

**Linka deorbitująca** to technologia potencjalnie umożliwiająca transport w wielu projektach kosmicznych. Projekt YES2 pokaże, czy ten mechanizm deorbitacji jest możliwy. Eksperyment deorbitacji nie będzie wykonany z pokładu stacji kosmicznej, ale z rosyjskiego statku Foton-M3. Jednak misja YES2 to nie tylko demonstracja linki deorbitującej. To **pierwsze zastosowanie linki** do deorbitacji małej kapsuły powrotnej nazwanej Fotino, której zaawansowana technologia tworzona jest przez studentów z wielu uniwersytetów, miedzy innymi studentów z Politechniki Warszawskiej oraz pracowników młodych polskich firm związanych z przemysłem kosmicznym tj. MICRO SPACE oraz Space Technologies R&D. Istnieje możliwość udostępnienia bezpośredniej transmisji ze startu w postaci strumienia wideo poprzez łącza internetowe lub z satelity oraz filmu z animacją prezentującą misję.

**Podsumowanie i utrwalenie wiadomości**: poznaliśmy nowy rodzaj przyspieszenia: zmiana kierunku prędkości, a nie jej wielkości. Siła dośrodkowa jest przenoszona przez więzy.

Ciało na które nie działa żadna siła pozostaje w spoczynku, lub porusza się ruchem jednostajnym prostoliniowym. Jeżeli siła działa w kierunku ruchu, to nie będzie ona zakrzywiać toru - ruch będzie cały czas prostoliniowy (opóźniony, lub przyspieszony).

W ogólnym przypadku jednak, gdy siła jest skierowana pod kątem do kierunku ruchu (lub inaczej mówiąc ma jakąś składową prostopadłą do prędkości) to tor ruchu będzie się zakrzywiał, porównaj rysunek obok. W takiej sytuacji mamy do czynienia z **przyspieszeniem dośrodkowym**.

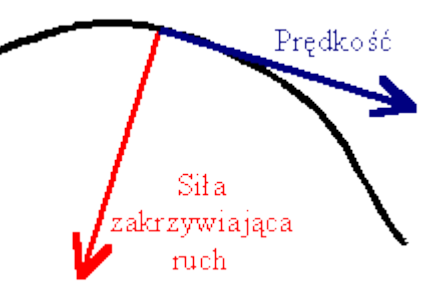

Przy ruchu wzdłuż promienia po wirującej tarczy, prócz siły dośrodkowej występuje również tak zwana **siła Coriolisa**,

związana z zależnością prędkości liniowej od promienia,  $v = \omega r$ . Odkrywcą tego efektu był

[Gaspard-Gustave Coriolis.](http://pl.wikipedia.org/wiki/Gaspard-Gustave_Coriolis)

#### **Analiza tekstu**

Krzysztof Ernst w książce "Einstein na huśtawce", zwraca uwagę na to, że w pętli o stałym promieniu *R* w najniższym punkcie działa odśrodkowa 5*mg*, co zsumowane z siłą ciężkości daje całkowite przyspieszenie 6*g* (pilot odrzutowca przy przeciążeniu 7*g* traci chwilowo przytomność). Dlatego promień krzywizny dolnej części pętli śmierci jest nieco mniejszy i kształtem przypomina grecką literę "alfa", pr. Rys.10.

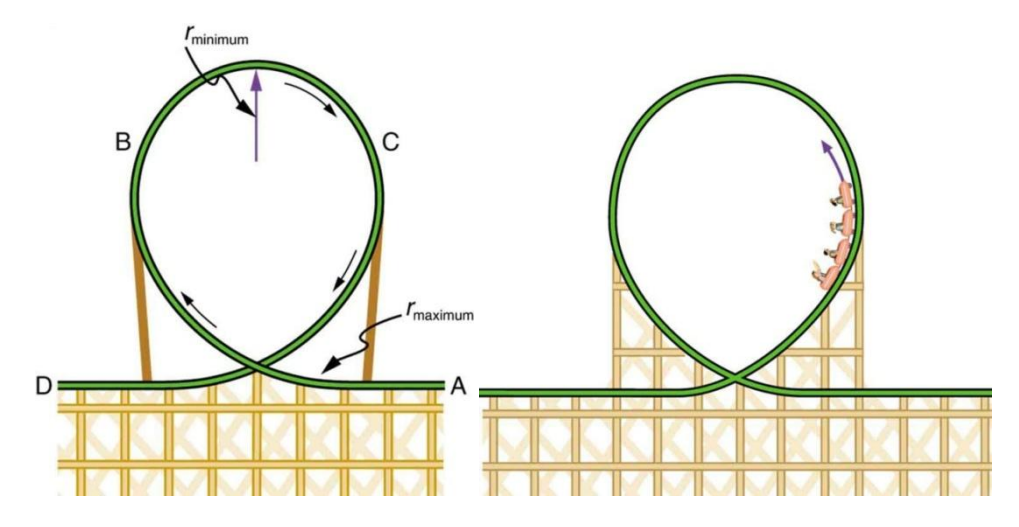

Pętla w kształcie obróconej greckiej litery alfa α. Promień krzywizny jest najmniejszy na szczycie pętli, tam też siła odśrodkowa jest największa. Uwaga: nie jest to ruch jednostajny.

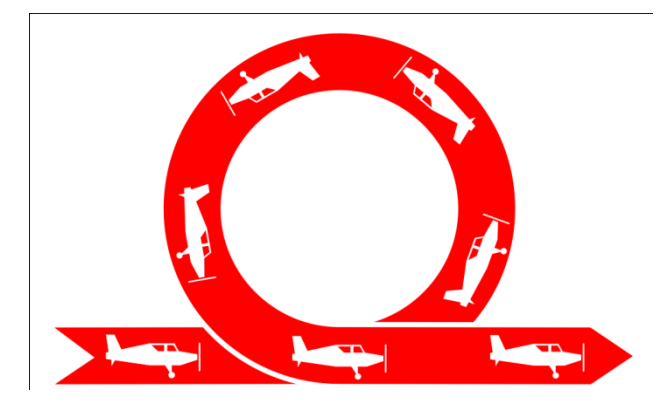

Rys 10 Pętla lotnicza

## **Praca domowa**.

**N** zaleca uczniom by obejrzeli i skomentowali film o występowaniu sił dośrodkowych:

<https://www.youtube.com/watch?v=z3BSkMj1wLc>

#### **Notki dla nauczyciela:**

Literatura:

Tadeusz Dryński, *Doświadczenia pokazowe z fizyki*, PWN, Warszawa 1964.

Paul B. Scheurer, G. Debrock (editors), *Newton's Scientific and Philosophical Legacy*, Kluwer Academic Publisher, Dordrecht 1987.

Krzysztof Ernst, *Einstein na huśtawce, czyli fizyka zabaw, gier i zabawek*, Prószyński i Ska, Warszawa 2002.

Krzysztof Ernst, *Fizyka sportu*, Wydawnictwo Naukowe PWN, 2010.

Zeno, założyciel stoicyzmu wyjaśniał spójność kosmosu istnieniem siły dośrodkowej.

Terminu tego używał również Cycero.

Vis centripetlis – centripetal force – siła dośrodkowa, od łac.: *peto* – dążę

Vis centrifuga – centrifugal force – siła odśrodkowa, od łac.: *fugo* – uciekam

W powyższym scenariuszu podajemy wiele zdjęć doświadczeń fizycznych, a także własności i zastosowań praktycznych zjawiska przyspieszenia dośrodkowego. Część tych ilustracji podana jest tylko dla przypomnienia, ponieważ przedstawiane przez nie doświadczenia będą wykonywane praktycznie, jako pokaz lub ćwiczenia grupowe. Pozostałe obrazy, jak na przykład portrety uczonych służą do rozszerzenia horyzontów umysłowych uczniów.

# **scenariusz lekcji nr 6**

**Czas trwania:** dwie jednostki lekcyjne cz. I i cz. II (2 45 min)

**Dział** programowy: Ruch punktu materialnego *Temat: Ruch jednostajny po okręgu: cz. I – kinematyka Klasa I liceum – zakres rozszerzony* Zgodność z podstawą programową **FIZYKA**

ROZPORZĄDZENIE MEN z dnia 23 grudnia 2008 r. Dz. U. nr 4 2009r., Załącznik nr 4 IV etap edukacyjny – zakres rozszerzony: **1.Tre**ś**ci nauczania – wymagania szczegółowe**

Punkt załącznika 1.14) oblicza parametry ruchu jednostajnego po okręgu; opisuje wektory prędkości i przyspieszenia dośrodkowego.

Cele zajęć:

**- ogólne:** 

I. znajomość i umiejętność wykorzystania pojęć i praw fizyki do wyjaśniania procesów i zjawisk w przyrodzie; w odniesieniu do tej lekcji oznacza to umiejętność wykorzystania wiadomości z geometrii dotyczących: własności okręgu, podobieństwa trójkątów, radialnej miary kąta, dodawania wektorów. Wymagana znajomość określenia prędkości i przyspieszenia.

II. Analiza strony internetowej: Wizualizacja sił bezwładności: Coriolisa i odśrodkowej (Visualization of the Coriolis and centrifugal forces)

https://www.youtube.com/watch?v=49JwbrXcPjc

III. Przetwarzanie informacji zapisanych w postaci tabel i wykresów;

IV. Budowa modeli matematycznych opisu zjawisk

V. Wykonywanie prostych doświadczeń i ich analiza

**- operacyjne:**

a) zapamiętanie: Uczeń (U) zna określenie ruchu jednostajnego po okręgu, wie, co to jest okres obiegu, częstość kołowa i częstotliwość; zna związek tych wielkości z siłą dośrodkową;

b) rozumienie : U umie uzasadnić wzór na prędkość i przyspieszenie w ruchu jednostajnym po okręgu, rozumie różnicę między siłą dośrodkową a odśrodkową, oblicza parametry ruchu jednostajnego po okręgu; opisuje wektory prędkości i przyspieszenia dośrodkowego;

c) stosowanie wiadomości w sytuacjach typowych (ruch pasażerów i pojazdów na zakręcie);

d) stosowanie wiadomości w sytuacjach problemowych (przyspieszenie wskutek ruchu wirowego Ziemi i jego wpływ na obserwowane przyspieszenie ziemskie).

**- wychowawcze** (umiejętność poszukiwanie informacji, zaangażowanie w zdobywanie wiedzy, uniwersalność praw przyrody, promocja zasad bezpieczeństwa, bezpieczeństwo jazdy na zakrętach).

**Metody nauczania**: pogadanka, wykład, pokaz, ćwiczenia rachunkowe, wspomaganie komputerowe;

**Formy pracy**: praca indywidualna, w grupach wspomagana przez N.

**Pomoce dydaktyczne**: wirownica, dwie masy związane linką, przyrząd obręczowy, probówki do wirownicy, regulator Watta, pętla (looping), komputer, rzutnik multimedialny.

#### **Szczegółowy przebieg lekcji**

#### **A. Faza wstępna:**

#### Sprawy porządkowe

Przypomnienie potrzebnych pojęć i wiadomości z geometrii, takich jak: pojęcie wektora, w tym dodawanie wektorów, twierdzenie o równości kątów o ramionach wzajemnie prostopadłych; i z mechaniki takich jak: pojęcie toru, prędkości w ruchu jednostajnym prostoliniowym, własności rzutu poziomego i okresowego.

Podanie tematu i omówienie celów lekcji: **Ruch jednostajny po okręgu – kinematyka B. Faza realizacji**:

Nauczyciel (N) przypomina, że ruch krzywoliniowy – jako rodzaj ruchu jest już znany UU z lekcji o rzucie poziomym. Rzut poziomy zachodzi po paraboli. Obecnie zajmiemy się ruchem krzywoliniowym jednostajnym zachodzącym po okręgu. Występuje w nim przyspieszenie i siła mimo stałej szybkości ruchu (wartości bezwzględnej prędkości).

#### **Kinematyka ruchu jednostajnego po okręgu**

Pokaz wstępny: U przedstawia doświadczalnie ruch po okręgu ciężarka umocowanego na lince.

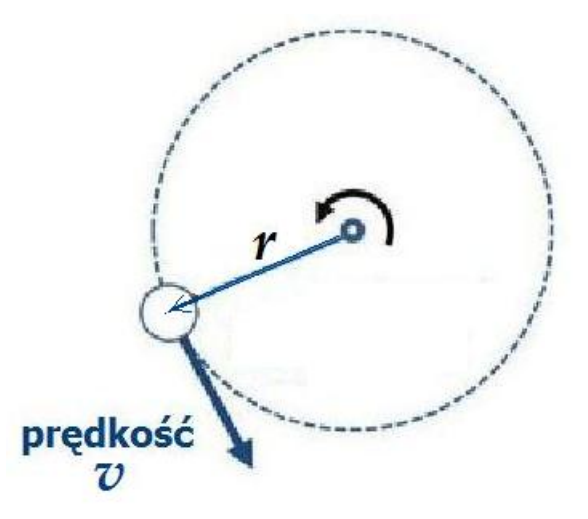

Rys. 1 Kinematyka ruchu po okręgu o promieniu *r* ze stałą szybkością

UU: Koło o promieniu *r* ma obwód *2π r*. Po okręgu ruchem jednostajnym porusza się niewielki (punktowy) przedmiot. Jeśli okres pełnego obiegu jest *T*, szybkość przedmiotu w ruchu po kole wynosi

$$
v = \frac{2 \pi r}{T} = \omega r
$$

Tutaj ω oznacza prędkość kątową obiegu

# ω *T*

#### **Przyspieszenie dośrodkowe w ruchu jednostajnym po okręgu**

N: Poszukujemy związku między prędkością punktu materialnego po okręgu, a przyspieszeniem koniecznym do utrzymania ruchu po okręgu.

Pamiętamy o tym, że prędkość jest wielkością wektorową, która może się zmieniać zarówno wskutek zmiany **wartości** jak i wskutek zmiany **kierunku**.

Przyspieszenie *a* w ruchu jednostajnym po okręgu powstaje wskutek zmiany **kierunku** prędkości ruchu.

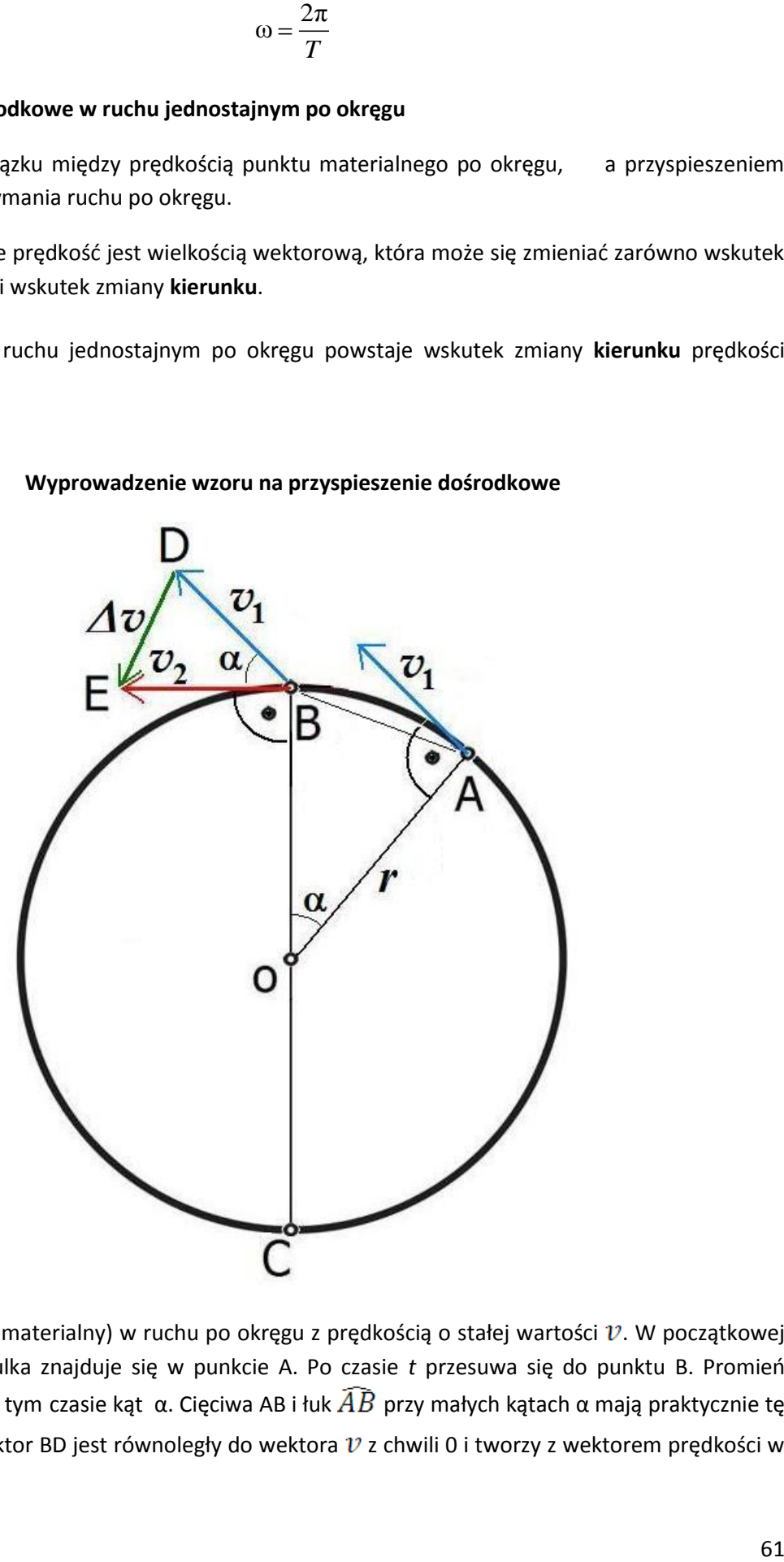

#### **Wyprowadzenie wzoru na przyspieszenie dośrodkowe**

Rys. 2. Kulka (punkt materialny) w ruchu po okręgu z prędkością o stałej wartości  $v$ . W początkowej chwili obserwacji kulka znajduje się w punkcie A. Po czasie *t* przesuwa się do punktu B. Promień wodzący *r* zatacza w tym czasie kąt α. Cięciwa AB i łuk  $\widehat{AB}$  przy małych kątach α mają praktycznie tę samą długość s. Wektor BD jest równoległy do wektora  $v$  z chwili 0 i tworzy z wektorem prędkości w chwili *t* kąt α.

W ciągu czasu *t* punkt zakreśla ruchem jednostajnym łuk AB. Kąt ∢ AOB jaki tworzy promień OA z promieniem OB wynosi α. Zatem prędkość kątowa

$$
\omega = \frac{\alpha}{t}
$$

Dwa trójkąty OAB i BDE są do siebie podobne, porównaj rys.2. Są to mianowicie, trójkąty równoramienne, zaś kąty między równymi ramionami są takie same, co wynika ze znanego z geometrii twierdzenia o równości kątów o ramionach wzajemnie prostopadłych. Z podobieństwa trójkątów OAB i BDE wynika proporcja

$$
\frac{\Delta v}{v} = \frac{AB}{r}
$$

Dla małych kątów α cięciwa AB ma długość w bardzo dobrym przybliżeniu taką samą jak długość *s*  łuku  $\widehat{AB}$ , będący drogą punktu materialnego przebytą w czasie *t*, to znaczy

# $AB \sim \widehat{AB} = s$

Po podzieleniu obu stron ostatniego równania przez t i skorzystaniu z określenia przyspieszenia *a* jako przyrostu prędkości na jednostkę czasu i określenia prędkości  $\nu$  przyrostu przebytej drogi na jednostkę czasu, to znaczy

$$
a = \frac{\Delta v}{t}
$$

oraz

$$
v=\frac{s}{t}
$$

Otrzymujemy

$$
\frac{a}{v} = \frac{v}{r}
$$

Stąd

$$
a = \frac{v^2}{r}
$$

lub, ponieważ  $v = \omega r$ ,

$$
a = \omega^2 r
$$

**Podział UU na grupy**

#### **N rozdaje karty pracy**

#### **Karta pracy** grupy uczniów nr 1

Podaj określenie pojęcia "kąt" i "radian". Podaj, ile stopni ma radian i ile radianów ma kąt pełny.

**Karta pracy** grupy uczniów nr 2 Oblicz prędkość kątową Ziemi w jej ruchu wirowym.

**Karta pracy** grupy uczniów nr 3 Oblicz przyspieszenie kątowe na powierzchni Ziemi w jej ruchu wirowym. Czy przyspieszenie to jest stałe?

#### **UU przystępują do wykonania zadań**

#### **Przedstawienie wyników pracy UU i ich ocena**

#### **C. Podsumowanie i utrwalenie wiadomości**:

**N** - poznaliśmy nowy rodzaj ruchu – ruchu jednostajnego po okręgu oraz związanych z nim: prędkości i przyspieszenia. Ważne jest to, że przyczyną przyspieszenia jest zmiana kierunku prędkości, a nie jej wielkości. Poznaliśmy wzory matematyczne, które wiążą prędkość liniową z prędkością kątową, i wzór na przyspieszenie dośrodkowe.

#### **Praca domowa**.

N zaleca UU, by obejrzeli i skomentowali filmy o występowaniu przyspieszeń i sił odśrodkowych:

Wizualizacja sił bezwładności: Coriolisa i odśrodkowej (Visualization of the Coriolis and centrifugal forces) https://www.youtube.com/watch?v=49JwbrXcPjc

#### **Notki dla nauczyciela:**

Literatura:

Tadeusz Dryński, *Doświadczenia pokazowe z fizyki*, PWN, Warszawa 1964.

Paul B. Scheurer, G. Debrock (editors), *Newton's Scientific and Philosophical Legacy*, Kluwer Academic Publisher, Dordrecht 1987

#### Krzysztof Ernst, *Fizyka sportu*, Wydawnictwo Naukowe PWN, 2010.

Zeno, założyciel stoicyzmu wyjaśniał spójność kosmosu istnieniem siły dośrodkowej.

Terminu tego używał również Cycero.

Vis centripetlis – centripetal force – siła dośrodkowa, od łac.: *peto* – dążę

Vis centrifuga – centrifugal force – siła odśrodkowa, od łac.: *fugo* – uciekam

W powyższym scenariuszu podano wiele zdjęć doświadczeń fizycznych, a także własności i zastosowań praktycznych zjawiska przyspieszenia dośrodkowego. Część tych ilustracji podana jest tylko dla przypomnienia, ponieważ przedstawiane przez nie doświadczenia będą wykonywane

praktycznie, jako pokaz lub ćwiczenia grupowe. Pozostałe obrazy, jak na przykład portrety uczonych służą do rozszerzenia horyzontów umysłowych uczniów.

Celowo zamieszczono nawiązano do innych przedmiotów, historii nauki i filozofii (nauczanie holistyczne).

**Uwagi o realizacji lekcji**: poniżej podane są jeszcze *dwa sposoby* wprowadzenia przyspieszenia dośrodkowego. Na lekcji podajemy tylko *jeden* sposób. Inne sposoby wprowadzenia przyspieszenia dośrodkowego omawiamy na zajęciach w ramach kółka fizycznego lub podczas powtarzania materiału.

#### **Inne sposoby wyprowadzenia wzoru na przyspieszenie dośrodkowe:**

#### **Sposób drugi wyprowadzenia wzoru na przyspieszenie dośrodkowe**

Do tego samego wyniku można dojść znacznie szybciej, jednak w sposób nieco abstrakcyjny. W czasie ruchu po okręgu prędkość zmienia w sposób ciągły swój kierunek, przechodzi wszystkie możliwe kierunki i po okresie *T* wraca do położenia pierwotnego.

Jeśli odłożymy początki wektorów prędkości z różnych chwil we wspólnym punkcie, zobaczymy, że w ciągu okresu *T* wektor prędkość zakreśla okrąg o promieniu  $v$ . Wektor prędkości dokonuje (w przestrzeni prędkości) pełny obrót podczas okresu *T*. Taki sam okres *T* potrzebny jest przedmiotowi na pełny obrót w przestrzeni położeń., por. rys. 3.

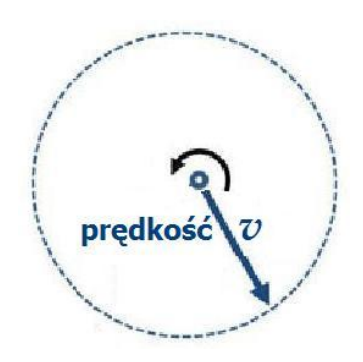

Rys. 3 Zmiana wektora prędkości (tzn. jego kierunku) w ciągu okresu *T* w przestrzeni prędkości.

W przestrzeni prędkości w ciągu okresu *T* koniec wektora *V* zakreśla łuk (pełny okrąg) o długości 2 π  $v$ . W związku z tym przyspieszenie wynosi

$$
a = \frac{2\pi v}{T} = \omega v = \omega \frac{2\pi r}{T} = \omega \omega r = \omega^2 r = \frac{v^2}{r}
$$

Przyspieszenie *a* skierowane jest wzdłuż promienia *R*, do środka koła, dzięki istnieniu tak zwanych "więzów", na przykład nitki, sznura lub pręta.

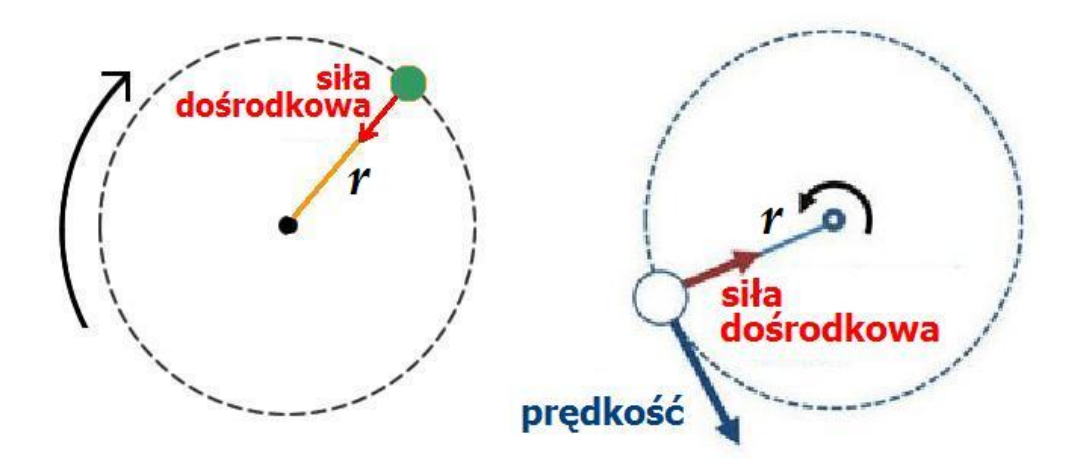

Rys. 4 Dynamika w ruchu po okręgu o promieniu *r*

#### **Sposób trzeci na wyprowadzenie wzoru na przyspieszenie dośrodkowe**

Z rys. 5 widać, że podczas ruchu po okręgu ciało uczestniczy w dwu ruchach.

Ruch w kierunku AE jest ruchem jednostajnym, AE =  $v_0 t$ 

Ruch w kierunku AD jest ruchem jednostajnie przyspieszonym – siła wzdłuż promienia skierowuje ciało do środka okręgu, AD =  $\frac{1}{2}$  a t<sup>2</sup>

Dla małych czasów *t* cięciwa *AC* i łuk *A*C są w bardzo dobrym przybliżeniu sobie równe.

Tak więc możemy napisać, że cięciwa AC =  $v t$ 

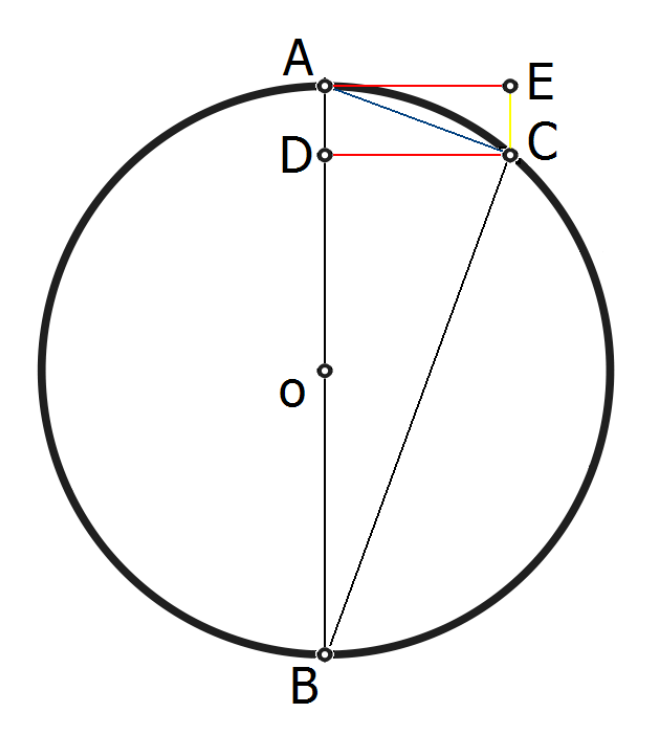

Rys. 5 Podczas ruchu po okręgu ciało uczestniczy w dwu ruchach

Lecz trójkąt ADC jest podobny do trójkąta ABC, ze względu na kąty o ramionach wzajemnie prostopadłych. Mamy

$$
\frac{AD}{AC} = \frac{AC}{AB}
$$

Lecz jeśli promień okręgu wynosi *r*, to *AB* = 2 *r*

Zatem

$$
\frac{\frac{1}{2}at^2}{v t} = \frac{v t}{2 r}
$$

Stąd

$$
a = \frac{v^2}{r}
$$

# **scenariusz lekcji nr 7**

Dział programowy: Prąd stały.

Temat lekcji:

Badanie słuszności prawa Ohma - charakterystyka prądowo- napięciowa opornika.

## **Klasa: 3**

Scenariusz jest zgodny z podstawą programową.

## **Cele ogólne:**

Celem ogólnym lekcji jest nabycie przez uczniów umiejętności planowania, wykonywania, opisu prostych eksperymentów fizycznych, analizy ich wyników z uwzględnieniem niepewności pomiarowych oraz uświadomienie roli eksperymentu, budowanie prostych modeli fizycznych i matematycznych do opisu zjawisk

Cele operacyjne:

## Uczeń:

- a) Zna prawo Ohma.
- b) Potrafi narysować charakterystykę prądowo- napięciową opornika podlegającego prawu Ohma.
- c) Doskonali umiejętność projektowania przebiegu doświadczeń: projektuje przebieg doświadczenia pozwalającego narysować charakterystykę prądowonapięciową opornika podlegającego prawu Ohma.
- d) Przeprowadza niezbędne pomiary w celu wyznaczenia charakterystyki prądowo- napięciowej.
- e) Przeprowadza analizę niepewności pomiarowej.
- f) Poznaje różne metody analizowania niepewności pomiarowej.

## **Cele wychowawcze:**

- a) Kształtuje umiejętność słuchania innych.
- b) Doskonali umiejętność współpracy w grupie.
- c) Rozwija dociekliwość poznawczą i badawczą.
- d) W twórczy sposób rozwiązuje problemy.
- e) Uczy się poprawnie posługiwać językiem fizyki.
- f) Przygotowuje się do publicznych wystąpień.
- g) Rozwija zainteresowania fizyczne.

#### **Wykaz pomocy dydaktycznych:**

- a) zasilacz prądu stałego
- b) opornica suwakowa
- c) opornik 50Ω
- d) woltomierz
- e) amperomierz
- f) przewody

g) papier milimetrowy

## **Metody pracy:**

- a) dyskusja;
- b) burza mózgów
- c) obserwacja;
- d) doświadczenie.

## **Formy pracy:**

- a) praca zbiorowa
- b) praca grupowa

Uwaga: jeśli w pracowni fizycznej znajduje się wystarczająca ilość przyrządów, wskazane jest, aby doświadczenie przeprowadzić w grupach.

## **Przebieg lekcji:**

- 1) Sprawdzenie pracy domowej.
- 2) Przypomnienie:
	- a) prawa Ohma dla odcinka obwodu,
	- b) sposobu włączenia w obwód mierników: amperomierza i woltomierza.
- 3) Podanie tematu i celów lekcji.

# **Przebieg części głównej lekcji:**

1) Uczniowie na tablicy zapisują prawo Ohma dla odcinka obwodu:

$$
I=\frac{1}{R}U
$$

- 2) Uczniowie metodą burzy mózgów proponują przebieg doświadczenia. Stwierdzają, że do sporządzenia zależności natężenia prądu od przyłożonego napięcia należy zmierzyć amperomierzem natężenie prądu i woltomierzem napięcie panujące na końcach opornika. Dochodzą do zaprojektowania przebiegu doświadczenia .
- 3) Podają propozycję instrukcji wykonania doświadczenia i opracowują tabelę do zapisywania wyników;
- 4) Wybierani z klasy uczniowie dokonują pomiarów/ Uczniowie w grupach przeprowadzają pomiary.
- 5) Zapisują wyniki pomiarów w tabeli.
- 6) Sporządzają wykres charakterystyki prądowo- napięciowej opornika.
- 7) Uczniowie obliczają wartość R oraz przeprowadzają analizę niepewności pomiarowej.
- 8) Wybrani uczniowie prezentują wyniki swojej pracy.

## **Podsumowanie lekcji:**

- 1) podkreślenie znaczenia eksperymentów fizycznych;
- 2) zwrócenie uwagi na krytyczne spojrzenie otrzymywanych wyników;
- 3) zadanie pracy domowej.

## **Instrukcja wykonania doświadczenia:**

## **wyznaczanie charakterystyki prądowo- napięciowej opornika:**

Budujemy obwód elektryczny zgodnie ze schematem.

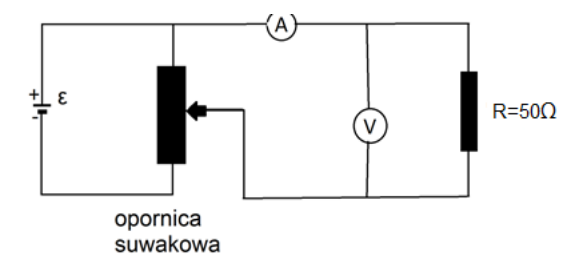

Za pomocą opornicy suwakowej zmieniamy kolejno wartości napięcia na oporze R, np. co 1V. Wykonujemy 10 pomiarów.

Dla każdej wartości napięcia odczytujemy odpowiadającą mu wartość natężenia prądu.

## **Wyniki zapisujemy w tabeli:**

Tabela pomiarów (*przykładowe wyniki)*:

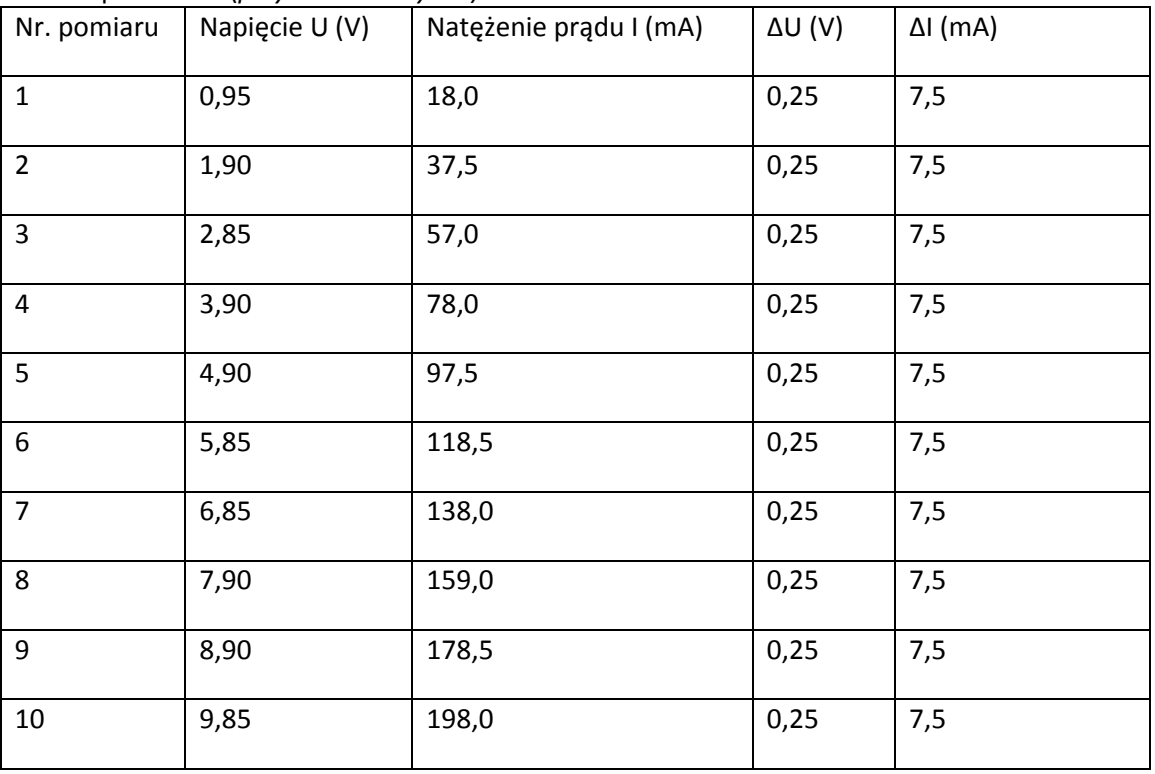

Uczniowie sporządzają wykres zależności I(U) (na papierze milimetrowym). Nanoszą niepewności pomiarowe. (*wykres sporządzono w programie Graph Ivana Johansena – http://www.padowan.dk)*

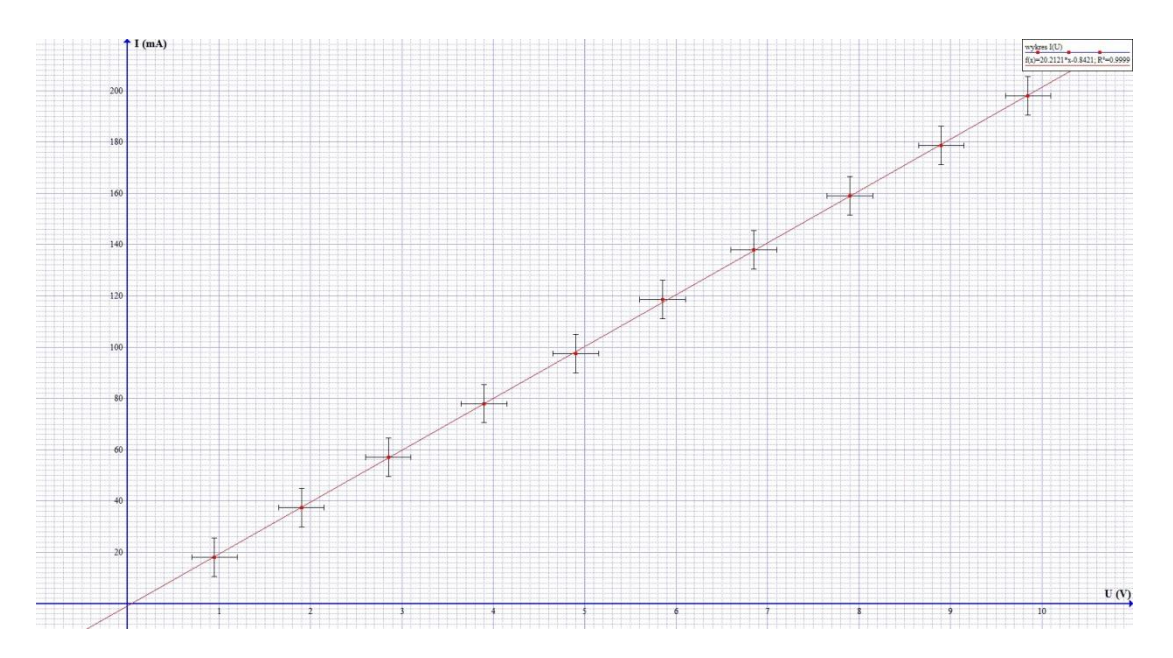

#### **Analiza niepewności pomiarowej.**

#### *Pomiary bezpośrednie – określenie niepewności pomiaru U oraz I*

Określenie niepewności pomiarowych napięcia i natężenia wymaga znajomości klasy użytych mierników. Omówmy to dokładniej na przykładzie niepewności pomiaru napięcia (niepewność pomiaru natężenia określamy analogicznie). Możemy w pracowniach mieć do dyspozycji zarówno mierniki analogowe jak i cyfrowe. Rozważmy oba przypadki.

#### **Woltomierz analogowy:**

Załóżmy, że mamy do dyspozycji woltomierz analogowy o zakresie 0-10V i klasie 2,5. Klasę miernika znajdziemy na obudowie lub w opisie urządzenia.

Wzór ogólny na niepewność bezwzględną ∆U = zakres miernika \* klasa miernika w %

Niepewność bezwzględna dla naszego przykładu ∆U = 10V \* 2,5% = 0,25V

Wszystkie pomiary takim miernikiem mają jednakową niepewność 0,25V. Należy zwrócić uwagę na problem niepewności względnej. Pomiar o wartości 0,5V ma niepewność względną 50%, zaś pomiar o wartości 5V tylko 5%.

#### **Woltomierz cyfrowy:**

Załóżmy, że mamy do dyspozycji miernik cyfrowy o zakresie 0-10V, który wyświetla dwie cyfry po przecinku. Wartość wyświetlana na mierniku wynosi 2,47V.

Dokładność miernika opisana w instrukcji (2%+3). W przypadku tego typu mierników klasa (2%) odnosi się do wartości zmierzonej (wyświetlonej na mierniku) a nie do zakresu. Natomiast liczba 3 dotyczy dokładności ostatniej wyświetlanej cyfry.

Wzór ogólny na niepewność bezwzględną ∆U=wartość zmierzona \* klasa miernika w % + pozycja ostatniej cyfry \* dokładność ostatniej cyfry

Niepewność bezwzględna dla naszego przykładu

 $\Delta$ U = 2,47V \* 2% + 0,01V \* 3 = 0,0494V + 0,03V = 0,0794V ≈ 0,08V

Zwróćmy uwagę, że dla tego miernika niepewności pomiarowe są różne dla różnych wartości mierzonych.

W przykładowym doświadczeniu użyto mierników analogowych klasy 2,5. Woltomierz był ustawiony na zakres 0-10V, amperomierz 0-300mA.

Niepewności pomiarowe mierników wynoszą:  $\Delta U = 10V * 2,5% = 0,25V$ 

∆I = 300mA \* 2,5% = 7,5mA

#### *Pomiary pośrednie – określenie wartości i niepewności oporu R:*

Ze względu na brak czasu na dokładną analizę niepewności pomiarowych możemy zaproponować uczniom oszacowanie niepewności pomiaru następującą metodą.

Na wykresie rysujemy dodatkowe dwie proste o możliwie największym i najmniejszym nachyleniu.

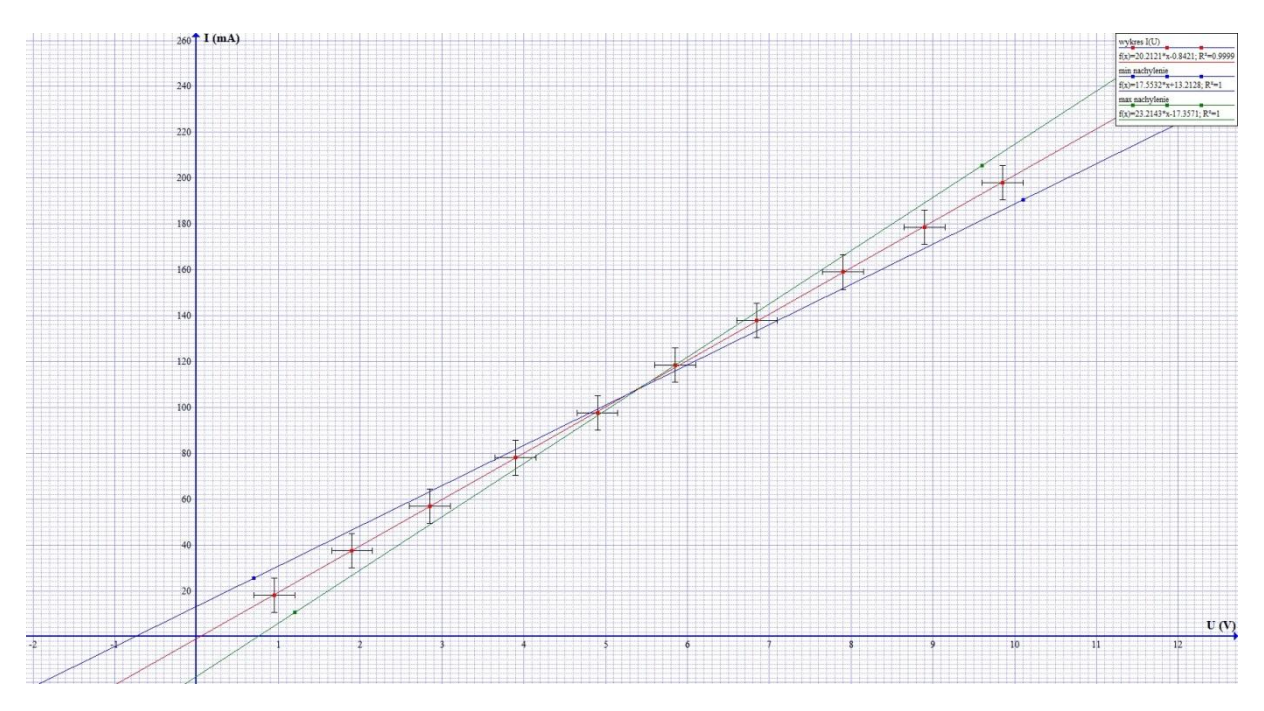

Na rysunku przedstawiam przykładowe rozwiązanie (zielona – max, niebieska – min)

Następnie obliczamy współczynniki  $a_{max}$  oraz  $a_{min}$  odpowiadające narysowanym prostym (zielonej i niebieskiej). Niepewność pomiarowa a będzie równa połowie różnicy między tymi wielkościami. Jest to niepewność maksymalna. Średnia arytmetyczna to szukany współczynnik a.

$$
a_{max} = \frac{I_{1max} - I_{2max}}{U_{1max} - U_{2max}}
$$
\n
$$
a_{min} = \frac{I_{1min} - I_{2min}}{U_{1min} - U_{2min}}
$$

$$
\Delta a = \frac{a_{max} - a_{min}}{2} \qquad a_{sr} = \frac{a_{max} + a_{min}}{2}
$$

*Wyznaczenie wartości oraz niepewności oporu R:*

Wyznaczamy wartość oporu R (z prawa Ohma  $I = \frac{1}{R} U$  wynika, że wsp.  $\alpha = \frac{1}{R}$ ) stąd  $R_{\pm r}\,=\,\frac{1}{a_{\pm r}}$ 

Niepewność obliczamy ze wzoru:

 $\frac{\Delta R}{R} = \frac{\Delta a}{a}$   $\Delta R = R * \frac{\Delta a}{a}$ 

W przykładowym doświadczeniu otrzymano następujący wynik: R = 49 ± 7 Ω

Należy podkreślić, że wykonując doświadczenie musimy oprócz określenia wartości szukanej wielkości fizycznej podać (nawet szacując ) niepewność tej wielkości.

Literatura:

M. Godlewska, D. Szot- Gawlik, M. Godlewski "Zadania doświadczalne z fizyki poziom maturalny", ZamKor, Kraków 2013.

M.Braun, K.Byczuk, A.Seweryn-Byczuk, E.Wójtowicz "Zrozumieć fizyką", nowa era Warszawa 2013
Dział programowy: Prąd stały.

#### **Temat lekcji: Wyznaczanie charakterystyki prądowo- napięciowej żarówki.**

## **Klasa: 3**

Scenariusz jest zgodny z podstawa programowa.

#### **Cele ogólne:**

Celem ogólnym lekcji jest nabycie przez uczniów umiejętności planowania, wykonywania, opisu prostych eksperymentów fizycznych, analizy ich wyników z uwzględnieniem niepewności pomiarowych oraz uświadomienie roli eksperymentu, budowanie prostych modeli fizycznych i matematycznych do opisu zjawisk.

#### **Cele operacyjne:**

Uczeń:

- a) Zna prawo Ohma.
- b) Potrafi narysować charakterystykę prądowo- napięciową żarówki
- c) Wie od czego zależy opór elektryczny przewodnika
- d) Doskonali umiejętność projektowania przebiegu doświadczeń: projektuje przebieg doświadczenia pozwalającego narysować charakterystykę prądowo- napięciową odbiornika.
- e) Przeprowadza niezbędne pomiary w celu wyznaczenia charakterystyki prądowo- napięciowej.
- f) Przeprowadza analizę niepewności pomiarowej.
- g) Poznaje różne metody analizowania niepewności pomiarowej.

#### **Cele wychowawcze:**

- a) Kształtuje umiejętność słuchania innych.
- b) Doskonali umiejętność współpracy w grupie.
- c) Rozwija dociekliwość poznawczą i badawczą.
- d) W twórczy sposób rozwiązuje problemy.
- e) Uczy się poprawnie posługiwać językiem fizyki.
- f) Przygotowuje się do publicznych wystąpień.
- g) Rozwija zainteresowania fizyczne.

#### **Wykaz pomocy dydaktycznych:**

- a) zasilacz prądu stałego
- b) opornica suwakowa
- c) żarówka do latarki kieszonkowej
- d) woltomierz
- e) amperomierz
- f) przewody

#### **Metody pracy:**

- a) dyskusja;
- b) burza mózgów
- c) obserwacja;

d) doświadczenie.

## **Formy pracy:**

- a) praca zbiorowa
- b) praca grupowa

Uwaga: jeśli w pracowni fizycznej znajduje się wystarczająca ilość przyrządów, wskazane jest, aby doświadczenie przeprowadzić w grupach.

## **Przebieg lekcji:**

- 1) Sprawdzenie pracy domowej.
- 2) Przypomnienie:
	- a) prawa Ohma dla odcinka obwodu,
	- b) zależności oporu elektrycznego od rozmiarów przewodnika,
	- c) zależności oporu elektrycznego od temperatury,
	- d) sposobu włączenia w obwód mierników: amperomierza i woltomierza.
- 3) Podanie tematu i celów lekcji.

## **Przebieg części głównej lekcji:**

1) Uczniowie na tablicy zapisują prawo Ohma dla odcinka obwodu:

$$
I=\frac{1}{R}U
$$

- 2) Uczniowie metodą burzy mózgów proponują przebieg doświadczenia. Stwierdzają, że do sporządzenia zależności natężenia prądu od przyłożonego napięcia należy zmierzyć amperomierzem natężenie prądu i woltomierzem napięcie panujące na końcach żarówki. Dochodzą do zaprojektowania przebiegu doświadczenia .
- 3) Podają propozycję instrukcji wykonania doświadczenia i opracowują tabelę do zapisywania wyników;
- 4) Wybierani z klasy uczniowie dokonują pomiarów/ Uczniowie w grupach przeprowadzają pomiary.
- 5) Zapisują wyniki pomiarów w tabeli.
- 6) Sporządzają wykres charakterystyki prądowo- napięciowej żarówki.
- 7) Uczniowie przeprowadzają analizę niepewności pomiarowej.
- 8) Wybrani uczniowie omawiają wyniki swojej pracy.

## **Podsumowanie lekcji:**

- 1) podkreślenie znaczenia eksperymentów fizycznych;
- 2) zwrócenie uwagi na krytyczne spojrzenie otrzymywanych wyników;
- 3) zadanie pracy domowej.

**Instrukcja wykonania doświadczenia: wyznaczanie charakterystyki prądowo- napięciowej żarówki:**  Budujemy obwód elektryczny zgodnie ze schematem.

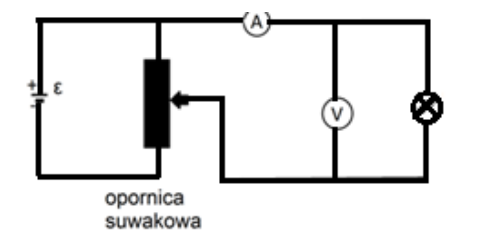

Za pomocą opornicy suwakowej zmieniamy kolejno wartości napięcia na żarówce. Wykonujemy kolejne pomiary napięcia i natężenia.

Dla każdej wartości napięcia odczytujemy odpowiadającą mu wartość natężenia prądu.

## **Wyniki zapisujemy w tabeli:**

Tabela pomiarów:

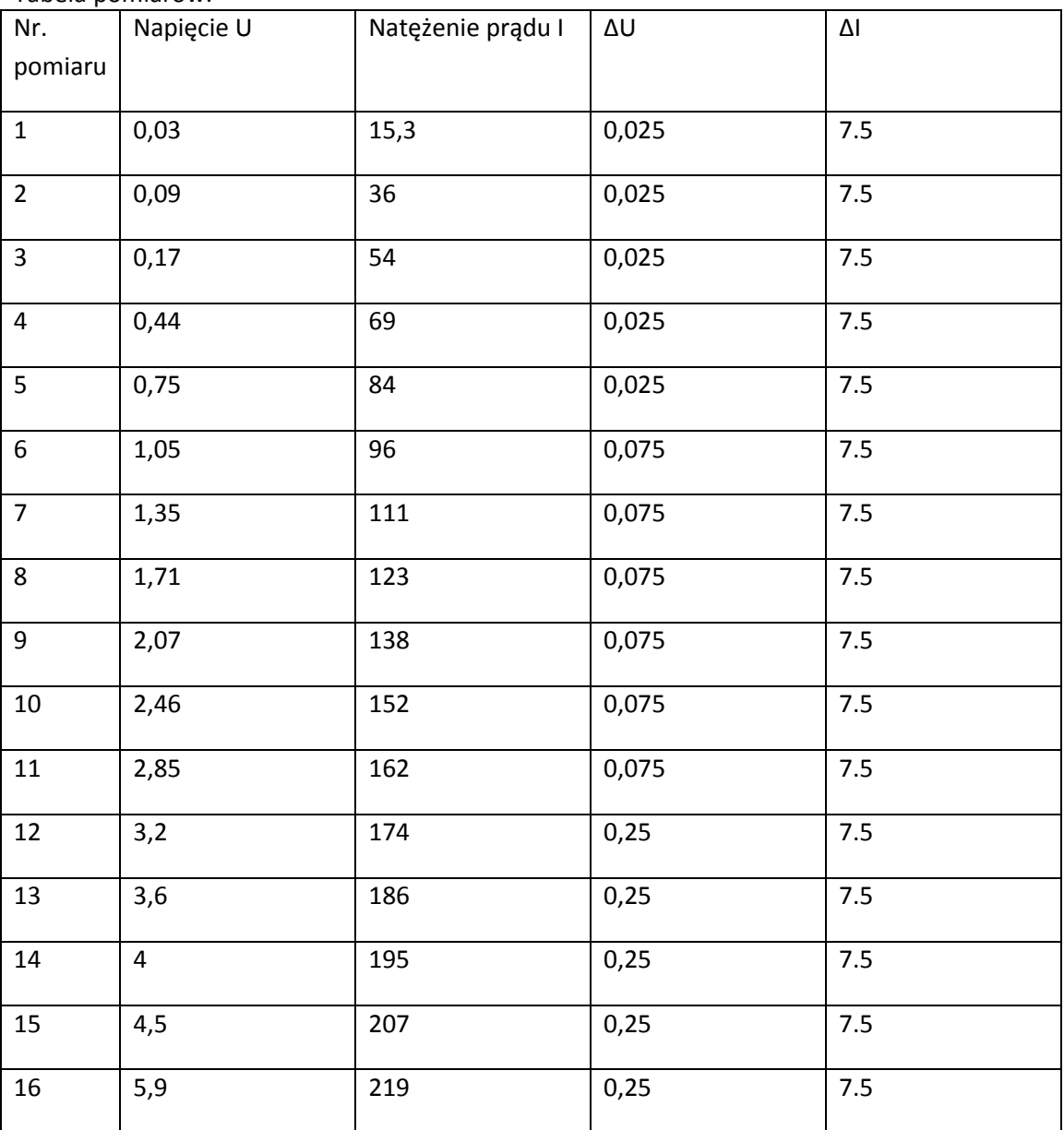

## **Analiza niepewności pomiarowej.**

## *Pomiary bezpośrednie*

Określenie niepewności pomiarowych napięcia i natężenia wymaga znajomości klasy użytych mierników. Omówmy to dokładniej na przykładzie niepewności pomiaru napięcia (niepewność pomiaru natężenia określamy analogicznie). Możemy w pracowniach mieć do dyspozycji zarówno mierniki analogowe jak i cyfrowe. Rozważmy oba przypadki.

#### Woltomierz analogowy:

Załóżmy, że mamy do dyspozycji woltomierz analogowy o zakresie 0-10V i klasie 2,5. Klasę miernika znajdziemy na obudowie lub w opisie urządzenia.

Wzór ogólny na niepewność bezwzględną ∆U = zakres miernika \* klasa miernika w %

Niepewność bezwzględna dla naszego przykładu ∆U = 10V \* 2,5% = 0,25V

Wszystkie pomiary takim miernikiem mają jednakową niepewność 0,25V. Należy zwrócić uwagę na problem niepewności względnej. Pomiar o wartości 0,5V ma niepewność względną 50%, zaś pomiar o wartości 5V tylko 5%.

## Woltomierz cyfrowy:

Załóżmy, że mamy do dyspozycji miernik cyfrowy o zakresie 0-10V, który wyświetla dwie cyfry po przecinku. Wartość wyświetlana na mierniku wynosi 2,47V.

Dokładność miernika opisana w instrukcji (2%+3). W przypadku tego typu mierników klasa (2%) odnosi się do wartości zmierzonej (wyświetlonej na mierniku) a nie do zakresu. Natomiast liczba 3 dotyczy dokładności ostatniej wyświetlanej cyfry.

Wzór ogólny na niepewność bezwzględną ∆U=wartość zmierzona \* klasa miernika w % + pozycja ostatniej cyfry \* dokładność ostatniej cyfry

Niepewność bezwzględna dla naszego przykładu

∆U = 2,47V \* 2% + 0,01V \* 3 = 0,0494V + 0,03V = 0,0794V ≈ 0,08V

Zwróćmy uwagę, że dla tego miernika niepewności pomiarowe są różne dla różnych wartości mierzonych.

Uczniowie sporządzają wykres zależności I(U). Nanoszą niepewności pomiarowe. (Przykładowy *wykres sporządzono w programie Graph Ivana Johansena – http://www.padowan.dk)*

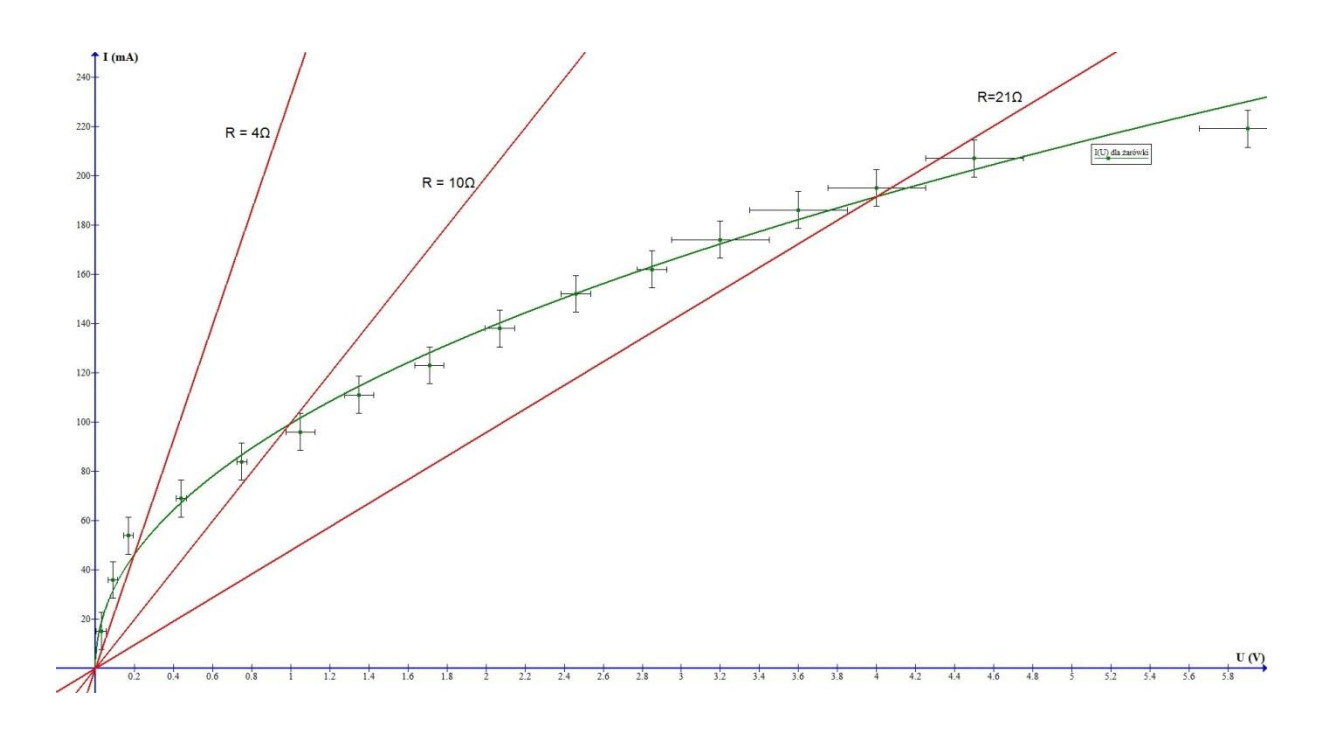

#### Literatura:

M. Godlewska, D. Szot- Gawlik, M. Godlewski "Zadania doświadczalne z fizyki poziom maturalny", ZamKor, Kraków 2013.

Dział programowy: Prąd stały.

#### **Temat lekcji: Wyznaczanie charakterystyki prądowo- napięciowej diody.**

#### **Klasa: 3**

Scenariusz jest zgodny z podstawą programową.

#### **Cele ogólne:**

Celem ogólnym lekcji jest nabycie przez uczniów umiejętności planowania, wykonywania, opisu prostych eksperymentów fizycznych, analizy ich wyników z uwzględnieniem niepewności pomiarowych oraz uświadomienie roli eksperymentu, budowanie prostych modeli fizycznych i matematycznych do opisu zjawisk.

#### **Cele operacyjne:**

Uczeń:

- a) Zna prawo Ohma.
- b) Potrafi narysować charakterystykę prądowo- napięciową diody
- c) Wie od czego zależy opór elektryczny odbiornika
- d) Doskonali umiejętność projektowania przebiegu doświadczeń: projektuje przebieg doświadczenia pozwalającego narysować charakterystykę prądowo- napięciową odbiornika.
- e) Przeprowadza niezbędne pomiary w celu wyznaczenia charakterystyki prądowo- napięciowej.
- f) Przeprowadza analizę niepewności pomiarowej.
- g) Poznaje różne metody analizowania niepewności pomiarowej.

#### **Cele wychowawcze:**

- a) Kształtuje umiejętność słuchania innych.
- b) Doskonali umiejętność współpracy w grupie.
- c) Rozwija dociekliwość poznawczą i badawczą.
- d) W twórczy sposób rozwiązuje problemy.
- e) Uczy się poprawnie posługiwać językiem fizyki.
- f) Przygotowuje się do publicznych wystąpień.
- g) Rozwija zainteresowania fizyczne.

#### **Wykaz pomocy dydaktycznych:**

- a) zasilacz prądu stałego
- b) opornica suwakowa
- c) dioda
- d) woltomierz
- e) amperomierz
- f) przewody

#### **Metody pracy:**

- a) dyskusja;
- b) burza mózgów
- c) obserwacja;
- d) doświadczenie.

## **Formy pracy:**

- a) praca zbiorowa
- b) praca grupowa

Uwaga: jeśli w pracowni fizycznej znajduje się wystarczająca ilość przyrządów, wskazane jest, aby doświadczenie przeprowadzić w grupach.

## **Przebieg lekcji:**

- 1) Sprawdzenie pracy domowej.
- 2) Przypomnienie:
	- a) prawa Ohma dla odcinka obwodu,
	- b) sposobu włączenia w obwód mierników: amperomierza i woltomierza.
- 3) Podanie tematu i celów lekcji.

## **Przebieg części głównej lekcji:**

1) Uczniowie na tablicy zapisują prawo Ohma dla odcinka obwodu:

 $I=\frac{1}{R}U$ 

- 2) Uczniowie metodą burzy mózgów proponują przebieg doświadczenia. Stwierdzają, że do sporządzenia zależności natężenia prądu od przyłożonego napięcia należy zmierzyć amperomierzem natężenie prądu i woltomierzem napięcie panujące na końcach diody. Dochodzą do zaprojektowania przebiegu doświadczenia .
- 3) Podają propozycję instrukcji wykonania doświadczenia i opracowują tabelę do zapisywania wyników;
- 4) Wybierani z klasy uczniowie dokonują pomiarów/ Uczniowie w grupach przeprowadzają pomiary.
- 5) Zapisują wyniki pomiarów w tabeli.
- 6) Sporządzają wykres charakterystyki prądowo- napięciowej diody.
- 7) Uczniowie przeprowadzają analizę niepewności pomiarowej.
- 8) Uczniowie formułują wnioski na podstawie analizy otrzymanego wykresu I(U)
- 9) Wybrani uczniowie prezentują wyniki swojej pracy.

## **Podsumowanie lekcji:**

- 1) podkreślenie znaczenia eksperymentów fizycznych;
- 2) zwrócenie uwagi na krytyczne spojrzenie na otrzymane wyniki;
- 3) zadanie pracy domowej.

## **Instrukcja wykonania doświadczenia: wyznaczanie charakterystyki prądowo- napięciowej diody:**  Budujemy obwód elektryczny zgodnie ze schematem.

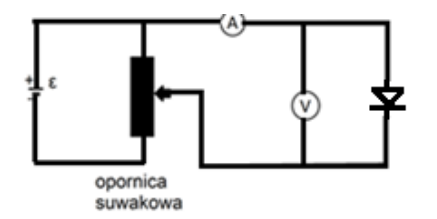

Za pomocą opornicy suwakowej zmieniamy kolejno wartości napięcia na diodzie. Wykonujemy np. 9 pomiarów.

Dla każdej wartości napięcia odczytujemy odpowiadającą mu wartość natężenia prądu.

## **Wyniki zapisujemy w tabeli:**

Tabela pomiarów:

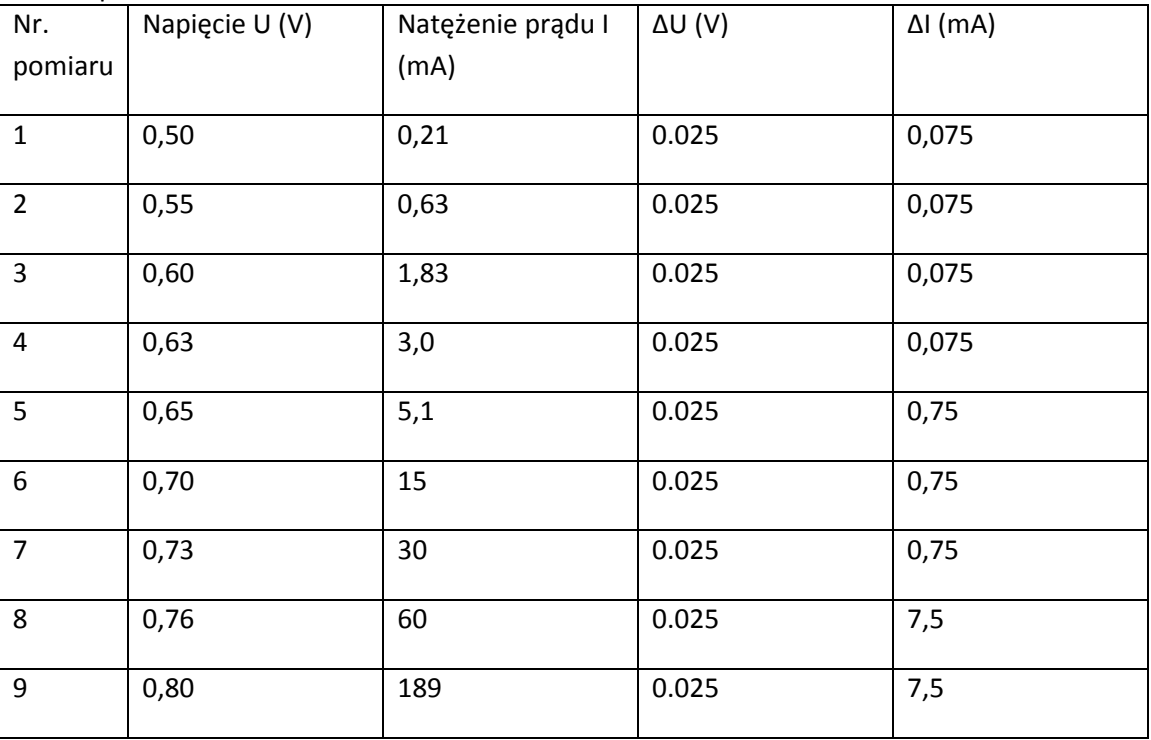

## **Analiza niepewności pomiarowej.**

#### *Pomiary bezpośrednie*

Określenie niepewności pomiarowych napięcia i natężenia wymaga znajomości klasy użytych mierników. Omówmy to dokładniej na przykładzie niepewności pomiaru napięcia (niepewność pomiaru natężenia określamy analogicznie). Możemy w pracowniach mieć do dyspozycji zarówno mierniki analogowe jak i cyfrowe. Rozważmy oba przypadki.

## Woltomierz analogowy:

Załóżmy, że mamy do dyspozycji woltomierz analogowy o zakresie 0-1V i klasie 2,5. Klasę miernika znajdziemy na obudowie lub w opisie urządzenia.

Wzór ogólny na niepewność bezwzględną ∆U = zakres miernika \* klasa miernika w %

Niepewność bezwzględna dla naszego przykładu ∆U = 1V \* 2,5% = 0,025V

Wszystkie pomiary takim miernikiem mają jednakową niepewność 0,025V. Należy zwrócić uwagę na problem niepewności względnej. Pomiar o wartości 0,2V ma niepewność względną 12,5%, zaś pomiar o wartości 0,8V tylko 3%.

#### Woltomierz cyfrowy:

Załóżmy, że mamy do dyspozycji miernik cyfrowy o zakresie 0-1V, który wyświetla dwie cyfry po przecinku. Wartość wyświetlana na mierniku wynosi 0,47V.

Dokładność miernika opisana w instrukcji (2%+3). W przypadku tego typu mierników klasa (2%) odnosi się do wartości zmierzonej (wyświetlonej na mierniku) a nie do zakresu. Natomiast liczba 3 dotyczy dokładności ostatniej wyświetlanej cyfry.

Wzór ogólny na niepewność bezwzględną ∆U=wartość zmierzona \* klasa miernika w % + pozycja ostatniej cyfry \* dokładność ostatniej cyfry

Niepewność bezwzględna dla naszego przykładu

 $\Delta U = 0.47V$  \* 2% + 0,01V \* 3 = 0,0094V + 0,03V ≈ 0,04V

Uczniowie sporządzają wykres zależności I(U). Nanoszą niepewności pomiarowe. W przykładowym doświadczeniu użyto mierników analogowych klasy 2,5. Zakres woltomierza wynosił 0-1V; zakres amperomierza był w trakcie pomiarów zmieniany (0-3mA; 0-30mA; 0-300mA).

(*wykres sporządzono w programie Graph Ivana Johansena – http://www.padowan.dk)*

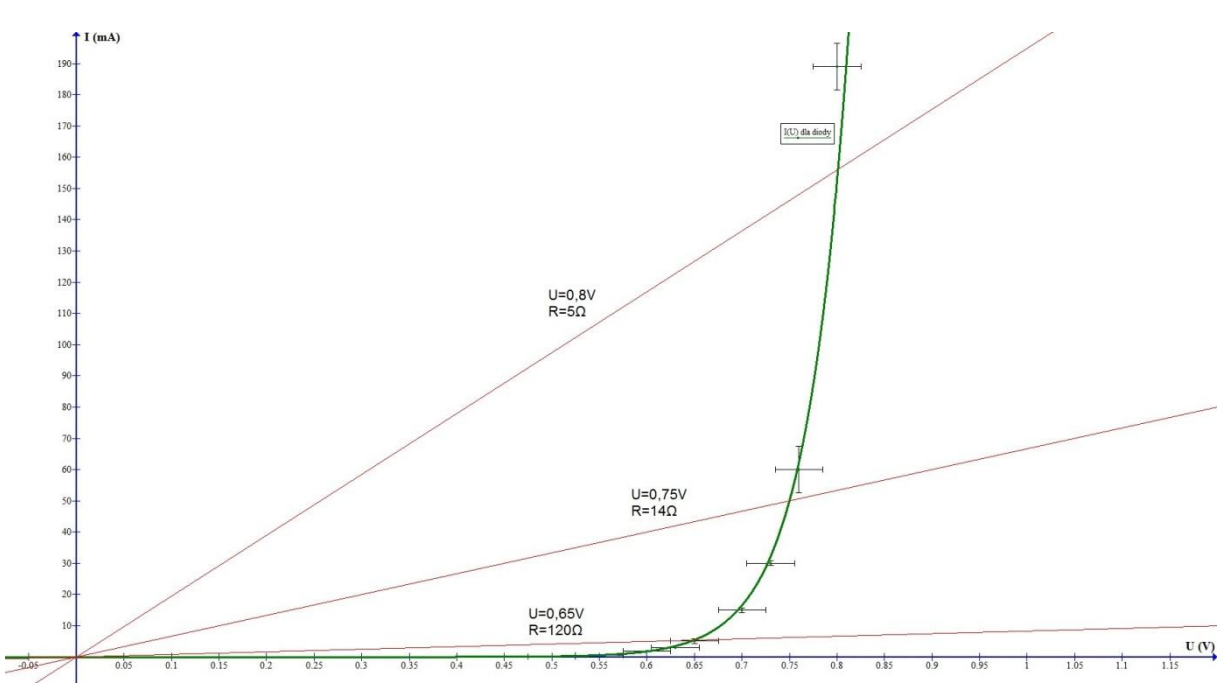

Linie proste w kolorze czerwonym posłużyły do określenia oporu diody przy napięciu U=0,65V; 0,75V; 0,80V. Współczynnik kierunkowy każdej prostej jest równy odwrotności oporu (statycznego) diody. Rysując kilka linii możemy zademonstrować graficznie fakt zmniejszania się oporu diody w miarę wzrostu napięcia.

W tabeli danych pomiarowych nie dokonano zaokrągleń niepewności z dokładnością do jednej cyfry znaczącej traktując te dane jako dane pośrednie konieczne do dalszych obliczeń.

Literatura:

M. Godlewska, D. Szot- Gawlik, M. Godlewski "Zadania doświadczalne z fizyki poziom maturalny", ZamKor, Kraków 2013.

Dział programowy: Kinematyka

Temat lekcji: Wyznaczanie wartości średniej prędkości ciała w ruchu jednostajnym prostoliniowym. Klasa: 2

Scenariusz jest zgodny z podstawą programową.

Cele ogólne:

Celem ogólnym lekcji jest nabycie przez uczniów umiejętności planowania, wykonywania, opisu prostych eksperymentów fizycznych, analizy ich wyników z uwzględnieniem niepewności pomiarowych oraz uświadomienie roli eksperymentu, budowanie prostych modeli fizycznych i matematycznych do opisu zjawisk.

Cele operacyjne:

Uczeń:

- 1. Zna wzory opisujące ruch jednostajny prostoliniowy.
- 2. Doskonali biegłość wykonywania przekształceń algebraicznych.
- 3. Doskonali umiejętność projektowania przebiegu doświadczeń: projektuje przebieg doświadczenia wyznaczającego średnią wartość prędkości w ruchu jednostajnym prostoliniowym.
- 4. Przeprowadza niezbędne pomiary w celu badania wyznaczenia średniej wartości prędkości w ruchu jednostajnym prostoliniowym.
- 5. Przeprowadza analizę niepewności pomiarowej.

Cele wychowawcze:

- 1. Nabywa umiejętności interpersonalne: współdziałania w zespole, podejmowania grupowych i indywidualnych decyzji.
- 2. Kształtuje umiejętność słuchania innych.
- 3. Rozwija dociekliwość poznawczą i badawczą.
- 4. W twórczy sposób rozwiązuje problemy.
- 5. Uczy się poprawnie posługiwać językiem fizyki.
- 6. Przygotowuje się do publicznych wystąpień.

Wykaz pomocy dydaktycznych dla jednej grupy :

- rurka szklana długości ok. 1m z korkiem;
- stoper ;
- mazak;
- linijka;
- woda;
- papier milimetrowy;

Metody pracy:

- elementy wykładu;
- dyskusja;
- obserwacja;
- doświadczenie.

Formy pracy:

• praca w grupach

## Przebieg lekcji:

- 1. Sprawdzenie pracy domowej.
- 2. Podanie tematu i celów lekcji.
- 3. Przebieg części głównej lekcji:
	- a) Uczniowie przypominają wzory opisujące ruch jednostajny prostoliniowy.
	- b) Uczniowie metodą burzy mózgów, dochodzą do zaprojektowania doświadczenia pozwalającego obliczyć średnią wartość prędkości w ruchu jednostajnym prostoliniowym:
	- projektują przebieg doświadczenia i określają, które wielkości i w jaki sposób trzeba zmierzyć, aby obliczyć wartość średniej prędkości w ruchu jednostajnym prostoliniowym;
	- podają propozycję instrukcji wykonania doświadczenia i opracowują tabelę do zapisywania wyników;
	- w grupach wykonują pomiary zgodnie z instrukcją doświadczenia;
	- do pomiarów zaangażowani są wszyscy uczniowie na zmianę;
	- zapisują wyniki pomiarów w tabeli;  $\bullet$
	- obliczają wartość średniej prędkości w ruchu jednostajnym prostoliniowym rysują wykres zależności położenia od czasu w ruchu jednostajnym prostoliniowym i obliczają ją jako tangens kąta nachylenia wykresu do poziomu,
	- c) Uczniowie z pomocą nauczyciela przeprowadzają analizę niepewności pomiarowej.
	- d) Uczniowie prezentują wyniki swojej pracy.
- 4. Podsumowanie lekcji:
	- podkreślenie znaczenia eksperymentów fizycznych;
	- zwrócenie uwagi na krytyczne spojrzenie otrzymywanych wyników;
	- zastanowienie się, w jaki sposób można zmniejszyć niepewność pomiarową
	- zadanie pracy domowej.  $\bullet$

## **Instrukcja wykonania doświadczenia: badanie zależności drogi od czasu w ruchu jednostajnym prostoliniowym:**

- 1. Do rurki wlewamy wodę, zostawiając pęcherzyk powietrza i zamykamy ją koreczkiem.
- 2. Przechylamy rurkę, aby pęcherzyk powietrza znalazł się na jej końcu.
- 3. Ustawiamy rurkę pionowo, pęcherzyk wypływa do góry. Włączamy stoper i w jednakowych odstępach czasu ( np. co 4 sekundy)zaznaczamy na rurce położenie pęcherzyka. Uwaga:

Pomiar należy rozpocząć po przebyciu przez pęcherzyk około 10cm. Tu uczniowie zaznaczają początek układu współrzędnych.

- 4. Linijką mierzymy przebyte odcinki drogi. Wyniki zapisujemy w tabeli.
- 5. Czynności 2-4 powtarzamy pięciokrotnie.

## Tabela do zapisywania pomiarów (*wpisano przykładowe dane)*:

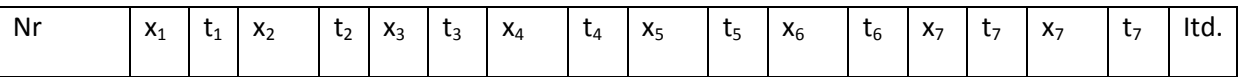

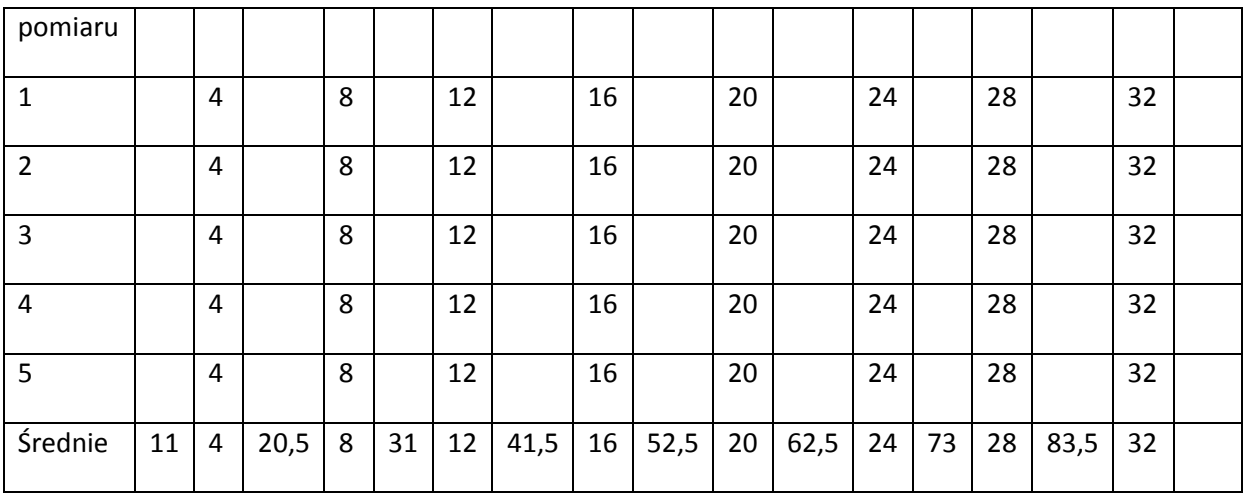

- 6. Uczniowie przeprowadzają analizę niepewności pomiarowych.
- 7. Sporządzają wykres zależności położenia od czasu w ruchu jednostajnym prostoliniowym, nanosząc niepewności pomiarowe.
- 8. Określają wartość prędkości oraz niepewność otrzymanego wyniku.
- 9. Wyciągają wnioski z przeprowadzonego doświadczenia i zapisują je w zeszytach.

Analiza niepewności pomiarowej:

## **Metoda uproszczona(pozwala oszacować niepewność maksymalną):**

## *Wielkości fizyczne mierzone bezpośrednio:*

- 1. **∆x = 0,01m** niepewność pomiarowa punktu x.
	- Określając tę niepewność należy uwzględnić następujące czynniki:
	- najmniejszą podziałkę na przyrządzie pomiarowym **0,005m;**
	- fakt, że przy pomiarze musimy ustalić początek i koniec odcinka;
	- Możemy więc przyjąć, że niepewność pomiaru wynosi około **0,01m**
- 2. **∆t = 0,2s** niepewność pomiaru czasu. Mimo, że stoper mierzy czas z dokładnością **0,01s** to biorąc pod uwagę czas reakcji człowieka (około 0,2s) możemy przyjąć około **0,2s** za niepewność pomiaru wielkości **t**.

Mając określone niepewności pomiarowe wielkości x oraz t możemy sporządzić wykres przedstawiający x(t). Na wykresie uczniowie niepewności pomiarowe zaznaczają w formie prostokątów niepewności. Ułożenie punktów pomiarowych świadczy o zależności liniowej x od t. Współczynnik kierunkowy prostej = tangensowi kąta nachylenia prostej (kolor czarny) jest szukaną wartością prędkości pęcherzyka.

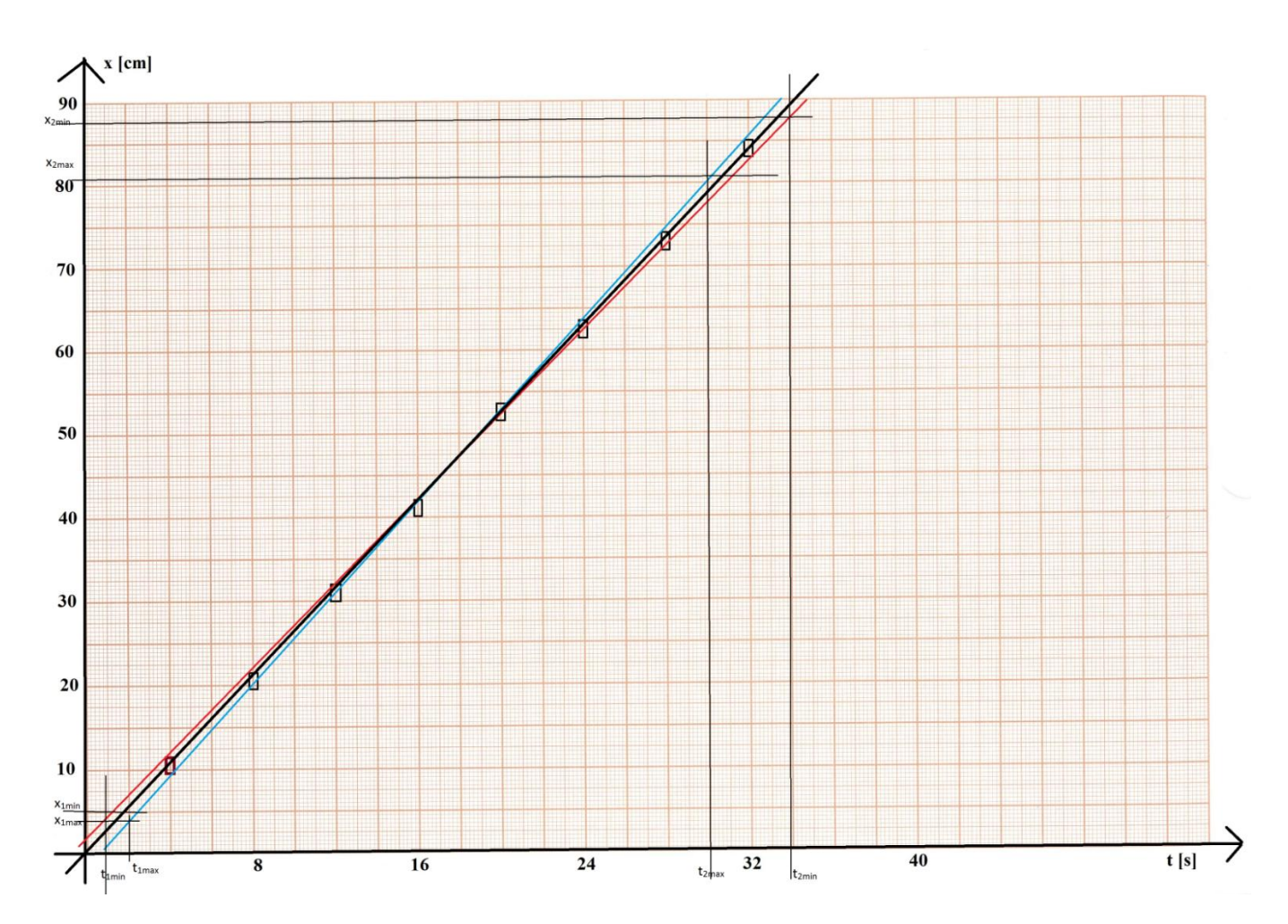

W celu określenia wartości prędkości i jej niepewności rysujemy dwie proste (na rysunku kolor czerwony i niebieski).

Prosta czerwona ma możliwie najmniejsze nachylenie, niebieska zaś możliwie największe. Możemy założyć, że muszą one przechodzić przez około 2/3 prostokątów niepewności.

Następnie obliczamy wsp. kierunkowe  $v_{max}$  (dla prostej niebieskiej) oraz  $v_{min}$  (dla prostej czerwonej).

dla punktów ( $t_{1max}$ ,  $x_{1max}$ ) oraz ( $t_{2max}$ ,  $x_{2max}$ ) prostej o największym nachyleniu (niebieska):

$$
v_{max} = \frac{x_{2max} - x_{1max}}{t_{2max} - t_{1max}}
$$

dla punktów ( $t_{1min}$ ,  $x_{1min}$ ) oraz ( $t_{2min}$ ,  $x_{2min}$ ) prostej o najmniejszym nachyleniu (czerwona):

 $v_{min} = \frac{x_{2min}-x_{1min}}{t_{2min}-t_{1min}}$ 

Niepewność pomiarowa prędkości pęcherzyka **v** będzie równa połowie różnicy między tymi wielkościami.

$$
\Delta v = \frac{v_{max} - v_{min}}{2}
$$

Wartość średnią **v** obliczamy z wyrażenia:

$$
v_{\pm r} = \frac{v_{max} + v_{min}}{2}
$$

Ostatecznie prędkość pęcherzyka zapisujemy:

 $v = v_{\text{sr}} \pm \Delta v$ 

Dział programowy: Kinematyka.

Temat lekcji: Badanie zależności położenia od czasu w ruchu jednostajnym prostoliniowym. Klasa: 2

Scenariusz jest zgodny z podstawą programową.

## Cele ogólne:

Celem ogólnym lekcji jest nabycie przez uczniów umiejętności planowania, wykonywania, opisu prostych eksperymentów fizycznych, analizy ich wyników z uwzględnieniem niepewności pomiarowych oraz uświadomienie roli eksperymentu, budowanie prostych modeli fizycznych i matematycznych do opisu zjawisk.

Cele operacyjne:

Uczeń:

- 1. Zna wzory opisujące ruch jednostajny prostoliniowy.
- 2. Doskonali biegłość wykonywania przekształceń algebraicznych.
- 3. Doskonali umiejętność projektowania przebiegu doświadczeń: projektuje przebieg doświadczenia badającego położenie w funkcji czasu w ruchu jednostajnym prostoliniowym.
- 4. Przeprowadza niezbędne pomiary w celu badania zależności położenia od czasu w ruchu jednostajnym prostoliniowym.
- 5. Przeprowadza analizę niepewności pomiarowej.

## Cele wychowawcze:

- 1. Nabywa umiejętności interpersonalne: współdziałania w zespole, podejmowania grupowych i indywidualnych decyzji.
- 2. Kształtuje umiejętność słuchania innych.
- 3. Rozwija dociekliwość poznawczą i badawczą.
- 4. W twórczy sposób rozwiązuje problemy.
- 5. Uczy się poprawnie posługiwać językiem fizyki.
- 6. Przygotowuje się do publicznych wystąpień.

Wykaz pomocy dydaktycznych dla jednej grupy :

- rurka szklana długości ok. 1m z korkiem;
- stoper ;
- mazak;
- linijka;
- woda;
- $\bullet$ papier milimetrowy;

Metody pracy:

- elementy wykładu;
- dyskusja;
- obserwacja;

doświadczenie.

## Formy pracy:

 $\bullet$ praca w grupach

## Przebieg lekcji:

- 1. Sprawdzenie pracy domowej.
- 2. Podanie tematu i celów lekcji.
- 3. Przebieg części głównej lekcji:
	- a) Uczniowie przypominają wzory opisujące ruch jednostajny prostoliniowy.
	- b) Uczniowie metodą burzy mózgów, dochodzą do zaprojektowania doświadczenia pozwalającego zaobserwować zależność położenia od czasu w ruchu jednostajnym prostoliniowym:
	- projektują przebieg doświadczenia i określają, które wielkości i w jaki sposób zmierzyć, aby obliczyć wyznaczyć zależność położenia od czasu w ruchu jednostajnym prostoliniowym;
	- podają propozycję instrukcji wykonania doświadczenia i opracowują tabelę do zapisywania wyników;
	- w grupach wykonują pomiary zgodnie z instrukcją doświadczenia;
	- do pomiarów zaangażowani są wszyscy uczniowie na zmianę;
	- zapisują wyniki pomiarów w tabeli;
	- rysują wykres zależności położenia od czasu w ruchu jednostajnym prostoliniowym.
	- c) Uczniowie z pomocą nauczyciela przeprowadzają analizę niepewności pomiarowej.
	- d) Uczniowie omawiają wyniki swojej pracy.
- 4. Podsumowanie lekcji:
	- podkreślenie znaczenia eksperymentów fizycznych;
	- zwrócenie uwagi na krytyczne spojrzenie otrzymywanych wyników;
	- zastanowienie się, w jaki sposób można zmniejszyć niepewność pomiarową
	- zadanie pracy domowej.

Instrukcja wykonania doświadczenia: badanie zależności od czasu w ruchu jednostajnym prostoliniowym:

- 1. Do rurki wlewamy wodę, zostawiając pęcherzyk powietrza i zamykamy ją koreczkiem.
- 2. Przechylamy rurkę, aby pęcherzyk powietrza znalazł się na jej końcu.
- 3. Ustawiamy rurkę pionowo, pęcherzyk wypływa do góry. Włączamy stoper i w jednakowych odstępach czasu zaznaczamy na rurce położenie pęcherzyka.
- 4. Linijką mierzymy przebyte odcinki drogi. Wyniki zapisujemy w tabeli.
- 5. Czynności 2-4 powtarzamy pięciokrotnie.

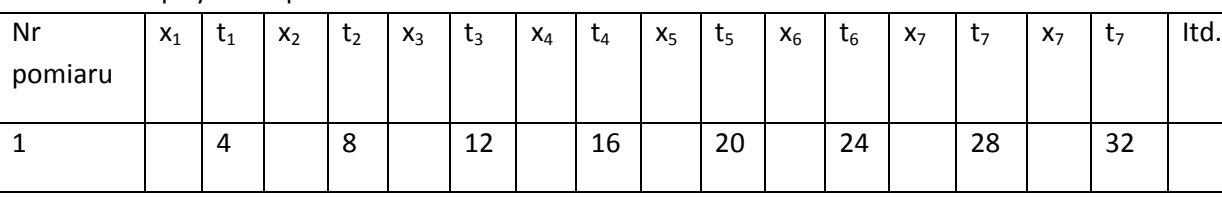

#### Tabela do zapisywania pomiarów:

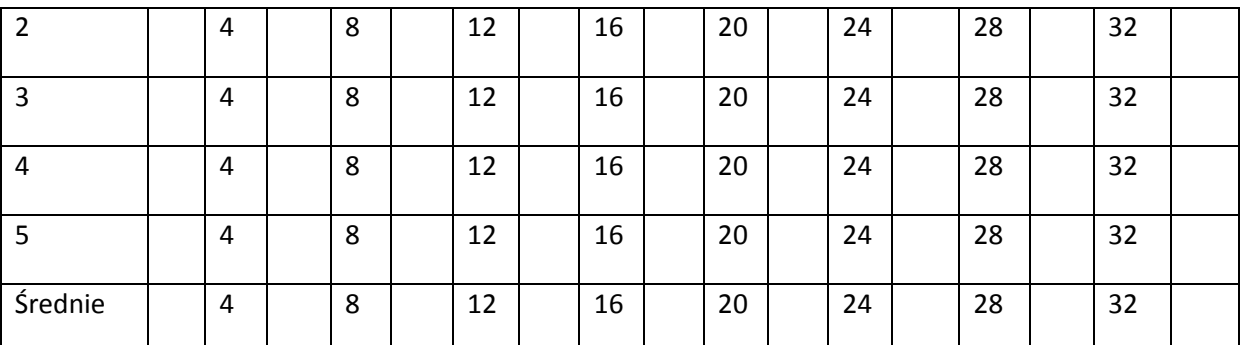

6. Uczniowie przeprowadzają analizę niepewności pomiarowych.

- 7. Sporządzają wykres zależności położenia od czasu w ruchu jednostajnym prostoliniowym, nanosząc niepewności pomiarowe.
- 8. Wyciągają wnioski z przeprowadzonego doświadczenia i zapisują je w zeszytach.

Analiza niepewności pomiarowej:

#### **Wielkości fizyczne mierzone bezpośrednio:**

**∆x = 0,01m** - niepewność pomiarowa punktu x.

Określając tę niepewność należy uwzględnić następujące czynniki:

- najmniejszą podziałkę na przyrządzie pomiarowym – **0,005m;**

- fakt, że przy pomiarze musimy ustalić początek i koniec odcinka;

Możemy więc przyjąć, że niepewność pomiaru wynosi około **0,01m**

**∆t = 0,2s** - niepewność pomiaru czasu.

Mimo, że stoper mierzy czas z dokładnością **0,01s** to biorąc pod uwagę czas reakcji człowieka (około 0,2s) możemy przyjąć około **0,2s** za niepewność pomiaru wielkości **t**.

Mając określone niepewności pomiarowe wielkości x oraz t możemy sporządzić wykres przedstawiający x(t).

Na wykresie uczniowie niepewności pomiarowe zaznaczają w formie prostokątów niepewności. Ułożenie punktów pomiarowych świadczy o zależności liniowej x od t.

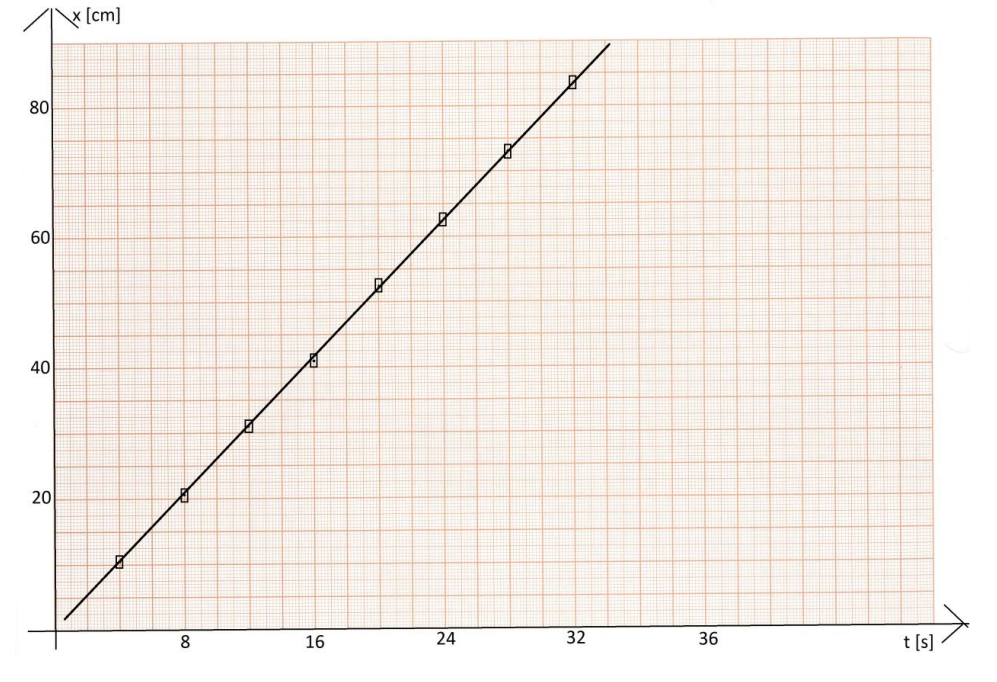

Możemy też użyć programu Graph (<http://www.padowan.dk/>), który jest na licencji GNU General Public License. Program jest bardzo prosty w obsłudze i znakomicie sprawdza się w zastosowaniach szkolnych.

Korzystając z menu Funkcja => Wstaw serię punktów… możemy wprowadzić nasze dane pomiarowe oraz określić prostokąty błędów. Następnie korzystając z menu Funkcja => Wstaw linie trendu… na wykresie uzyskamy linie trendu. Dodatkowo program Graph ustali postać funkcji liniowej opisującej nasze dane (współczynnik kierunkowy prostej jest wartością prędkości pęcherzyka).

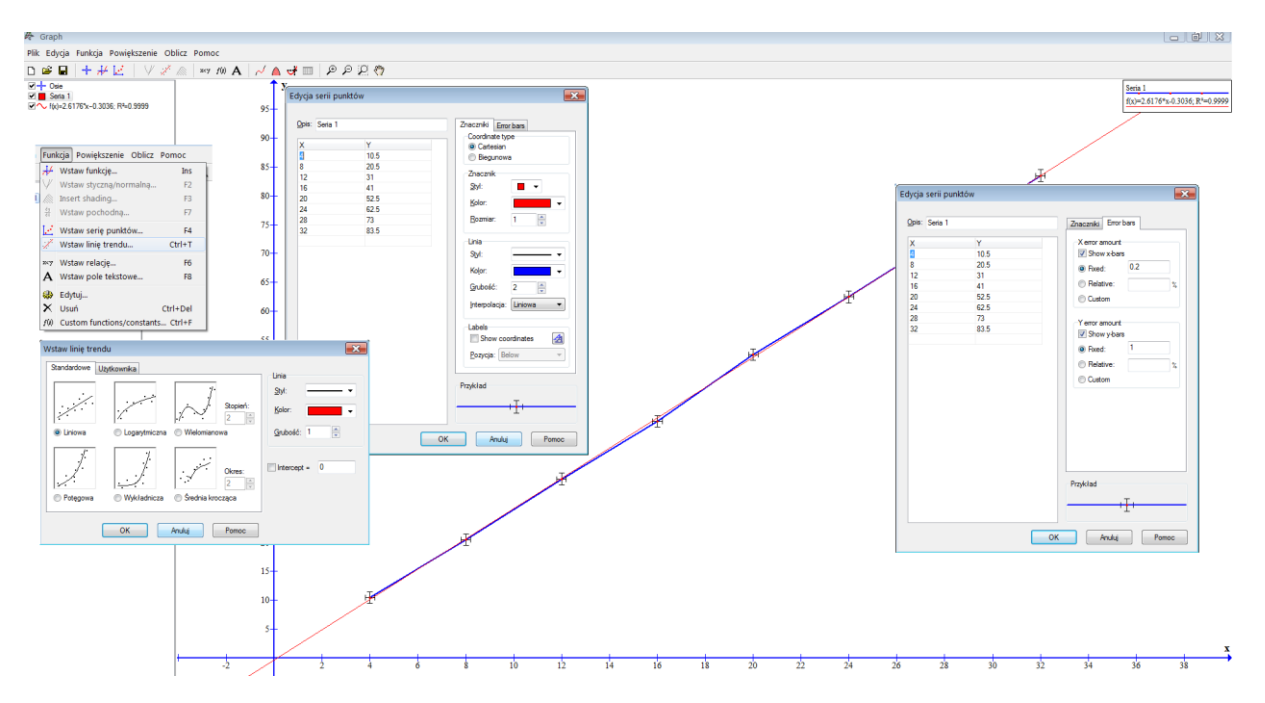

Na rysunku przedstawiono okna dialogowe użyte w przykładzie oraz uzyskany wynik.

Dział programowy: Mechanika bryły sztywnej.

Temat lekcji: Wiadomości wstępne o ruchu postępowym i obrotowym bryły sztywnej. Klasa: 2

Scenariusz jest zgodny z podstawą programową.

Cel ogólny:

Celem ogólnym lekcji jest nabycie przez uczniów zasobu wiedzy na temat faktów, teorii, zasad panujących we współczesnym świecie. $1$ 

## Cele operacyjne:

Uczeń:

- 1. Wie, co to jest bryła sztywna.
- 2. Wie, na czym polega ruch postępowy bryły sztywnej.
- 3. Wie, na czym polega ruch obrotowy bryły sztywnej.
- 4. Zna pojęcie środka masy i wzór na jego położenie.
- 5. Doskonali umiejętność projektowania przebiegu doświadczeń: projektuje przebieg doświadczenia badającego położenie środka masy bryły sztywnej.
- 6. Potrafi rozwiązywać zadania i analizować problemy dotyczące położenia środka masy.
- 7. Doskonali umiejętność posługiwania się nowoczesnymi technologiami informacyjnokomunikacyjnymi.

Cele wychowawcze:

## Uczeń:

- 1. Rozwija zainteresowania fizyczne.
- 2. Kształtuje umiejętność słuchania innych.
- 3. Rozwija dociekliwość poznawczą i badawczą.
- 4. W twórczy sposób rozwiązuje problemy.
- 5. Uczy się poprawnie posługiwać językiem fizyki.

Wykaz pomocy dydaktycznych:

- tablica
- komputer
- Internet
- tablica interaktywna / rzutnik
- $\bullet$ podręcznik

<sup>1</sup>  $^{\text{1}}$  Program nauczania "Fizyka jest fascynująca!" Innowacyjny interdyscyplinarny program nauczania fizyki w szkole ponadgimnazjalnej w zakresie rozszerzonym ( IV etap edukacyjny). J. Michałowska, A. Szymaniec, S. Wojciechowski

zbiór zadań

## Metody pracy:

- podająca: elementy wykładu, dyskusja, praca z książką
- eksponująca ( e- doświadczenie)
- burza mózgów

## Formy pracy:

 $\bullet$ praca zbiorowa

## Przebieg lekcji:

- **I. Część wstępna:**
- 1. Nauczyciel sprawdza pracę domową, a następnie formułuje temat lekcji i podaje uczniom do zapisania.

## **II. Część główna:**

- 2. Uczniowie przypominają :
	- a) pojęcie punktu materialnego,
	- b) definicję prędkości kątowej w ruchu po okręgu,
	- c) prędkość liniową w ruchu po okręgu,
	- d) związek pomiędzy prędkością kątową i liniową w ruchu po okręgu,
	- e) okres i częstotliwość w ruchu po okręgu i związek między nimi.
- 3. Uczniowie czytają podręcznik i zapoznają się z pojęciami i definicjami:
	- a) bryły sztywnej, ruchu postępowego bryły sztywnej, ruchu obrotowego bryły sztywnej,
	- b) podają przykłady ruchu złożonego bryły sztywnej.
- 4. Nauczyciel wykazuje, że prędkość kątowa w ruchu obrotowym jest taka sama dla wszystkich punktów bryły.
- 5. Nauczyciel wprowadza definicję prędkości kątowej w ruchu obrotowym bryły sztywnej i wyprowadza jej związek z przyspieszeniem liniowym.
- 6. Nauczyciel wprowadza definicję środka masy bryły sztywnej i układu ciał oraz wzór na wektor położenia środka masy.
- 7. Nauczyciel korzystając z zasobów [http://e-doswiadczenia.mif.pg.gda.pl/e\\_doswiadczenia-pl](http://e-doswiadczenia.mif.pg.gda.pl/e_doswiadczenia-pl) uruchamia doświadczenie "Wyznaczanie środka masy bryły sztywnej":
- a. Uczniowie zapoznają się z instrukcją Ćwiczenia nr 1: "Wyznaczanie środka masy bryły sztywnej" (Podręcznik dla uczniów "Bryła sztywna" str. 4). Następnie na tablicy interaktywnej wykonują to ćwiczenie.
- 8. Uczniowie podają wnioski z przeprowadzonych e- doświadczeń i zapisują je w zeszytach.

## **III. Podsumowanie lekcji. Zadanie pracy domowej.**

Uwaga: jeśli nauczyciel dysponuje pracownią komputerową, uczniowie mogą samodzielnie przeprowadzić doświadczenie (pkt. 7 i 8)

## Źródło:

[http://e-doswiadczenia.mif.pg.gda.pl/e\\_doswiadczenia-pl](http://e-doswiadczenia.mif.pg.gda.pl/e_doswiadczenia-pl)

Dział programowy: Ruch drgający.

Temat lekcji: Wahadło matematyczna jako przykład ruchu drgającego.

Klasa: 2

Scenariusz jest zgodny z podstawą programową.

Cel ogólny:

Celem ogólnym lekcji jest nabycie przez uczniów zasobu wiedzy na temat faktów, teorii, zasad panujących we współczesnym świecie.<sup>2</sup>

Cele operacyjne:

Uczeń:

- 1. Zna definicję wahadła matematycznego.
- 2. Potrafi rozrysować siły działające na wychylone wahadło matematyczne.
- 3. Zna wzór na okres drgań wahadła matematycznego.
- 4. Wie, od czego zależy okres drgań wahadła matematycznego.
- 5. Potrafi rozwiązywać zadania i analizować problemy dotyczące ruchu wahadła matematycznego.
- 6. Doskonali umiejętność posługiwania się nowoczesnymi technologiami informacyjno- komunikacyjnymi.

Cele wychowawcze: Uczeń:

- 1. Rozwija zainteresowania fizyczne.
- 2. Kształtuje umiejętność słuchania innych.
- 3. Rozwija dociekliwość poznawczą i badawczą.
- 4. W twórczy sposób rozwiązuje problemy.
- 5. Uczy się poprawnie posługiwać językiem fizyki.

Wykaz pomocy dydaktycznych:

- tablica
- komputer
- Internet  $\bullet$
- tablica interaktywna / rzutnik  $\bullet$

<sup>1</sup> <sup>2</sup> Program nauczania "Fizyka jest fascynująca!" Innowacyjny interdyscyplinarny program nauczania fizyki w szkole ponadgimnazjalnej w zakresie rozszerzonym ( IV etap edukacyjny). J. Michałowska, A. Szymaniec, S. Wojciechowski

- podręcznik
- zbiór zadań

## Metody pracy:

- podająca: elementy wykładu, dyskusja, praca z książką
- eksponująca ( e- doświadczenie)
- burza mózgów

#### Formy pracy:

praca zbiorowa

## Przebieg lekcji:

- **I. Część wstępna:**
- 1. Nauczyciel sprawdza pracę domową, a następnie formułuje temat lekcji i podaje uczniom do zapisania. Przypominają najważniejsze wiadomości dotyczące ruchu drgającego.

## **II. Część główna:**

- 1. Nauczyciel podaje definicję wahadła matematycznego.
- 2. Na tablicy nauczyciel rozrysowuje siły działające na wahadło matematyczne i wskazuje siły powodujące jego ruch. Uczniowie przerysowują rysunek do zeszytu.
- 3. Nauczyciel na podstawie rysunku wyprowadza wzór na okres drgań wahadła matematycznego.
- 4. Nauczyciel korzystając z zasobów [http://e-doswiadczenia.mif.pg.gda.pl/e\\_doswiadczenia-pl](http://e-doswiadczenia.mif.pg.gda.pl/e_doswiadczenia-pl) uruchamia doświadczenie "Wahadło matematyczne":
- a) Uczniowie uczą się, jak prawidłowo zmierzyć okres drgań wahadła matematycznego. W tym celu zapoznają się z instrukcją Ćwiczenia nr 1: "Jak prawidłowo zmierzyć okres podstawowy drgań wahadła matematycznego?" (Podręcznik dla uczniów "Wahadło matematyczne" str. 3 i 4). Następnie na tablicy interaktywnej wykonują to ćwiczenie.
- b) Uczniowie sprawdzają zależność okresu drgań wahadła matematycznego od: masy zawieszonego ciężarka, długości nici i małych kątów wychylenia? W ty celu zapoznają się z instrukcją Ćwiczenia nr 2: "Czy okres podstawowy drgań wahadła matematycznego zależy od masy zawieszonego ciężarka, długości nici i małych kątów wychylenia?" (Podręcznik dla uczniów "Wahadło matematyczne" str. 4 i 5). Następnie na tablicy interaktywnej wykonują to ćwiczenie).
- 5. Uczniowie podają wnioski z przeprowadzonych e- doświadczeń i zapisują je w zeszytach.

## **III. Podsumowanie lekcji. Zadanie pracy domowej.**

Uwaga: jeśli nauczyciel dysponuje pracownią komputerową, uczniowie mogą samodzielnie przeprowadzić doświadczenie (pkt. 4) na stanowiskach komputerowych.

## Źródło:

[http://e-doswiadczenia.mif.pg.gda.pl/e\\_doswiadczenia-pl](http://e-doswiadczenia.mif.pg.gda.pl/e_doswiadczenia-pl)

Dział programowy: Ruch drgający. Temat lekcji: Energia w ruchu drgającym. Klasa: 2 Scenariusz jest zgodny z podstawą programową.

Cel ogólny:

Celem ogólnym lekcji jest nabycie przez uczniów zasobu wiedzy na temat faktów, teorii, zasad panujących we współczesnym świecie.<sup>3</sup>

## Cele operacyjne:

Uczeń:

- 1. Umie wyprowadzić wzory na: energię kinetyczną w ruchu drgającym, energię potencjalną w ruchu drgającym, energię całkowitą w ruchu drgającym.
- 2. Potrafi stosować funkcje trygonometryczne przy wyprowadzaniu wzorów z punktu 1).
- 3. Potrafi narysować wykresy energii kinetycznej, energii potencjalnej i energii całkowitej od czasu w ruchu drgającym.
- 4. Potrafi stosować wykresy funkcji trygonometrycznych do rysowania wykresów energii kinetycznej i potencjalnej w ruchu drgającym od czasu.
- 5. Wie, że w ruchu drgającym obowiązuje zasada zachowania energii. Potrafi opisywać przemiany jednej energii w drugą.
- 6. Potrafi rozwiązywać zadania i analizować problemy dotyczące energii w ruchu drgającym.
- 7. Doskonali umiejętność posługiwania się nowoczesnymi technologiami informacyjnokomunikacyjnymi.

Cele wychowawcze: Uczeń:

1. Rozwija zainteresowania fizyczne.

- 2. Kształtuje umiejętność słuchania innych.
- 3. Rozwija dociekliwość poznawczą i badawczą.
- 4. W twórczy sposób rozwiązuje problemy.
- 5. Uczy się poprawnie posługiwać językiem fizyki.

<sup>1</sup>  $^3$  Program nauczania "Fizyka jest fascynująca!" Innowacyjny interdyscyplinarny program nauczania fizyki w szkole ponadgimnazjalnej w zakresie rozszerzonym ( IV etap edukacyjny). J. Michałowska, A. Szymaniec, S. Wojciechowski

Wykaz pomocy dydaktycznych:

- tablica
- komputer
- Internet
- tablica interaktywna / rzutnik
- podręcznik
- zbiór zadań

## Metody pracy:

- podająca: elementy wykładu, dyskusja, praca z książką
- eksponująca ( e- doświadczenie)
- burza mózgów

## Formy pracy:

 $\bullet$ praca zbiorowa

## Przebieg lekcji:

- **I. Część wstępna:**
- 1. Nauczyciel sprawdza pracę domową, a następnie formułuje temat lekcji i podaje uczniom do zapisania. Przypominają najważniejsze wiadomości dotyczące ruchu drgającego.
- **II. Część główna:**
- Nauczyciel wyprowadza wzór na energię kinetyczną i potencjalną w ruchu drgającym. Rysuje wykresy zależności energii kinetycznej i potencjalnej od czasu w ruchu drgającym.
- Wybrany uczeń na tablicy, a pozostali w zeszytach wyprowadzają wzór na energię całkowitą w ruchu drgającym. Podają wniosek, że energia całkowita w ruchu drgającym jest stała. Rysują wykres zależności energii całkowitej od czasu.
- Nauczyciel korzystając z zasobów [http://e-doswiadczenia.mif.pg.gda.pl/e\\_doswiadczenia-pl](http://e-doswiadczenia.mif.pg.gda.pl/e_doswiadczenia-pl)  $\bullet$ uruchamia doświadczenie "Wahadło matematyczne": Uczniowie zapoznają się z instrukcją Ćwiczenia nr 9: "Zasada zachowania energii mechanicznej" (Podręcznik dla uczniów "Wahadło matematyczne" str. 20 i 21). Następnie na tablicy interaktywnej wykonują to ćwiczenie.
- Uczniowie podają wnioski z przeprowadzonych e- doświadczeń i zapisują je w zeszytach.

## **III. Podsumowanie lekcji. Zadanie pracy domowej.**

Uwaga: jeśli nauczyciel dysponuje pracownią komputerową, uczniowie mogą samodzielnie przeprowadzić doświadczenie (pkt. 7 i 8) na stanowiskach komputerowych.

Źródło:

[http://e-doswiadczenia.mif.pg.gda.pl/e\\_doswiadczenia-pl](http://e-doswiadczenia.mif.pg.gda.pl/e_doswiadczenia-pl)

Dział programowy: Pole elektryczne. Temat lekcji: Pole elektryczne. Klasa: 3 Scenariusz jest zgodny z podstawą programową. Cel ogólny: Celem ogólnym lekcji jest nabycie przez uczniów zasobu wiedzy na temat faktów, teorii, zasad panujących we współczesnym świecie.<sup>4</sup>

## Cele operacyjne:

Uczeń:

- 1. Rozumie pojęcie pola elektrostatycznego.
- 2. Rozróżnia pole jednorodne i centralne.
- 3. Zna wzór na natężenie pola elektrostatycznego. Potrafi określić jago kierunek i zwrot.
- 4. Potrafi przedstawić za graficznie pole elektrostatyczne.
- 5. Doskonali umiejętność projektowania przebiegu doświadczeń: projektuje przebieg doświadczenia badającego rozkład linii pola elektrostatycznego między elektrodami o różnych kształtach.
- 6. Doskonali umiejętność posługiwania się nowoczesnymi technologiami informacyjnokomunikacyjnymi.

Cele wychowawcze:

## Uczeń:

- 1. Rozwija zainteresowania fizyczne.
- 2. Kształtuje umiejętność słuchania innych.
- 3. Rozwija dociekliwość poznawczą i badawczą.
- 4. W twórczy sposób rozwiązuje problemy.
- 5. Uczy się poprawnie posługiwać językiem fizyki.

Wykaz pomocy dydaktycznych:

- tablica
- $\bullet$ komputer
- Internet  $\bullet$

1

<sup>&</sup>lt;sup>4</sup> Program nauczania "Fizyka jest fascynująca!" Innowacyjny interdyscyplinarny program nauczania fizyki w szkole ponadgimnazjalnej w zakresie rozszerzonym ( IV etap edukacyjny). J. Michałowska, A. Szymaniec, S. Wojciechowski

- tablica interaktywna / rzutnik z komputerem
- podręcznik

## Metody pracy:

- podająca: elementy wykładu, dyskusja, praca z książką  $\bullet$
- eksponująca ( e- doświadczenie)
- burza mózgów

## Formy pracy:

 $\bullet$ praca zbiorowa

## Przebieg lekcji:

- **I. Część wstępna:**
- 1. Nauczyciel sprawdza pracę domową, a następnie formułuje temat lekcji i podaje uczniom do zapisania.

## **II. Część główna:**

- 1. Uczniowie przypominają :
	- a) rodzaje ładunków elektrycznych,
	- b) oddziaływanie na odległość dla sił elektrycznych,
	- c) prawo Coulomba,
	- d) podobieństwa i różnice oddziaływań grawitacyjnych i elektrycznych
	- e) jak przedstawiamy graficznie pole grawitacyjne za pomocą linii sił pola,
	- f) rodzaje pola grawitacyjnego: centralne i jednorodne,
	- g) czym się charakteryzuje jednorodne i centralne pole grawitacyjne.
- 2. Nauczyciel pokazuje uczniom eksperyment pokazujący linie pola elektrostatycznego w generatorze Van de Graaffa: włącza generator, do którego dołączona jest czasza z nitkami. Po naelektryzowaniu nitki odchylają się. Po rozładowaniu czaszy nitki opadają. Wniosek: nitki układają się wzdłuż linii sił pola elektrostatycznego.
- 3. Nauczyciel wprowadza pojęcie pola elektrostatycznego i definiuje natężenie pola elektrostatycznego.
- 4. Nauczyciel korzystając z zasobów [http://e-doswiadczenia.mif.pg.gda.pl/e\\_doswiadczenia-pl](http://e-doswiadczenia.mif.pg.gda.pl/e_doswiadczenia-pl) uruchamia doświadczenie "Pole elektryczne":
- Uczniowie zapoznają się z instrukcją Ćwiczenia nr 2: "Badanie linii pola elektrycznego" (Podręcznik dla uczniów "Pole elektryczne" str. 12-16). Następnie na tablicy interaktywnej wykonują to ćwiczenie badając linie pola elektrycznego dla:
- ładunku punktowego,
- dipola,
- elektrod płaskich,
- elektrody pierścieniowej,
- elektrody ostrzowej,
- układu elektrod.

5. Uczniowie podają wnioski z przeprowadzonych e- doświadczeń i w zeszytach rysują kształt linii pola elektrostatycznego zaobserwowany w doświadczeniach.

## **III. Podsumowanie lekcji. Zadanie pracy domowej.**

Uwaga: jeśli nauczyciel dysponuje pracownią komputerową, uczniowie mogą samodzielnie przeprowadzić doświadczenie (pkt. 7 i 8)

Źródło:

[http://e-doswiadczenia.mif.pg.gda.pl/e\\_doswiadczenia-pl](http://e-doswiadczenia.mif.pg.gda.pl/e_doswiadczenia-pl)

Dział programowy: Fizyka atomowa i kwanty promieniowania. Temat lekcji: Zjawisko fotoelektryczne i jego wyjaśnienie na gruncie teorii kwantowej. *Uwaga: temat lekcyjny przeznaczony na dwie godziny lekcyjne.* Klasa: 3

Scenariusz jest zgodny z podstawą programową.

#### Cele ogólne:

Celem ogólnym lekcji jest nabycie przez uczniów zasobu wiedzy na temat zjawiska fotoelektrycznego oraz umiejętności budowania prostych modeli fizycznych i matematycznych do opisu zjawisk.

#### Cele operacyjne:

Uczeń:

- 1. Wie, że z metalu mogą być wybijane tylko elektrony.
- 2. Wie, od czego zależy liczba i prędkość wybitych elektronów.
- 3. Wie, jak prąd fotoelektronów zależy od napięcia przyspieszającego. Potrafi narysować wykres tej zależności.
- 4. Wie, jak prąd fotoelektryczny zależy od natężenia padającego światła. Potrafi narysować wykres tej zależności.
- 5. Zna pojęcie napięcia hamującego.
- 6. Wie, jakie trudności wystąpiły przy interpretacji zjawiska fotoelektrycznego na gruncie fizyki klasycznej.
- 7. Potrafi wyjaśnić zjawisko fotoelektryczne zewnętrzne w oparciu o kwantową naturę światła.
- 8. W oparciu o zasadę zachowania energii, potrafi napisać i wyjaśnić wzór Einsteina- Millikana.
- 9. Zna jednostkę energii eV i umie przeliczyć ją na dżule.

Cele wychowawcze:

- 1. Kształtuje umiejętność słuchania innych.
- 2. Rozwija dociekliwość poznawczą i badawczą.
- 3. W twórczy sposób rozwiązuje problemy.
- 4. Uczy się poprawnie posługiwać językiem fizyki.
- 5. Rozwija zainteresowania fizyczne.
- 6. Nabywa świadomość praw rządzących mikroświatem.
- 7. Uświadamia rolę eksperymentu, uczy się budować proste modele fizyczne i matematyczne do opisu zjawisk.
- 8. Doskonali umiejętność analizy przyczynowo- skutkowej eksperymentu fizycznego.

9. Doskonali umiejętność analizy tekstów popularnonaukowych i umiejętność przedstawiania go własnymi słowami.

Wykaz pomocy dydaktycznych:

- **Elektroskop, płytka cynkowa ( niewielka, o powierzchni kilku cm<sup>2)</sup>, laska ebonitowa, lampa** kwarcowa, przesłona z tektury lub szkła,
- podręcznik, zbiór zadań

Metody pracy:

- eksperyment
- podająca: elementy wykładu, dyskusja, burza mózgów

## Formy pracy:

praca zbiorowa

## Przebieg lekcji:

- 1. Sprawdzenie pracy domowej. Przypomnienie wiadomości: założenia kwantowego modelu światła, pojęcia fotonów i ich właściwości, definicja 1 eV i wyrażenie1 eV w dżulach.
- 2. Podanie tematu i celów lekcji.
- 3. Przebieg części głównej lekcji:
	- a) Nauczyciel przy pomocy wybranych uczniów przeprowadza eksperyment:
	- do główki elektroskopu przymocowujemy oczyszczoną np. papierem ściernym płytkę cynkową,
	- laskę ebonitową elektryzujemy przez pocieranie ( laska elektryzuje się ujemnie),
	- dotykamy laską do płytki cynkowej, przez co ją również elektryzujemy ujemnie,
	- sprawdzamy, czy listki elektroskopu są rozchylone, czy "nie uciekł ładunek elektryczny",
	- na płytkę cynkową kierujemy światło z lampy kwarcowej, listki elektroskopu opadają,
	- doświadczenie powtarzamy elektryzując płytkę cynkową dodatnio: naelektryzować laskę szklaną dodatnio pocierając ja suknem, a następnie dotknąć nią do płytki cynkowej i oświetlić światłem z lampy kwarcowej ,
	- tym razem listki elektroskopu nie rozładowują się
	- b) Uczniowie metodą burzy mózgów dochodzą do wniosku, że z płytki cynkowej mogą być wybijane tylko elektrony.
	- c) Metodą wykładu, nauczyciel wyjaśnia przebieg zjawiska fotoelektrycznego:
	- Rysuje na tablicy schemat do badania zjawiska fotoelektrycznego i na jego podstawie przedstawia wyniki doświadczalne :zależność liczby wybitych elektronów od natężenia światła o stałej częstotliwości, istnienie częstotliwości granicznej, od czego zależy prędkość elektronów, napięcie hamujące.
	- Przedstawia uczniom trudności, na jakie napotkali fizycy wyjaśniając zjawisko fotoelektryczne na gruncie teorii klasycznej .
	- W oparciu o zasadę zachowania energii, wyprowadza wzór Einsteina- Millikana opisujący zjawisko fotoelektryczne zewnętrzne.

4. Podsumowanie lekcji, zadanie pracy domowej: "Napisz streszczenie wyszukanego w Internecie lub literaturze popularno- naukowej artykułu dotyczącego zjawiska fotoelektrycznego zewnętrznego."

Dział programowy: Fizyka atomowa i kwanty promieniowania Temat lekcji: Zastosowanie zjawiska fotoelektrycznego. Klasa: 3 Scenariusz jest zgodny z podstawą programową.

## Cel ogólny:

Celem ogólnym lekcji jest poznanie przez uczniów zastosowania zjawiska fotoelektrycznego, umiejętności wykorzystania praw i pojęć fizyki do wyjaśniania procesów oraz zrozumienie znaczenia fizyki dla techniki<sup>5</sup>.

Cele operacyjne:

Uczeń:

- 1. Wie, na czym polega zjawisko fotoelektryczne zewnętrzne .
- 2. Potrafi wyjaśnić przebieg zjawiska fotoelektrycznego na gruncie teorii kwantowej.
- 3. Zna zastosowanie zjawiska fotoelektrycznego.

# Cele wychowawcze:

Uczeń:

- 1. Rozwija zainteresowania fizyczne.
- 2. Kształtuje umiejętność słuchania innych.
- 3. Rozwija dociekliwość poznawczą i badawczą.
- 4. W twórczy sposób rozwiązuje problemy.
- 5. Uczy się poprawnie posługiwać językiem fizyki.

## Metody pracy<sup>6</sup>:

**.** 

- praktyczna- metoda projektu:
	- metoda: projekt teoretyczny
	- termin realizacji: 2 tygodnie

- źródła informacji: podręcznik do nauki fizyki, Internet, literatura uzupełniająca, czasopisma naukowe

- sposób realizacji: podanie uczniom zagadnień i zadań do realizacji: zastosowanie zjawiska fotoelektrycznego (baterie słoneczne, fotokomórki, fotopowielacze, noktowizory, fotodiody, elementy CCD w aparatach cyfrowych itd.)

- forma realizacji do wyboru przez uczniów (prezentacja multimedialna, plakat, gazetka itp.)

- ustalenie czasu przeznaczonego na prezentację projektu: ok. 7 minut
- wybór max. 5 osobowego zespołu zadaniowego
- podanie terminu przedstawienia prezentacji

<sup>&</sup>lt;sup>5</sup> Program nauczania "Fizyka jest fascynująca!" Innowacyjny interdyscyplinarny program nauczania fizyki w szkole ponadgimnazjalnej w zakresie rozszerzonym ( IV etap edukacyjny). J. Michałowska, A. Szymaniec, S. Wojciechowski

<sup>&</sup>lt;sup>6</sup> Część scenariusza "Metody pracy" powinna zostać zrealizowana 2 tygodnie przed planowaną lekcją

- podanie kryteriów oceny prezentacji: poprawność zagadnienia, forma prezentacji, poprawność języka fizyki, innowacyjność

Formy pracy:

- praca zbiorowa
- praca grupowa  $\bullet$

Przebieg lekcji:

- 1. Kartkówka sprawdzająca wiedzę nt. zjawiska fotoelektrycznego ( ok. 15 minut).
- 2. Podanie tematu i celów lekcji.
- 3. Przebieg części głównej lekcji:
	- a) Uczniowie w wyznaczonych grupach prezentują projekt.
	- b) Ocena projektów zgodnie z ustalonymi kryteriami.
	- c) Podsumowanie lekcji, zadanie pracy domowej.

Przedmiot: Fizyka

Dział programowy: Fizyka atomowa i kwanty promieniowania

Temat lekcji: Zastosowanie zjawiska fotoelektrycznego.

Klasa: 3

Scenariusz jest zgodny z podstawą programową.

Cel ogólny:

Celem ogólnym lekcji jest poznanie przez uczniów zastosowania zjawiska fotoelektrycznego, umiejętności wykorzystania praw i pojęć fizyki do wyjaśniania procesów oraz zrozumienie znaczenia fizyki dla techniki<sup>7</sup>.

Cele operacyjne:

Uczeń:

- 1. Wie, na czym polega zjawisko fotoelektryczne zewnętrzne .
- 2. Potrafi wyjaśnić przebieg zjawiska fotoelektrycznego na gruncie teorii kwantowej.
- 3. Zna zastosowanie zjawiska fotoelektrycznego.

Cele wychowawcze:

Uczeń:

- 1. Rozwija zainteresowania fizyczne.
- 2. Kształtuje umiejętność słuchania innych.
- 3. Rozwija dociekliwość poznawczą i badawczą.
- 4. W twórczy sposób rozwiązuje problemy.
- 5. Uczy się poprawnie posługiwać językiem fizyki.

Metody pracy<sup>8</sup>:

**.** 

praktyczna- metoda projektu:

<sup>&</sup>lt;sup>7</sup> Program nauczania "Fizyka jest fascynująca!" Innowacyjny interdyscyplinarny program nauczania fizyki w szkole ponadgimnazjalnej w zakresie rozszerzonym ( IV etap edukacyjny). J. Michałowska, A. Szymaniec, S. Wojciechowski

<sup>&</sup>lt;sup>8</sup> Część scenariusza "Metody pracy" powinna zostać zrealizowana 2 tygodnie przed planowaną lekcją

- metoda: projekt teoretyczny

- termin realizacji: 2 tygodnie

- źródła informacji: podręcznik do nauki fizyki, Internet, literatura uzupełniająca, czasopisma naukowe

- sposób realizacji: podanie uczniom zagadnień i zadań do realizacji: zastosowanie zjawiska fotoelektrycznego (baterie słoneczne, fotokomórki, fotopowielacze, noktowizory, fotodiody, elementy CCD w aparatach cyfrowych itd.)

- forma realizacji do wyboru przez uczniów (prezentacja multimedialna, plakat, gazetka itp.)

- ustalenie czasu przeznaczonego na prezentację projektu: ok. 7 minut

- wybór max. 5 osobowego zespołu zadaniowego

- podanie terminu przedstawienia prezentacji

- podanie kryteriów oceny prezentacji: poprawność zagadnienia, forma prezentacji, poprawność języka fizyki, innowacyjność

Formy pracy:

- praca zbiorowa
- $\bullet$ praca grupowa

Przebieg lekcji:

- 1. Kartkówka sprawdzająca wiedzę nt. zjawiska fotoelektrycznego ( ok. 15 minut).
- 2. Podanie tematu i celów lekcji.
- 3. Przebieg części głównej lekcji:
	- d) Uczniowie w wyznaczonych grupach prezentują projekt.
	- e) Ocena projektów zgodnie z ustalonymi kryteriami.
	- f) Podsumowanie lekcji, zadanie pracy domowej.

Dział programowy: Magnetyzm

Temat lekcji: Pole magnetyczne wokół magnesów trwałych i przewodników z prądem. Klasa: 3

Scenariusz jest zgodny z podstawą programową.

## Cel ogólny:

Celem ogólnym lekcji jest nabycie przez uczniów zasobu wiedzy na temat ciał wytwarzających pole magnetyczne, wykorzystanie pojęć i praw fizycznych do wyjaśniania procesów i zjawisk.

Cele operacyjne:

Uczeń:

- 1. Podaje przykłady ciał wytwarzających pole magnetyczne.
- 2. Umie narysować linie sił pola magnetycznego magnesów sztabkowych, podkowiastych, Ziemi, prostoliniowego przewodnika z prądem, kołowego przewodnika z prądem, zwojnicy z prądem.

## Cele wychowawcze:

Uczeń:

- 1. Rozwija zainteresowania fizyczne.
- 2. Kształtuje umiejętność słuchania innych.
- 3. Rozwija dociekliwość poznawczą i badawczą.
- 4. W twórczy sposób rozwiązuje problemy.
- 5. Uczy się poprawnie posługiwać językiem fizyki.

## Wykaz pomocy dydaktycznych:

- magnesy( sztabkowy, podkowiasty, kołowy), kartka z bloku technicznego, opiłki żelaza
- zasilacz prądu stałego, opornica suwakowa, przewody elektryczne z wtyczkami bananowymi lub "krokodylkami", prostoliniowy przewód na przezroczystym plexiglasowym stoliku, pętla z drutu na przezroczystym plexiglasowym stoliku, zwojnica z drutu na przezroczystym plexiglasowym stoliku, opiłki żelaza

Metody pracy:

eksperyment fizyczny

## Formy pracy:

- praca zbiorowa
- praca grupowa

## Przebieg lekcji:

#### **Część wstępna:**

1. Nauczyciel formułuje temat lekcji i podaje uczniom do zapisania. Metodą burzy mózgów powtarza z uczniami poznane w gimnazjum wiadomości dotyczące pola magnetycznego, ciał wytwarzających pole magnetyczne.

## **Część główna:**

- 2. Po omówieniu przykładów uczniowie metoda burzy mózgów proponują przebieg eksperymentu ilustrującego kształt linii pola magnetycznego wokół magnesów: sztabkowego, kołowego, podkowiastego.
- 3. Uczniowie w grupach wykonują eksperymenty: kolejno na każdym magnesie kładą kartkę z bloku technicznego i posypują ją niewielką ilością opiłków żelaza, lekko stukając opuszkami palców w kartkę. Obserwują układający się kształt linii pola magnetycznego i przerysowują do zeszytu.
- 4. Nauczyciel z wybraną grupą uczniów buduje obwód elektryczny: łączy szeregowo zasilacz prądu stałego z opornicą suwakową i prostoliniowym przewodnikiem prądu. Na plexiglasowy stolik posypują niewielką ilość opiłków żelaza. Włączają zasilanie, dobierają natężenie prądu poprzez regulację suwaka na opornicy tak, aby opiłki żelaza ułożyły się regularnie. Wszyscy uczniowie obserwują kształt linii pola magnetycznego i przerysowują do zeszytów.
- 5. Następnie należy zmienić przewodnik prostoliniowy na pętlę i zwojnicę i powtarzać doświadczenie.

#### **Podsumowanie lekcji.**

Zadanie pracy domowej: wyszukanie informacji nt. ziemskiego pola magnetycznego.

Dział programowy: Mechanika Temat lekcji: Energia mechaniczna i jej rodzaje. Klasa: 2 Scenariusz jest zgodny z podstawą programową.

Cel ogólny:

Celem ogólnym lekcji jest nabycie przez uczniów zasobu wiedzy na temat rodzajów energii mechanicznej.

## Cele operacyjne:

Uczeń:

- 1. Podaje wzory na energię kinetyczną, potencjalną ciężkości w jednorodnym polu grawitacyjnym (w tym z uwzględnieniem środka masy), potencjalną sprężystości, potencjalną w centralnym polu grawitacyjnym $^9$ , energię kinetyczną w ruchu obrotowym bryły sztywnej $^{10}$  .
- 2. Rozróżnia rodzaje energii, jakie posiadają różne ciała.
- 3. Przedstawia jednostkę energii i podaje jej związek z jednostkami podstawowymi układu SI.
- 4. Rozwija biegłość wykonywania przekształceń algebraicznych.

## Cele wychowawcze:

Uczeń:

- 1. Rozwija zainteresowania fizyczne.
- 2. Kształtuje umiejętność słuchania innych.
- 3. Rozwija dociekliwość poznawczą i badawczą.
- 4. W twórczy sposób rozwiązuje problemy.
- 5. Uczy się poprawnie posługiwać językiem fizyki.

Wykaz pomocy dydaktycznych:

- podręcznik
- zbiór zadań

Metody pracy:

- podająca: elementy wykładu, dyskusja, praca z książką  $\bullet$
- burza mózgów

## Formy pracy:

praca zbiorowa

Przebieg lekcji:

**.** 

I. Część wstępna:

10 W zależności od planu wynikowego nauczyciela zagadnienie to może być zrealizowane w dziale "Kinematyka i dynamika ruchu obrotowego bryły sztywnej".

 $9$  W zależności od planu wynikowego nauczyciela zagadnienie to może być zrealizowane w dziale "Grawitacja".
- 1. Nauczyciel formułuje temat lekcji i podaje uczniom do zapisania. Metodą burzy mózgów powtarza z uczniami poznane w gimnazjum i szkole ponadgimnazjalnej zagadnienia i pojęcia: praca mechaniczna, energia kinetyczna, energia potencjalna ciężkości. Uczniowie podają definicje ww. wielkości fizycznych, przypominają wzory, podają przykłady wykonania pracy, energii kinetycznej i potencjalnej ciężkości.
- II. Część główna:
- 2. Po omówieniu przykładów uczniowie zapisują w zeszytach wzory na:
	- $\bullet$ energię kinetyczną w ruchu postępowym i zapisują jej jednostkę oraz podają jej wymiar w układzie SI. Nauczyciel wyprowadza wzór na zależność energii kinetycznej ciała od czasu podczas spadku swobodnego i sporządza wykres tej zależności. Uczniowie odnotowują to w zeszytach.
	- $\bullet$ energię potencjalną ciężkości i zapisują jej wymiar. Metodą burzy mózgów zastanawiają się, jak policzyć energię potencjalną ciężkości dla wysokich ciał ( np. dla słupa, cegieł ułożonych jedna na drugą itp.). Dochodzą do wniosku, że wysokość, na jakiej znajdują się takie ciała, to położenie środka masy. Nauczyciel wyprowadza wzór na zależność energii potencjalnej ciężkości od czasu podczas spadku swobodnego i sporządza wykres tej zależności. Uczniowie odnotowują to w zeszytach.
- 3. Po zapisaniu znanych uczniom z gimnazjum rodzajów energii mechanicznej nauczyciel wprowadza pojęcie energii potencjalnej sprężystości. Uczniowie metodą burzy mózgów podają przykłady ciał, które posiadają energię potencjalną sprężystości. Nauczyciel definiuje pojęcie współczynnika sprężystości. Następnie uczniowie w zeszycie zapisują wzory na energię potencjalną sprężystości, współczynnik sprężystości. Zapisują jednostkę współczynnika sprężystości wraz z podaniem jego wymiaru w układzie SI.
- 4. Nauczyciel wprowadza pojęcie energii kinetycznej w ruchu obrotowym bryły sztywnej. Uczniowie zapisują wzór w zeszytach. Następnie metodą burzy mózgów zastanawiają się, jak policzyć energię kinetyczną ciała wykonującego jednocześnie ruch postępowy i obrotowy.
- 5. Nauczyciel wprowadza pojęcie energii potencjalnej w centralnym polu grawitacyjnym. Uczniowie zapisują wzór w zeszytach i metodą burzy mózgów zastanawiają się, kiedy energia ta jest największa i jaką przyjmuje wówczas wartość. **Uwaga: punkty 4 i 5 w zależności od planu wynikowego nauczyciela, mogą być realizowane**  w działach: "Ruch postępowy i obrotowy bryły sztywnej" i "Grawitacja".
- 6. Metodą burzy mózgów uczniowie wyprowadzają związek pomiędzy wykonywana pracą a zmianą energii mechanicznej. Padają przykłady wykonania pracy zmieniającej różne rodzaje energii mechanicznej. Zapisują w zeszytach związek pomiędzy pracą a energią mechaniczną.
- III. Podsumowanie:
- 1. Nauczyciel podsumowuje lekcję: uczniowie wymieniają rodzaje energii mechanicznej, podają przykłady ciał posiadających dane rodzaje energii mechanicznej, podają związek pomiędzy pracą i energią mechaniczną.
- IV. Rozwiązywanie zadań. Podstawowe zadania wprowadzające:
	- Zad. 1

Ile razy energia potencjalna szybowca lecącego na wysokości 400m z prędkością 160 km/h jest większa od jego energii kinetycznej?

Zad.2

Sprężyna o stałej 20 N/m została wydłużona siłą 10N. Jaka energia potencjalna sprężystości została zgromadzona w sprężynie?

### Zad. 3

Poruszający się poziomo pocisk o masie 5 g uderzył w deskę z szybkością 900m/s, a po przebiciu deski o grubości 10 cm poruszał się dalej z szybkością 700 m/s. Oblicz pracę wykonaną przez siły oporu deski oraz średnią wartość siły oporu.

Zad. 4

Oblicz energię potencjalną rozwiniętej i zwiniętej rolety o masie 2 kg i długości 2,5m. Jaką pracę wykonano przy zwijaniu rolety?

Zad.5

Obręcz o masie 2kg i promieniu 0,5m toczy się po poziomej płaszczyźnie z szybkością 2m/s. Oblicz: energię kinetyczną jej ruchu postępowego, energię kinetyczną jej ruchu obrotowego oraz całkowitą energię kinetyczną.<sup>11</sup>

Zad.6

**.** 

Satelita Envisat ma masę 9 ton i krąży na wysokości 760 km nad Ziemią. Oblicz jego energię kinetyczną, potencjalną i całkowitą.<sup>12</sup>

V. Podsumowanie lekcji. Zadanie pracy domowej.

 $11$  W zależności od planu wynikowego nauczyciela zadanie to może być rozwiązane w dziale "Kinematyka i dynamika ruchu obrotowego bryły sztywnej".

 $^{2}$  W zależności od planu wynikowego nauczyciela zadanie to może być rozwiązane w dziale "Grawitacja".

Dział programowy: Energia mechaniczna (grawitacja).

Temat lekcji: Ruch po okręgu pod wpływem siły grawitacji. Naturalne i sztuczne satelity.

Klasa: 2

Scenariusz jest zgodny z podstawą programową.

### Cele ogólne:

Celem ogólnym lekcji jest nabycie przez uczniów zasobu wiedzy na temat satelitów oraz umiejętności budowania prostych modeli fizycznych i matematycznych do opisu zjawisk.

### Cele operacyjne:

Uczeń:

- 1. Wie, że siła grawitacji pełni rolę siły dośrodkowej w ruchu satelitów.
- 2. Wie, że satelita porusza się pod wpływem siły grawitacji.
- 3. Umie wyprowadzić wzór na prędkość orbitalną satelity.
- 4. Umie obliczać okres obiegu satelity.
- 5. Umie opisać ruch satelity geostacjonarnego.
- 6. Zna zastosowanie sztucznych satelitów.
- 7. Posiada biegłość w przekształceniach algebraicznych.

Cele wychowawcze:

- 1. Nabywa umiejętności interpersonalne: współdziałania w zespole, podejmowania grupowych i indywidualnych decyzji.
- 2. Kształtuje umiejętność słuchania innych.
- 3. Rozwija dociekliwość poznawczą i badawczą.
- 4. W twórczy sposób rozwiązuje problemy.
- 5. Uczy się poprawnie posługiwać językiem fizyki.
- 6. Przygotowuje się do publicznych wystąpień.
- 7. Rozwija zainteresowania fizyczne.

Wykaz pomocy dydaktycznych:

- podręcznik, zbiór zadań
- komputer, rzutnik

Metody pracy:

podająca: elementy wykładu, dyskusja, praca z książką

- praktyczna- metoda projektu<sup>13</sup>:
	- **-** metoda: projekt teoretyczny
	- termin realizacji: 2 tygodnie
	- źródła informacji: podręcznik do nauki fizyki, Internet, literatura uzupełniająca, czasopisma naukowe
	- sposób realizacji: podanie uczniom zagadnień i zadań do realizacji: naturalne satelity, sztuczne satelity ziemi ( rodzaje z uwzględnieniem satelity geostacjonarnego, zastosowanie)
	- forma realizacji : prezentacja multimedialna
	- ustalenie czasu przeznaczonego na prezentację projektu: max 7 minut
	- wybór max. 5 osobowego zespołu zadaniowego
	- podanie terminu przedstawienia prezentacji
	- podanie kryteriów oceny prezentacji: poprawność zagadnienia, forma prezentacji, poprawność języka fizyki, innowacyjność

#### Formy pracy:

- praca zbiorowa
- praca grupowa

### Przebieg lekcji:

**.** 

- 1. Sprawdzenie pracy domowej. Przypomnienie prędkości kosmicznych.
- 2. Podanie tematu i celów lekcji.
- 3. Przebieg części głównej lekcji:
	- a) Metodą burzy mózgów nauczyciel z uczniami wymienia ciała obiegające Ziemię. Uczniowie zauważają, że jedyną siłą działającą na te ciała jest siła grawitacji, pełni więc ona rolę siły dośrodkowej.
	- b) Nauczyciel wyprowadza wzór na prędkość orbitalną satelity i okres obiegu satelity.
	- c) Uczniowie z wyznaczonej grupy prezentują pracę.
	- d) Ocena projektu zgodnie z ustalonymi kryteriami.
	- e) Podsumowanie lekcji, zadanie pracy domowej.

<sup>&</sup>lt;sup>13</sup> Część scenariusza "praktyczna metoda projektu" powinna zostać zrealizowana 2 tygodnie przed planowaną lekcją

Dział programowy: Optyka. Temat lekcji: Całkowite wewnętrzne odbicie i jego zastosowanie. Klasa: 3 Scenariusz jest zgodny z podstawą programową.

#### Cele ogólne:

Celem ogólnym lekcji jest nabycie przez uczniów zasobu wiedzy na temat całkowitego wewnętrznego odbicia oraz umiejętności budowania prostych modeli fizycznych i matematycznych do opisu zjawisk<sup>14</sup>.

### Cele operacyjne:

Uczeń:

- 1. Zna warunki, jakie muszą wystąpić, aby zaszło całkowite wewnętrzne odbicie.
- 2. Zna definicję kąta granicznego.
- 3. Zna zastosowanie całkowitego wewnętrznego odbicia.
- 4. Posiada biegłość w przekształceniach algebraicznych.
- 5. Zna funkcje trygonometryczne i potrafi zastosować je przy rozwiązywaniu zadań.

#### Cele wychowawcze:

1

- 1. Nabywa umiejętności interpersonalne: współdziałania w zespole, podejmowania grupowych i indywidualnych decyzji.
- 2. Kształtuje umiejętność słuchania innych.
- 3. Rozwija dociekliwość poznawczą i badawczą.
- 4. W twórczy sposób rozwiązuje problemy.
- 5. Uczy się poprawnie posługiwać językiem fizyki.
- 6. Przygotowuje się do publicznych wystąpień.
- 7. Rozwija zainteresowania fizyczne.

<sup>&</sup>lt;sup>14</sup> Program nauczania "Fizyka jest fascynująca!" Innowacyjny interdyscyplinarny program nauczania fizyki w szkole ponadgimnazjalnej w zakresie rozszerzonym ( IV etap edukacyjny). J. Michałowska, A. Szymaniec, S. Wojciechowski

Wykaz pomocy dydaktycznych:

- szklane, dość długie naczynie o przezroczystych ściankach i dnie
- wskaźnik laserowy
- kartka papieru, służąca jako ekran
- podręcznik, zbiór zadań
- komputer, rzutnik

Metody pracy:

- podająca: elementy wykładu, dyskusja, praca z książką
- $\bullet$  pokaz
- praktyczna- metoda projektu<sup>15</sup>:
	- metoda: projekt teoretyczny
	- termin realizacji: 2 tygodnie

- źródła informacji: podręcznik do nauki fizyki, Internet, literatura uzupełniająca, czasopisma naukowe

- sposób realizacji: podanie uczniom zagadnień i zadań do realizacji: zastosowanie całkowitego wewnętrznego odbicia

- forma realizacji : prezentacja multimedialna
- ustalenie czasu przeznaczonego na prezentację projektu: ok. 10 minut
- wybór 3 osobowego zespołu zadaniowego
- podanie terminu przedstawienia prezentacji
- podanie kryteriów oceny prezentacji: poprawność zagadnienia, forma prezentacji, poprawność języka fizyki, innowacyjność

Formy pracy:

- praca zbiorowa z całą klasą  $\bullet$
- praca grupowa

Przebieg lekcji:

**.** 

- 1. Sprawdzenie pracy domowej. Przypomnienie zjawisk: odbicia , załamania światła przy przejściu z ośrodka rzadszego do gęstszego oraz z gęstszego go rzadszego oraz prawa załamania światła.
- 2. Podanie tematu i celów lekcji.
- 3. Przebieg części głównej lekcji:
	- a) Do dość długiego naczynia, o przezroczystych niezbyt grubych ściankach wlewamy wodę. Naczynie ustawiamy na brzegu stołu na podporach tak, aby od dołu można było skierować wiązkę światła ze wskaźnika laserowego. Od dołu kierujemy wiązkę światła najpierw prostopadle, a później zmieniamy kąt padania wiązki. Osoba asystująca pokaz, za pomocą kartki (ekranu) odszukuje promień wychodzący z wody. Uwaga: należy bardzo przestrzegać zasad BHP, nie wolno odszukiwać wychodzącej

<sup>&</sup>lt;sup>15</sup> Część scenariusza "praktyczna metoda projektu" powinna zostać zrealizowana 2 tygodnie przed planowaną lekcją

wiązki światła za pomocą oka! Wraz ze wzrostem kąta padania, wiązka wychodząca znajduje się coraz niżej, tzn. wychodzi pod mniejszym kątem do poziomu wody. Dla pewnego kąta padania, wiązka już z wody nie wyjdzie. To będzie oznaczało, że wiązka uległa całkowitemu wewnętrznemu odbiciu od powierzchni wody.

- b) Nauczyciel definiuje kąt graniczny.
- c) Nauczyciel wyprowadza wzór na prawo załamania światła dla całkowitego wewnętrznego odbicia.
- d) Uczniowie z wyznaczonej grupy prezentują pracę ukazująca zastosowanie całkowitego wewnętrznego odbicia.
- e) Ocena projektu zgodnie z ustalonymi kryteriami.
- f) Rozwiązanie zadania wprowadzającego do zagadnienia "Całkowitego wewnętrznego odbicia".

Zad.

Promień światła wychodzi z wody i pada na granicę ośrodków pod kątem 45°. Oblicz, pod jakim kątem załamie się? Przy jakim kącie padania promień ten uległby całkowitemu wewnętrznemu odbiciu?

4. Podsumowanie lekcji. Zadanie pracy domowej.

### Literatura:

www. scholaris.pl: e- książka "Fizyka w eksperymentach. Zainteresowanie uczniów fizyką kluczem do sukcesu" Praca zbiorowa 2012, Zespół Ekspercki: Dorota Bacławska Agnieszka Bartecka Dariusz Man Józef Musielok Marzena Sławska Rudolf Słota Roman Szatanik Jerzy Wiechuła, Wydanie pierwsze ISBN 978-83-63026-05-9 Wydawca: DD Dobra Drukarnia ul. Jastrzębia 9, 53-148 Wrocław tel. 509 913 703, drukarnia@ddrukarnia.com.pl

Przedmiot: Fizyka Dział programowy: Mechanika Temat lekcji: Ruch ciał na równi pochyłej. Klasa: 2 Scenariusz jest zgodny z podstawą programową.

#### Cel ogólny:

Celem ogólnym lekcji jest nabycie przez uczniów zasobu wiedzy na temat faktów, teorii, zasad panujących we współczesnym świecie.<sup>16</sup>

#### Cele operacyjne:

Uczeń:

- 1. Potrafi rozłożyć ciężar ciała na siły składowe na równi pochyłej.
- 2. Potrafi wyprowadzić zależności pomiędzy składowymi ciężaru ciała równoległą i prostopadłą do równi a ciężarem – stosuje funkcje trygonometryczne.
- 3. Potrafi rozwiązywać zadania i analizować problemy dotyczące ruchu ciał na równi pochyłej.
- 4. Doskonali umiejętność posługiwania się nowoczesnymi technologiami informacyjnokomunikacyjnymi.

#### Cele wychowawcze:

Uczeń:

- 1. Rozwija zainteresowania fizyczne.
- 2. Kształtuje umiejętność słuchania innych.
- 3. Rozwija dociekliwość poznawczą i badawczą.
- 4. W twórczy sposób rozwiązuje problemy.
- 5. Uczy się poprawnie posługiwać językiem fizyki.

### Wykaz pomocy dydaktycznych:

- tablica
- komputer
- Internet
- tablica interaktywna / komputer z rzutnikiem
- podrecznik
- zbiór zadań

Metody pracy:

1

- podająca: elementy wykładu, dyskusja, praca z książką  $\bullet$
- eksponująca ( e- doświadczenie)  $\bullet$

<sup>&</sup>lt;sup>16</sup> Program nauczania "Fizyka jest fascynująca!" Innowacyjny interdyscyplinarny program nauczania fizyki w szkole ponadgimnazjalnej w zakresie rozszerzonym ( IV etap edukacyjny). J. Michałowska, A. Szymaniec, S. Wojciechowski

burza mózgów

### Formy pracy:

praca zbiorowa  $\bullet$ 

### Przebieg lekcji:

- I. Część wstępna:
- 1. Nauczyciel sprawdza pracę domową, a następnie formułuje temat lekcji i podaje uczniom do zapisania. Przypominają najważniejsze wiadomości nt. ciężaru ciała.
- II. Część główna:
- Na tablicy nauczyciel dokonuje rozkładu ciężaru ciała na siły składowe na równi pochyłej. Uczniowie przerysowują rysunek do zeszytu.
- 2. Uczniowie na podstawie rysunku wyprowadzają na tablicy zależności pomiędzy ciężarem ciała a składowymi równoległą do równi i prostopadłą do równi.
- 3. Nauczyciel korzystając z zasobów [http://e-doswiadczenia.mif.pg.gda.pl/e\\_doswiadczenia-pl](http://e-doswiadczenia.mif.pg.gda.pl/e_doswiadczenia-pl) uruchamia doświadczenie "Równia pochyła".
	- a. Uczniowie zapoznają się z instrukcją wykonania "Ćwiczenia nr 1: Jakim ruchem poruszają się klocki na równi pochyłej? "części: "Pojedynczy klocek na równi pochyłej" oraz "Wystrzeliwany klocek". (Podręcznik dla uczniów "Równia pochyła" str.3 i 4.)
	- b. Następnie na tablicy interaktywnej wykonują ww. ćwiczenie.
- 4. Podają wnioski z przeprowadzonych e- doświadczeń.
- III. Podsumowanie lekcji. Zadanie pracy domowej.

### Źródło:

[http://e-doswiadczenia.mif.pg.gda.pl/e\\_doswiadczenia-pl](http://e-doswiadczenia.mif.pg.gda.pl/e_doswiadczenia-pl)

Dział programowy: Optyka.

Temat lekcji: Budowa, działanie i zastosowanie wybranych przyrządów optycznych.. Klasa: 3

Scenariusz jest zgodny z podstawą programową.

Cele ogólne:

Celem ogólnym lekcji jest nabycie przez uczniów zasobu wiedzy na temat praktycznego wykorzystania zjawisk optycznych oraz umiejętności budowania prostych modeli fizycznych i matematycznych do opisu zjawisk.

Cele operacyjne:

Uczeń:

- 1. Zna budowę oka, wie, jak powstaje w nim obraz oraz zna najczęstsze wady wzroku i metodę ich korekcji.
- 2. Zna budowę, działanie i zastosowanie wybranych przyrządów optycznych.

Cele wychowawcze:

- 1. Nabywa umiejętności interpersonalne: współdziałania w zespole, podejmowania grupowych i indywidualnych decyzji.
- 2. Kształtuje umiejętność słuchania innych.
- 3. Rozwija dociekliwość poznawczą i badawczą.
- 4. W twórczy sposób rozwiązuje problemy.
- 5. Uczy się poprawnie posługiwać językiem fizyki.
- 6. Przygotowuje się do publicznych wystąpień.
- 7. Rozwija zainteresowania fizyczne.

Wykaz pomocy dydaktycznych:

- Podręcznik, literatura uzupełniająca, Internet
- komputer, rzutnik, tablica, inne pomoce wskazane przez uczniów niezbędne do prezentacji projektu

Metody pracy:

**.** 

praktyczna- metoda projektu<sup>17</sup>:

- metoda: projekt teoretyczny

<sup>&</sup>lt;sup>17</sup> Część scenariusza "praktyczna metoda projektu" powinna zostać zrealizowana 2 tygodnie przed planowaną lekcją

- termin realizacji: 2 tygodnie

- źródła informacji: podręcznik do nauki fizyki, Internet, literatura uzupełniająca, czasopisma naukowe

- sposób realizacji: podanie uczniom zagadnień i zadań do realizacji:

- o budowa oka, powstawanie obrazów w oku, wady wzroku,
- o budowa, działanie i wykorzystanie lupy,
- o budowa, działanie i wykorzystanie lunety,
- o budowa, działanie i wykorzystanie mikroskopu optycznego,
- o budowa, działanie i wykorzystanie aparatu fotograficznego

- forma realizacji : prezentacja multimedialna, plakat, folder itp.

- ustalenie czasu przeznaczonego na prezentację projektu: ok. 7 minut
- wybór 5 osobowych zespołów zadaniowych
- podanie terminu przedstawienia prezentacji

- podanie kryteriów oceny prezentacji: poprawność zagadnienia, forma prezentacji, poprawność języka fizyki, innowacyjność

Formy pracy:

praca grupowa

### Przebieg lekcji:

- 1. Sprawdzenie pracy domowej
- 2. Podanie tematu i celów lekcji.
- 3. Przebieg części głównej lekcji:
	- a) Uczniowie w wyznaczonych grupach prezentują prace .
	- b) Ocena projektów zgodnie z ustalonymi kryteriami.
	- c) Podsumowanie lekcji, zadanie pracy domowej.

Dział programowy: Fale elektromagnetyczne i optyka. Temat lekcji: Widmo fal elektromagnetycznych. Klasa: 3 Scenariusz jest zgodny z podstawą programową.

Cele ogólne:

Celem ogólnym lekcji jest nabycie przez uczniów zasobu wiedzy na temat rodzajów fal elektromagnetycznych , ich właściwości, ich praktycznego wykorzystania oraz umiejętności budowania prostych modeli fizycznych do opisu zjawisk.

Cele operacyjne:

Uczeń:

- 1. Zna rodzaje fal elektromagnetycznych i ich właściwości.
- 2. Podaje źródła fal.
- 3. Zna zastosowanie fal elektromagnetycznych.

Cele wychowawcze:

- 1. Nabywa umiejętności interpersonalne: współdziałania w zespole, podejmowania grupowych i indywidualnych decyzji.
- 2. Kształtuje umiejętność słuchania innych.
- 3. Rozwija dociekliwość poznawczą i badawczą.
- 4. W twórczy sposób rozwiązuje problemy.
- 5. Uczy się poprawnie posługiwać językiem fizyki.
- 6. Przygotowuje się do publicznych wystąpień.
- 7. Rozwija zainteresowania fizyczne.

Wykaz pomocy dydaktycznych:

- Podręcznik, literatura uzupełniająca, Internet
- komputer, rzutnik, tablica, inne pomoce wskazane przez uczniów niezbędne do prezentacji projektu

Metody pracy:

praktyczna- metoda projektu<sup>18</sup>:

- metoda: projekt teoretyczny

 18 Część scenariusza "praktyczna metoda projektu" powinna zostać zrealizowana 2 tygodnie przed planowaną lekcją

- termin realizacji: 2 tygodnie

- źródła informacji: podręcznik do nauki fizyki, Internet, literatura uzupełniająca, czasopisma naukowe

- sposób realizacji: podanie uczniom zagadnień i zadań do realizacji:

Źródło, właściwości i zastosowanie

"Fale długie, krótkie, ultrakrótkie",

"Mikrofale",

"Podczerwień",

"Światło widzialne",

"Nadfiolet",

"Promieniowanie rentgenowskie",

"Promieniowanie gamma".

- forma realizacji : prezentacja multimedialna, plakat, folder itp.

- ustalenie czasu przeznaczonego na prezentację projektu: ok. 7 minut

- wybór 5 osobowych zespołów zadaniowych

- podanie terminu przedstawienia prezentacji

- podanie kryteriów oceny prezentacji: poprawność zagadnienia, forma prezentacji, poprawność języka fizyki, innowacyjność

Formy pracy:

 $\bullet$ praca grupowa

Przebieg lekcji:

1. Sprawdzenie pracy domowej.

2. Podanie tematu i celów lekcji.

3. Przebieg części głównej lekcji:

a) Uczniowie w wyznaczonych grupach prezentują prace .

b) Ocena projektów zgodnie z ustalonymi kryteriami.

c) Podsumowanie lekcji, zadanie pracy domowej.

Dział programowy: Pole elektryczne

Temat lekcji: Pole elektrostatyczne.

Klasa: 3

Scenariusz jest zgodny z podstawą programową.

Cel ogólny:

Celem ogólnym lekcji jest nabycie przez uczniów zasobu wiedzy na temat faktów, teorii, zasad panujących we współczesnym świecie.<sup>19</sup>

Cele operacyjne:

Uczeń:

- 1. Rozumie pojęcie pola elektrostatycznego.
- 2. Rozróżnia pole jednorodne i centralne.
- 3. Zna wzór na natężenie pola elektrostatycznego. Potrafi określić jago kierunek i zwrot.
- 4. Potrafi przedstawić za graficznie pole elektrostatyczne.
- 5. Doskonali umiejętność projektowania przebiegu doświadczeń: projektuje przebieg doświadczenia badającego rozkład linii pola elektrostatycznego między elektrodami o różnych kształtach.

Cele wychowawcze:

Uczeń:

1

- 1. Rozwija zainteresowania fizyczne.
- 2. Kształtuje umiejętność słuchania innych.
- 3. Rozwija dociekliwość poznawczą i badawczą.
- 4. W twórczy sposób rozwiązuje problemy.
- 5. Uczy się poprawnie posługiwać językiem fizyki.

Wykaz pomocy dydaktycznych:

- Naczynie( lub głęboki talerz z porcelany),
- maszyna elektrostatyczna,
- olej spożywczy,
- drobno pocięte skrawki wstążki,
- przewody z "krokodylkami" do podłączania elektrod,
- elektrody o różnych kształtach: np. metalowy pręt, elektrody płaskie, koliste itp.

<sup>&</sup>lt;sup>19</sup> Program nauczania "Fizyka jest fascynująca!" Innowacyjny interdyscyplinarny program nauczania fizyki w szkole ponadgimnazjalnej w zakresie rozszerzonym ( IV etap edukacyjny). J. Michałowska, A. Szymaniec, S. Wojciechowski

# Uwaga:

Należy zachować szczególną ostrożność przy obsługiwaniu maszyny. Nie wolno kręcić korbą maszyny elektrostatycznej gdy dotyka się do układu.

# Metody pracy:

- podająca: elementy wykładu, dyskusja
- eksperyment fizyczny

### Formy pracy:

praca zbiorowa

# Przebieg lekcji:

- **I. Część wstępna:**
- 1. Nauczyciel sprawdza pracę domową, a następnie formułuje temat lekcji i podaje uczniom do zapisania.

# **II. Część główna:**

- 1. Uczniowie przypominają :
	- a) rodzaje ładunków elektrycznych,
	- b) fakt oddziaływania na odległość dla sił elektrycznych,
	- c) prawo Coulomba,
	- d) jak przedstawiamy pole grawitacyjne graficznie za pomocą linii sił pola,
	- e) rodzaje pola grawitacyjnego: centralne i jednorodne,
	- f) czym się charakteryzuje jednorodne i centralne pole grawitacyjne.
- 2. Nauczyciel pokazuje uczniom eksperyment pokazujący linie pola elektrostatycznego za pomocą maszyny elektrostatycznej, do którego dołączona jest czasza z nitkami lub paskami papieru. Po uruchomieniu maszyny i naelektryzowaniu czaszy, nitki ( paski papieru)odchylają się. Po rozładowaniu czaszy nitki (paski papieru) opadają. Wniosek: nitki (paski papieru) układają się wzdłuż linii sił pola elektrostatycznego.
- 3. Nauczyciel wprowadza pojęcie pola elektrostatycznego i definiuje natężenie pola elektrostatycznego.
- 4. Nauczyciel wraz z uczniami przeprowadza eksperyment ukazujący rozkład linii pola pomiędzy elektrodami o różnych kształtach:
	- a) Pole elektrostatyczne od ładunku punktowego: Do naczynia wlewamy olej i wsypujemy skrawki wstążki. Metalowy pręt umieszczamy pośrodku naczynia i podłączamy go do maszyny elektrostatycznej. Włączamy maszynę. Uczniowie obserwują ułożenie skrawków wstążki. Przerysowują do zeszytu kształt linii pola elektrostatycznego od ładunku punktowego.
	- b) Pole elektrostatyczne od układu ładunków punktowych: Dwa metalowe pręty umieszczamy w pewnej odległości od siebie w naczyniu z olejem. Obydwa pręty łączymy do tego samego bieguna maszyny elektrostatycznej. Włączamy maszynę. Uczniowie obserwują kształt linii pola elektrostatycznego od układu ładunków punktowych jednoimiennych. Przerysowują do zeszytu kształt linii pola elektrostatycznego od układu ładunków jednoimiennych. Następnie metalowe pręty łączymy z przeciwnymi biegunami maszyny elektrostatycznej. Włączamy

maszynę. Uczniowie obserwują kształt linii pola elektrostatycznego od układu ładunków punktowych różnoimiennych. Przerysowują do zeszytu kształt linii pola elektrostatycznego od układu ładunków różnoimiennych.

- c) Pole elektrostatyczne pomiędzy dwiema przeciwnie naelektryzowanymi płytkami: Dwie metalowe płytki umieszczamy w pewnej odległości od siebie w naczyniu z olejem. Obydwie płytki łączymy z przeciwnymi biegunami maszyny elektrostatycznej. Włączamy maszynę. Uczniowie obserwują kształt linii pola elektrycznego wytworzonego przez dwie równoległe płytki. Przerysowują do zeszytu kształt linii pola elektrostatycznego od układu dwóch płytek naładowanych różnoimiennie.
- d) Kolejno łączymy z maszyną elektrostatyczną inne elektrody i powtarzamy doświadczenie.

### III. **Podsumowanie lekcji:**

zwracamy uwagę na zaobserwowane pole jednorodne i centralne od pojedynczego ładunku oraz układu ładunków, podkreślamy różnicę pomiędzy polem jednorodnym i centralnym. Zadanie pracy domowej.

Dział programowy: Pole elektryczne. Temat lekcji: Pojemność kondensatora. Klasa: 3 Scenariusz jest zgodny z podstawą programową. Cel ogólny: Celem ogólnym lekcji jest nabycie przez uczniów zasobu wiedzy na temat faktów, teorii, zasad panujących we współczesnym świecie.<sup>20</sup>

### Cele operacyjne:

Uczeń:

- 1. Posługuje się pojęciem kondensatora.
- 2. Oblicza pojemność kondensatora płaskiego próżniowego i z dielektrykiem na podstawie jego wymiarów .
- 3. Doskonali umiejętność projektowania przebiegu doświadczeń: projektuje przebieg doświadczenia badającego, od czego zależy pojemność kondensatora płaskiego.

### Cele wychowawcze:

Uczeń:

- 1. Rozwija zainteresowania fizyczne.
- 2. Kształtuje umiejętność słuchania innych.
- 3. Rozwija dociekliwość poznawczą i badawczą.
- 4. W twórczy sposób rozwiązuje problemy.
- 5. Uczy się poprawnie posługiwać językiem fizyki.

Wykaz pomocy dydaktycznych:

- elektroskop
- dwie metalowe płytki
- dość duża plastikowa płyta
- tablica
- podręcznik
- zbiór zadań

### Metody pracy:

1

- $\bullet$ podająca: elementy wykładu, dyskusja,
- eksponująca ( doświadczenie),
- $\bullet$ burza mózgów

<sup>&</sup>lt;sup>20</sup> Program nauczania "Fizyka jest fascynująca!" Innowacyjny interdyscyplinarny program nauczania fizyki w szkole ponadgimnazjalnej w zakresie rozszerzonym ( IV etap edukacyjny). J. Michałowska, A. Szymaniec, S. Wojciechowski

### Formy pracy:

 $\bullet$ praca zbiorowa

# Przebieg lekcji:

- **I. Część wstępna:**
- 1. Nauczyciel sprawdza pracę domową, a następnie formułuje temat lekcji i podaje uczniom do zapisania.
- **II. Część główna:**
- 2. Uczniowie przypominają wiadomości na temat pojemności elektrycznej.
- 3. Nauczyciel wprowadza pojęcie kondensatora płaskiego, omawia jego budowę i zastosowanie. Pokazuje uczniom modele kondensatorów.
	- a) Uczniowie wykonują doświadczenia badające jak pojemność kondensatora płaskiego zależy od odległości pomiędzy okładkami. W tym celu do elektroskopu przymocowują metalową płytkę i elektryzują Drugą płytkę zbliżają do pierwszej i zmieniając odległość między płytkami obserwują wskazanie elektroskopu. Formułują wniosek, jak odległość między okładkami wpływa na pojemność kondensatora.
	- b) Uczniowie wykonują doświadczenia badające jak pojemność kondensatora płaskiego zależy od ośrodka pomiędzy okładkami. W tym celu do elektroskopu przymocowują metalową płytkę i elektryzują Drugą płytkę zbliżają do pierwszej . Obserwują wskazanie elektroskopu. Następnie pomiędzy płytki wsuwają plastikową płytkę i obserwują zmianę wychylenia listków elektroskopu. Formułują wniosek, że substancja pomiędzy okładkami kondensatora wpływa na pojemność kondensatora.
	- 4. Po podsumowaniu wyników tych doświadczeń, nauczyciel na tablicy zapisuje wzór na pojemność kondensatora płaskiego i omawia wpływ wielkości okładek kondensatora na jego pojemność.
	- 5. Rozwiązanie zadań wprowadzających wzór na pojemność kondensatora płaskiego.

# **III. Podsumowanie lekcji. Zadanie pracy domowej.**

### Literatura:

M. Braun, K. Byczuk, A. Seweryn- Byczuk, E. Wójtowicz: "Zrozumieć fizykę 3. Podręcznik dla szkół ponadgimnazjalnych. Zakres rozszerzony." Wyd. Nowa Era. Warszawa 2014.

Dział programowy: Termodynamika. Temat lekcji: Wyznaczanie ciepła właściwego ciała stałego i cieczy. Klasa: 2 Scenariusz jest zgodny z podstawą programową.

Cel ogólny:

Celem ogólnym lekcji jest nabycie przez uczniów zasobu wiedzy na temat faktów, teorii, zasad panujących we współczesnym świecie.<sup>21</sup>

Cele operacyjne: Uczeń:

- 1. Zna pojęcie ciepła właściwego.
- 2. Wie, że ciało stygnąc wymienia ciepło poprzez konwekcję, przewodnictwo cieplne lub promieniowanie.
- 3. Doskonali umiejętność projektowania przebiegu doświadczeń: projektuje przebieg doświadczenia wyznaczającego wartość ciepła właściwego cieczy.
- 4. Potrafi rozwiązywać zadania i analizować problemy dotyczące bilansu cieplnego.
- 5. Doskonali umiejętność posługiwania się nowoczesnymi technologiami informacyjnokomunikacyjnymi.

Cele wychowawcze: Uczeń:

- 1. Rozwija zainteresowania fizyczne.
- 2. Kształtuje umiejętność słuchania innych.
- 3. Rozwija dociekliwość poznawczą i badawczą.
- 4. W twórczy sposób rozwiązuje problemy.
- 5. Uczy się poprawnie posługiwać językiem fizyki.

Wykaz pomocy dydaktycznych:

- tablica
- komputer
- Internet

1

<sup>&</sup>lt;sup>21</sup> Program nauczania "Fizyka jest fascynująca!" Innowacyjny interdyscyplinarny program nauczania fizyki w szkole ponadgimnazjalnej w zakresie rozszerzonym ( IV etap edukacyjny). J. Michałowska, A. Szymaniec, S. Wojciechowski

- tablica interaktywna / rzutnik z komputerem
- podręcznik
- zbiór zadań

### Metody pracy:

- podająca: elementy wykładu, dyskusja, praca z książką
- eksponująca ( e- doświadczenie)
- burza mózgów

### Formy pracy:

praca zbiorowa

### Przebieg lekcji:

- **I. Część wstępna:**
- 1. Nauczyciel sprawdza pracę domową, a następnie formułuje temat lekcji i podaje uczniom do zapisania. Uczniowie przypominają wzór i definicję ciepła właściwego oraz zasadę bilansu cieplnego.
- **II. Część główna:**
- 1. Metodą burzy mózgów, uczniowie projektują przebieg doświadczenia pozwalającego wyznaczyć ciepło właściwe ciała stałego i cieczy, wykorzystując zasadę bilansu cieplnego.
- 2. Nauczyciel korzystając z zasobów [http://e-doswiadczenia.mif.pg.gda.pl/e\\_doswiadczenia-pl](http://e-doswiadczenia.mif.pg.gda.pl/e_doswiadczenia-pl) uruchamia doświadczenie "Wyznaczanie ciepła właściwego ciał stałych i oleju lnianego":
- Uczniowie zapoznają się z instrukcją Ćwiczenia nr 5: "Wyznaczanie ciepła właściwego ciał stałych i oleju lnianego." (Podręcznik dla uczniów "Kalorymetria" str. 13). Następnie na tablicy interaktywnej lub przy użyciu komputera wykonują to ćwiczenie.
- 3. Uczniowie podają wnioski z przeprowadzonych e- doświadczeń i zapisują je w zeszytach.

### **III. Podsumowanie lekcji. Zadanie pracy domowej.**

Uwaga: jeśli nauczyciel dysponuje pracownią komputerową, uczniowie mogą samodzielnie przeprowadzić doświadczenie (pkt. 7 i 8)

Źródło:

[http://e-doswiadczenia.mif.pg.gda.pl/e\\_doswiadczenia-pl](http://e-doswiadczenia.mif.pg.gda.pl/e_doswiadczenia-pl)

Dział programowy: Pole elektryczne. Temat lekcji: Pojemność kondensatora. Klasa: 3 Scenariusz jest zgodny z podstawą programową. Cel ogólny: Celem ogólnym lekcji jest nabycie przez uczniów zasobu wiedzy na temat faktów, teorii, zasad panujących we współczesnym świecie.<sup>22</sup>

### Cele operacyjne:

Uczeń:

- 1. Posługuje się pojęciem kondensatora.
- 2. Oblicza pojemność kondensatora płaskiego próżniowego i z dielektrykiem na podstawie jego wymiarów .
- 3. Doskonali umiejętność projektowania przebiegu doświadczeń: projektuje przebieg doświadczenia pokazującego, od czego zależy pojemność kondensatora płaskiego.
- 4. Doskonali umiejętność posługiwania się nowoczesnymi technologiami informacyjnokomunikacyjnymi.

# Cele wychowawcze:

Uczeń:

- 1. Rozwija zainteresowania fizyczne.
- 2. Kształtuje umiejętność słuchania innych.
- 3. Rozwija dociekliwość poznawczą i badawczą.
- 4. W twórczy sposób rozwiązuje problemy.
- 5. Uczy się poprawnie posługiwać językiem fizyki.

Wykaz pomocy dydaktycznych:

- tablica
- komputer
- Internet
- tablica interaktywna lub pracownia komputerowa , w której uczniowie pracują w grupach dwuosobowych przy jednym komputerze
- $\bullet$ podręcznik

Metody pracy:

1

- $\bullet$ podająca: elementy wykładu, dyskusja,
- eksponująca ( e- doświadczenie),  $\bullet$

<sup>&</sup>lt;sup>22</sup> Program nauczania "Fizyka jest fascynująca!" Innowacyjny interdyscyplinarny program nauczania fizyki w szkole ponadgimnazjalnej w zakresie rozszerzonym ( IV etap edukacyjny). J. Michałowska, A. Szymaniec, S. Wojciechowski

burza mózgów

Formy pracy:

praca zbiorowa/ grupowa, jeśli lekcja odbywa się w pracowni komputerowej

# Przebieg lekcji:

# **I. Część wstępna:**

1. Nauczyciel sprawdza pracę domową, a następnie formułuje temat lekcji i podaje uczniom do zapisania.

# **II. Część główna:**

- 1. Uczniowie przypominają wiadomości na temat pojemności elektrycznej.
- 2. Nauczyciel wprowadza pojęcie kondensatora płaskiego, omawia jego budowę i zastosowanie. Pokazuje uczniom modele kondensatorów.
- 3. Uczniowie wykonują e-doświadczenia na tablicy interaktywnej (lub w pracowni komputerowej w dwuosobowych grupach ) badające, od czego zależy pojemność kondensatora płaskiego. W tym celu nauczyciel korzystając z zasobów [http://e](http://e-doswiadczenia.mif.pg.gda.pl/e_doswiadczenia-pl)doswiadczenia.mif.pg.gda.pl/e doswiadczenia-pl uruchamia doświadczenia ( lub uczniowie na swoich komputerach)
	- a) "Badanie zależności pojemności kondensatora od odległości między okładkami" . Uczniowie zapoznają się z instrukcją "Ćwiczenia nr 1" (Podręcznik dla uczniów "Kondensatory" str. 9 i 10). Ćwiczenie to wykonują na tablicy interaktywnej (lub w grupach), podają wniosek i zapisują go w zeszytach.
	- b) "Badanie zależności pojemności kondensatora od powierzchni okładek" . Uczniowie zapoznają się z instrukcją "Ćwiczenia nr 2" (Podręcznik dla uczniów "Kondensatory" str.10 i 11). Ćwiczenie to wykonują na tablicy interaktywnej( lub w grupach), podają wniosek i zapisują go w zeszytach.
	- c) "Badanie zależności pojemności kondensatora od rodzaju dielektryka między okładkami" . Uczniowie zapoznają się z instrukcją "Ćwiczenia nr 3" (Podręcznik dla uczniów "Kondensatory" str.11-13). Ćwiczenie to wykonują na tablicy interaktywnej (lub w grupach), podają wniosek i zapisują go w zeszytach.
	- 4. Po podsumowaniu wyników wszystkich e-doświadczeń, nauczyciel na tablicy zapisuje wzór na pojemność kondensatora płaskiego.

# **III. Podsumowanie lekcji. Zadanie pracy domowej.**

### Źródło:

[http://e-doswiadczenia.mif.pg.gda.pl/e\\_doswiadczenia-pl](http://e-doswiadczenia.mif.pg.gda.pl/e_doswiadczenia-pl)

Dział programowy: Termodynamika **Temat lekcji: Wyznaczanie ciepła właściwego cieczy.**

(temat do realizacji na 2h lekcyjnych)

Scenariusz jest zgodny z podstawą programową.

Cele ogólne:

Celem ogólnym lekcji jest nabycie przez uczniów umiejętności planowania, wykonywania, opisu prostych eksperymentów fizycznych, analizy ich wyników z uwzględnieniem niepewności pomiarowych oraz uświadomienie roli eksperymentu, budowanie prostych modeli fizycznych i matematycznych do opisu zjawisk.

#### Cele operacyjne:

### **Uczeń:**

- 1. Zna wzór na ciepło właściwe.
- 2. Wie, że ciało stygnąc może tracić ciepło poprzez przewodnictwo, konwekcję lub promieniowanie.
- 3. Doskonali biegłość wykonywania przekształceń algebraicznych.
- 4. Doskonali umiejętność projektowania przebiegu doświadczeń: projektuje przebieg doświadczenia wyznaczającego wartość ciepła właściwego cieczy.
- 5. Przeprowadza niezbędne pomiary w celu wyznaczenia wartości ciepła właściwego cieczy.
- 6. Oblicza wartość ciepła właściwego cieczy, wykorzystując wyniki pomiarów.
- 7. Przeprowadza analizę niepewności pomiarowej.

Cele wychowawcze:

- 1. Nabywa umiejętności interpersonalne: współdziałania w zespole, podejmowania grupowych i indywidualnych decyzji.
- 2. Kształtuje umiejętność słuchania innych.
- 3. Rozwija dociekliwość poznawczą i badawczą.
- 4. W twórczy sposób rozwiązuje problemy.
- 5. Uczy się poprawnie posługiwać językiem fizyki.
- 6. Przygotowuje się do publicznych wystąpień.

Wykaz pomocy dydaktycznych dla jednej grupy :

- czajnik elektryczny ( jeden dla całej klasy)
- dwie zlewki ( lub inne dwa identyczna naczynia);
- dwa termometry laboratoryjne;
- stoper;
- woda;
- badana ciecz:
- szerokie naczynie, w którym można umieścić jednocześnie obydwie zlewki: z cieczą i wodą

Metody pracy:

• elementy wykładu;

- dyskusja;
- obserwacja;
- doświadczenie.

#### Formy pracy:

• praca w grupach

### Przebieg lekcji:

- **1. Sprawdzenie pracy domowej.**
- **2. Podanie tematu i celów lekcji.**
- **3. Przebieg części głównej lekcji:**
- Uczniowie przypominają definicję ciepła właściwego i zapisują wzór:

$$
c_w\!\!=\!\!\frac{Q}{m\Delta T}
$$

- Uczniowie przypominają sposoby oddawania ciepła: przez konwekcją , przewodnictwo cieplne i promieniowanie.
- Nauczyciel wprowadza prawo Newtona, które mówi, że prędkość ostygania ciała jest proporcjonalna do różnicy temperatur ciała i otoczenia. Prawo to można wykorzystać do wyznaczania ciepła właściwego nieznanej cieczy, znając ciepło właściwe jednej z cieczy, np. wody.

*Uwaga: ponieważ wyprowadzenie wzoru na obliczenie ciepła właściwego nieznanej cieczy metodą ostygania wymaga zaawansowanych przekształceń matematycznych, nauczyciel może podać i objaśnić wzór końcowy.*

$$
c_c = c_w \frac{t_c d_w}{t_w d_c}
$$

- *cc- ciepło właściwe badanej cieczy*
- *cw- ciepło właściwe wody*
- *tc- czas ostygania badanej cieczy*
- *tw- czas ostygania wody*
- *dw- gęstość wody*
- *dc- gęstość cieczy*
- uczniowie metodą burzy mózgów, dochodzą do zaprojektowania doświadczenia pozwalającego wyznaczyć ciepło właściwe cieczy :
	- o projektują przebieg doświadczenia i określają, które wielkości i w jaki sposób zmierzyć, aby obliczyć wartość ciepła właściwego cieczy;
	- o podają propozycję instrukcji wykonania doświadczenia i opracowują tabelę do zapisywania wyników;
- w grupach wykonują pomiary zgodnie z instrukcją doświadczenia;
- do pomiarów zaangażowani są wszyscy uczniowie na zmianę;
- zapisują wyniki pomiarów w tabeli;
- obliczają wartość ciepła właściwego badanej cieczy.
- Uczniowie z pomocą nauczyciela przeprowadzają analizę niepewności pomiarowej.
- Uczniowie przedstawiają na wykresie zależność temperatury stygnięcia cieczy i wody od czasu ostygania tych cieczy. Wyciągają wnioski z porównania wykresów.
- Uczniowie prezentują wyniki swojej pracy.
- **4. Podsumowanie lekcji:**
- podkreślenie znaczenia eksperymentów fizycznych;
- zwrócenie uwagi na krytyczne spojrzenie otrzymywanych wyników;
- zastanowienie się, w jaki sposób można zmniejszyć niepewność pomiarową
- zadanie pracy domowej.  $\bullet$

### **Uwaga wykonując doświadczenie należy zachować szczególną ostrożność, aby nie doszło do poparzenia uczniów.**

Instrukcja wykonania doświadczenia: wyznaczanie wartości ciepła właściwego;

- 1. Do jednej zlewki wlewamy badaną ciecz, a do drugiej wodę o takiej samej objętości, jak ciecz.
- 2. W czajniku podgrzewamy wodę, którą następnie wlewamy do naczynia, gdzie umieszczamy zlewki z wodą i badaną cieczą.
- 3. W zlewkach umieszczamy termometry i tak regulujemy zanurzenie zlewek, aż temperatura wody i cieczy będzie jednakowa. Temperatura powinna osiągnąć ok. 70°C.
- 4. Ostrożnie obie zlewki wyjmujemy i stawiamy na stole.
- 5. Włączamy stoper i mierzymy całkowity czas osiągnięcia przez każdą ciecz temperatury 50 $^{\circ}$ C oraz co 30s dokonujemy odczytu temperatury badanej cieczy i wody. Odczytywane pomiary zapisujemy w tabeli.

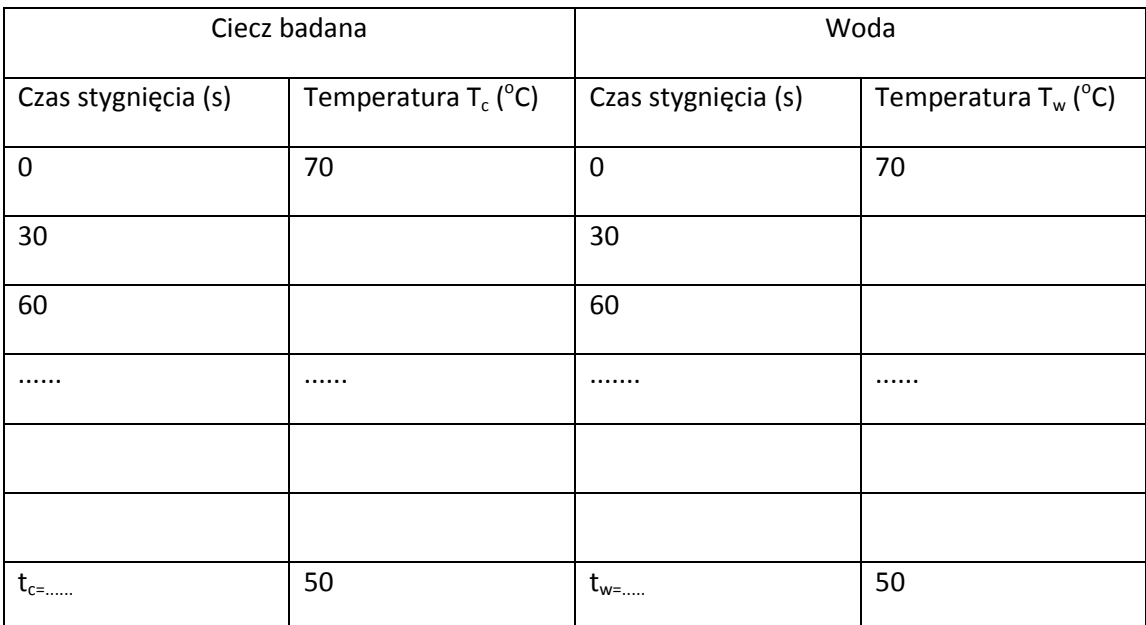

6. Pomiary kończymy, gdy każda ciecz osiągnie temperaturę 50 $^{\circ}$ C.

7. Odczytujemy z tablic fizycznych: gęstość wody, gęstość badanej cieczy, ciepło właściwe wody.

$$
c_c = c_w \frac{t_c d_w}{t_w d_c}
$$

8. Obliczamy wartość niepewności pomiarowej i zapisujemy wynik.

9. Na jednym układzie współrzędnych sporządzamy wykresy przedstawiające zależność temperatury stygnięcia cieczy i wody od czasu ostygania tych cieczy. Wyciągamy wnioski z porównania wykresów.

### Analiza niepewności pomiarowej:

Oszacowanie niepewności pomiaru czasu można wykonać następująco. Należy zauważyć, że okres w jakim badane ciecze mają temperaturę np. 69°C wynosi x sekund. Ponieważ termometr jest wyskalowany z dokładnością do 1 $^{\circ}$ C oraz w naszym pomiarze określamy moment rozpoczęcia i moment zakończenia pomiaru możemy założyć, że pomiar czasu ostygania badanej cieczy i wody jest obarczony niepewnością opisaną równaniem (przy założeniu, że temperatura początkowa 70°C, końcowa 50°C):

dla badanej cieczy  $\Delta t_c = \frac{t_c}{70-50}$ 

 $\Delta t_w = \frac{t_w}{70-50}$ dla wody

Zakładając, że dane tablicowe są podane dokładnie maksymalną niepewność względną ciepła właściwego badanej cieczy wyznaczymy z zależności:

$$
\frac{\Delta c_c}{c_c} = \frac{\Delta t_w}{t_w} + \frac{\Delta t_c}{t_c} = \frac{1}{20} + \frac{1}{20} = 0.1 = 10\%
$$

Po przekształceniu powyższego wzoru liczymy niepewność bezwzględną.

$$
\Delta c_c = c_c \left( \frac{\Delta t_w}{t_w} + \frac{\Delta t_c}{t_c} \right) = c_c * 10\%
$$

Zapisujemy wynik  $c_c =$  ........

Uwagi:

1. Czas trwania doświadczenia można skrócić badając stygniecie obu cieczy od temperatury 70°C do np. 60°C. Niestety wzrośnie wtedy niepewność otrzymanego wyniku.

Literatura:

*http://www.up.poznan.pl/kfiz/images/attachments/protokoly/c5.pdf* 

Dział programowy: Optyka.

Temat lekcji: Wyznaczanie współczynnika załamania światła z pomiaru kąta granicznego. Klasa:3

Scenariusz jest zgodny z podstawą programową.

Cele ogólne:

Celem ogólnym lekcji jest nabycie przez uczniów umiejętności planowania, wykonywania, opisu prostych eksperymentów fizycznych, analizy ich wyników z uwzględnieniem niepewności pomiarowych oraz uświadomienie roli eksperymentu, budowanie prostych modeli fizycznych i matematycznych do opisu zjawisk.

### Cele operacyjne:

Uczeń:

- 1. Zna warunki, jakie muszą wystąpić, aby zaszło całkowite wewnętrzne odbicie.
- 2. Zna definicję kąta granicznego.
- 3. Zna prawo załamania światła dla całkowitego wewnętrznego odbicia.
- 4. Doskonali umiejętność projektowania przebiegu doświadczeń: projektuje przebieg doświadczenia pozwalającego wyznaczyć wartość współczynnika światła metodą całkowitego wewnętrznego odbicia.
- 5. Posiada biegłość w przekształceniach algebraicznych.
- 6. Zna funkcje trygonometryczne i potrafi zastosować je do wyznaczania współczynnika załamania światła.
- 7. Doskonali umiejętność projektowania przebiegu doświadczeń: projektuje przebieg doświadczenia wyznaczającego wartość współczynnika załamania światła wykorzystując zjawisko całkowitego wewnętrznego odbicia.
- 8. Przeprowadza niezbędne pomiary w celu wyznaczenia współczynnika załamania światła.
- 9. Oblicza wartość współczynnika załamania światła dla wody oraz oleju, wykorzystując wyniki pomiarów.
- 10. Przeprowadza analizę niepewności pomiarowej.
- 11. Poznaje różne metody analizowania niepewności pomiarowej.

#### Cele wychowawcze:

- 1. Kształtuje umiejętność słuchania innych.
- 2. Rozwija dociekliwość poznawczą i badawczą.
- 3. W twórczy sposób rozwiązuje problemy.
- 4. Uczy się poprawnie posługiwać językiem fizyki.
- 5. Przygotowuje się do publicznych wystąpień.
- 6. Rozwija zainteresowania fizyczne.

Wykaz pomocy dydaktycznych:

- białe naczynie o płaskim, matowym dnie( kubek, filiżanka…)
- papier milimetrowy
- wskaźnik laserowy
- linijka
- ciecz ( woda, olej)

Metody pracy:

dyskusja;

- burza mózgów
- obserwacja;
- doświadczenie.

#### Formy pracy:

praca grupowa  $\bullet$ 

### Przebieg lekcji:

- 1. Sprawdzenie pracy domowej. Przypomnienie:
	- a) zjawiska załamania światła przy przejściu z ośrodka rzadszego do gęstszego optycznie oraz z gęstszego go rzadszego,
	- b) prawa załamania światła,
	- c) zjawisko całkowitego wewnętrznego odbicia
- 2. Podanie tematu i celów lekcji.
- 3. Przebieg części głównej lekcji:
	- a) uczniowie na tablicy zapisują wzór na kąt graniczny:  $\overline{1}$ *sinαgr=*

$$
s\iota n\alpha_{gr} = \frac{1}{n_{\text{cieczy}}}
$$

przekształcają go do postaci:

 $n_{\text{cieczy}} = \frac{1}{\sin \alpha_{\text{gr}}}$ 

i na podstawie powyższego równania z pomocą nauczyciela, dochodzą do zaprojektowania doświadczenia pozwalającego wyznaczyć współczynnik załamania światła dla cieczy.

- b) Nauczyciel demonstruje układ doświadczalny. Uczniowie:
- proponują, w jaki sposób wyznaczyć sinus kąta granicznego:
	- do naczynia nalać ciecz o wysokości ok. 1 cm;
	- pionowo do dołu oświetlić wskaźnikiem laserowym dno naczynia,

- światło lasera odbija się od dna pod różnymi kątami, promienie odbite pod kątem większym od kąta granicznego odbijają się od powierzchni cieczy i tworzą na dnie naczynia obraz koła,

- przy użyciu papieru milimetrowego zmierzyć średnicę d nieoświetlonego koła,
- przy użyciu linijki zmierzyć grubość cieczy L,
- wzór na sinus kąta granicznego przybiera postać:

$$
sin \alpha_{gr} = \frac{\frac{1}{4}d}{\sqrt{L^2 + (\frac{1}{4}d)^2}} = \frac{1}{\sqrt{16(\frac{L}{d})^2 + 1}}
$$

- wzór na współczynnik załamania cieczy przybiera postać:

$$
n_{\text{cieczy}} = \sqrt{16\left(\frac{L}{d}\right)^2 + 1}
$$

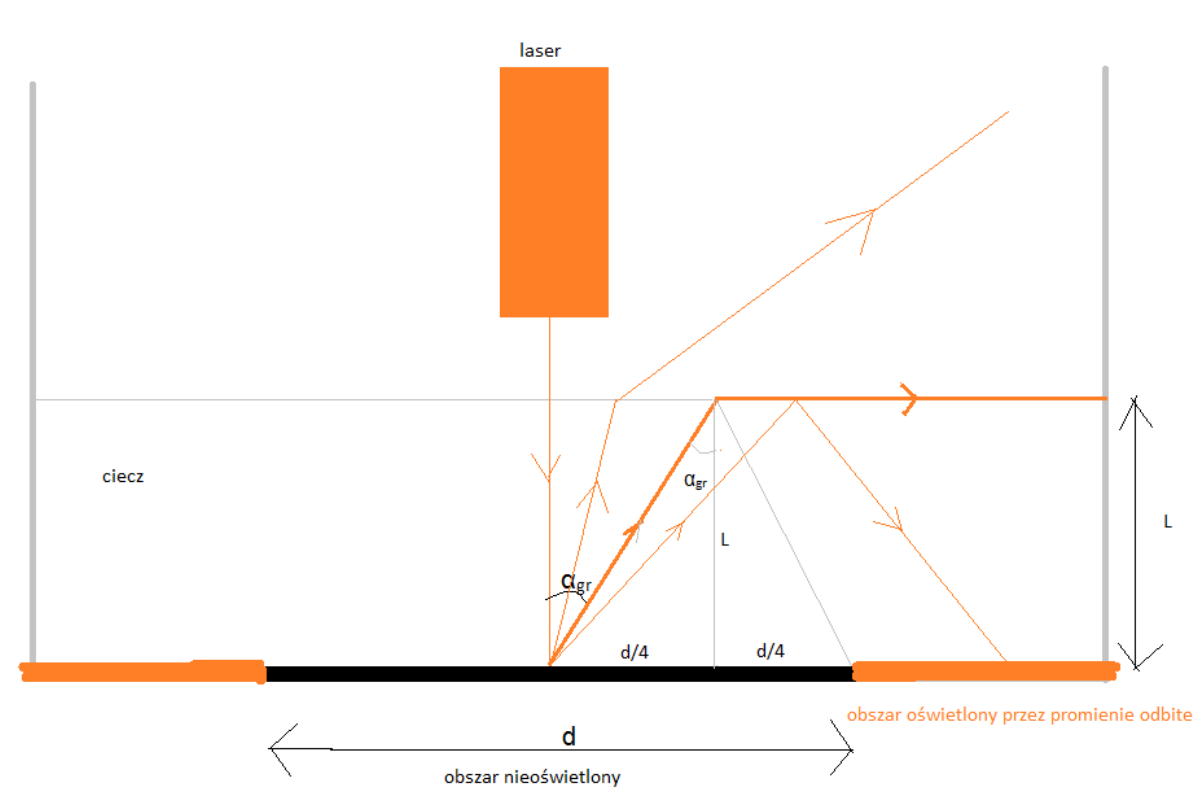

- podają propozycję instrukcji wykonania doświadczenia i opracowują tabelę do  $\bullet$ zapisywania wyników;
- w grupach wykonują pomiary zgodnie z instrukcją doświadczenia- część grup wykonuje  $\bullet$ pomiar dla wody, część dla oleju;
- pomiarów dokonują wszyscy uczniowie na zmianę;  $\bullet$
- zapisują wyniki pomiarów w tabeli;  $\bullet$
- obliczają wartość współczynnika wody i oleju.
- c) Uczniowie przeprowadzają analizę niepewności pomiarowej.
- d) Uczniowie prezentują wyniki swojej pracy.
- 5. Podsumowanie lekcji:
	- $\bullet$ podkreślenie znaczenia eksperymentów fizycznych;
	- zwrócenie uwagi na krytyczne spojrzenie otrzymywanych wyników;  $\bullet$
	- zadanie pracy domowej.  $\bullet$

Instrukcja wykonania doświadczenia: wyznaczanie współczynnika załamania światła z pomiaru kąta granicznego.

- 1. Do naczynia nalej ok. 1 cm wody/ oleju.
- 2. Postaw naczynie na papierze milimetrowym tak, aby można było zaznaczyć na nim średnicę nieoświetlonego koła.
- 3. Włącz wskaźnik laserowy i skieruj go pionowa w dół.
- 4. Zaznacz na papierze milimetrowym średnicę nieoświetlonego koła. Zmierz za pomocą linijki średnicę nieoświetlonego koła. Wynik pomiaru zapisz w tabeli.
- 5. Zmierz linijką grubość warstwy cieczy. Wynik pomiaru zapisz w tabeli.
- 6. Odczytaj wartość niepewności pomiarowej linijki  $\Delta L$ . Wartość zapisz w tabeli.

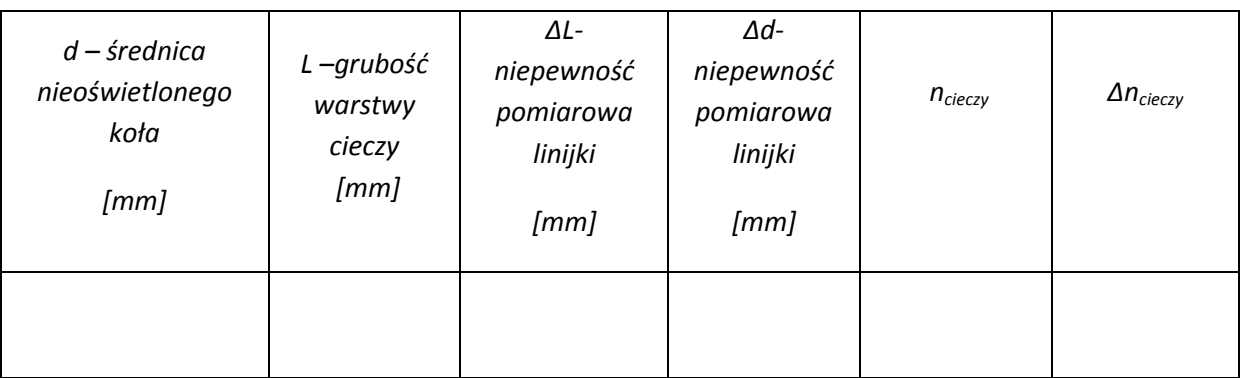

7. Oblicz wartość współczynnika załamania cieczy korzystając ze wzoru:

$$
n_{\text{cieczy}} = \sqrt{16\left(\frac{L}{d}\right)^2 + 1}
$$

### **Analiza niepewności pomiarowej.**

### *Pomiary bezpośrednie – określenie niepewności pomiaru L oraz d*

Grubość warstwy cieczy mierzymy linijką. Możemy przyjąć niepewność pomiaru równą najmniejszej podziałce na linijce.

 $\Delta L = 1$  mm

Analogicznie pomiar średnicy nieoświetlonego koła papierem milimetrowym lub linijką daje niepewność pomiaru d:

### $\Delta d = 1$ mm

### *Pomiar pośredni – określenie niepewności współczynnika załamania światła*

Do określenia niepewności pomiaru n zastosujemy metodę **najmniej korzystnego przypadku**. Określimy tym sposobem niepewność maksymalną pomiaru n.

$$
\Delta n_{\text{cieczy}} = \frac{\sqrt{16\left(\frac{L+\Delta L}{d-\Delta d}\right)^2 + 1} - \sqrt{16\left(\frac{L-\Delta L}{d+\Delta d}\right)^2 + 1}}{2}
$$

Literatura:

M. Godlewska, D. Szot- Gawlik, M. Godlewski "Zadania doświadczalne z fizyki. Poziom maturalny". ZamKor, Kraków 2013, wyd. pierwsze

Dział programowy: Pole elektryczne.

Temat lekcji: Łączenie kondensatorów.

Klasa: 3

Scenariusz jest zgodny z podstawą programową.

Cel ogólny:

Celem ogólnym lekcji jest nabycie przez uczniów zasobu wiedzy na temat faktów, teorii, zasad panujących we współczesnym świecie.<sup>23</sup>

Cele operacyjne:

Uczeń:

- 1. Potrafi rysować schematy kondensatorów połączonych szeregowo, równolegle i w sposób mieszany.
- 2. Potrafi analizować zależności pomiędzy ładunkami, napięciami i pojemnościami kondensatorów połączonych szeregowo i równolegle .
- 3. Potrafi liczyć pojemność zastępczą kondensatorów połączonych szeregowo, równolegle i w sposób mieszany.
- 4. Doskonali umiejętność projektowania przebiegu doświadczeń: projektuje przebieg doświadczenia badającego połączenie szeregowe, równoległe i mieszane kondensatorów.
- 5. Doskonali umiejętność posługiwania się nowoczesnymi technologiami informacyjno- komunikacyjnymi.

Cele wychowawcze:

Uczeń:

- 1. Rozwija zainteresowania fizyczne.
- 2. Kształtuje umiejętność słuchania innych.
- 3. Rozwija dociekliwość poznawczą i badawczą.
- 4. W twórczy sposób rozwiązuje problemy.
- 5. Uczy się poprawnie posługiwać językiem fizyki.

Wykaz pomocy dydaktycznych:

- tablica
- komputer
- Internet
- tablica interaktywna lub pracownia komputerowa , w której uczniowie pracują w grupach dwuosobowych przy jednym komputerze
- podręcznik  $\bullet$

<sup>1</sup> <sup>23</sup> Program nauczania "Fizyka jest fascynująca!" Innowacyjny interdyscyplinarny program nauczania fizyki w szkole ponadgimnazjalnej w zakresie rozszerzonym ( IV etap edukacyjny). J. Michałowska, A. Szymaniec, S. Wojciechowski

Metody pracy:

- podająca: elementy wykładu, dyskusja,
- eksponująca ( e- doświadczenie),
- burza mózgów

### Formy pracy:

praca zbiorowa/ grupowa, jeśli lekcja odbywa się w pracowni komputerowej

# Przebieg lekcii:

# **I. Część wstępna:**

1. Nauczyciel sprawdza pracę domową, a następnie formułuje temat lekcji i podaje uczniom do zapisania.

# **II. Część główna:**

- 1. Uczniowie przypominają wiadomości na temat pojemności elektrycznej.
- 2. Nauczyciel rysuje na tablicy schemat połączenia szeregowego kondensatorów. Wyjaśnia zależności występujące pomiędzy ładunkami i napięciami oraz wyprowadza wzór na pojemność zastępczą kondensatorów połączonych szeregowo.
- 3. Nauczyciel rysuje na tablicy schemat połączenia równoległego kondensatorów. Wyjaśnia zależności występujące pomiędzy ładunkami i napięciami oraz wyprowadza wzór na pojemność zastępczą kondensatorów połączonych równolegle.
- 4. Uczniowie wykonują e-doświadczenia na tablicy interaktywnej (lub w pracowni komputerowej w dwuosobowych grupach ) badające szeregowe, równoległe i mieszane łączenie kondensatorów. W tym celu nauczyciel korzystając z zasobów [http://e](http://e-doswiadczenia.mif.pg.gda.pl/e_doswiadczenia-pl)[doswiadczenia.mif.pg.gda.pl/e\\_doswiadczenia-pl](http://e-doswiadczenia.mif.pg.gda.pl/e_doswiadczenia-pl) uruchamia doświadczenie ( lub uczniowie na swoich komputerach)
	- c) "Badanie łączenia szeregowego" . Uczniowie zapoznają się z instrukcją "Ćwiczenia nr 6" (Podręcznik dla uczniów "Kondensatory" str. 24). Ćwiczenie to wykonują na tablicy interaktywnej( lub w grupach na swoich komputerach), podają wniosek i zapisują go w zeszytach.
	- d) "Badanie łączenia równoległego" . Uczniowie zapoznają się z instrukcją "Ćwiczenia nr 7" (Podręcznik dla uczniów "Kondensatory" str.25). Ćwiczenie to wykonują na tablicy interaktywnej( lub w grupach na swoich komputerach), podają wniosek i zapisują go w zeszytach.
	- e) "Badanie łączeń mieszanych" . Uczniowie zapoznają się z instrukcją "Ćwiczenia nr 8" (Podręcznik dla uczniów "Kondensatory" str.26). Ćwiczenie to wykonują na tablicy interaktywnej( lub w grupach na swoich komputerach), podają wniosek i zapisują go w zeszytach.

# **III. Podsumowanie lekcji. Zadanie pracy domowej.**

# Źródło:

[http://e-doswiadczenia.mif.pg.gda.pl/e\\_doswiadczenia-pl](http://e-doswiadczenia.mif.pg.gda.pl/e_doswiadczenia-pl)

Dział programowy: Fale elektromagnetyczne i optyka Temat lekcji: Wyznaczanie stałej siatki dyfrakcyjnej. Klasa: 3 Scenariusz jest zgodny z podstawą programową.

### Cele ogólne:

Celem ogólnym lekcji jest nabycie przez uczniów umiejętności planowania, wykonywania, opisu prostych eksperymentów fizycznych, analizy ich wyników z uwzględnieniem niepewności pomiarowych oraz uświadomienie roli eksperymentu, budowanie prostych modeli fizycznych i matematycznych do opisu zjawisk.

### Cele operacyjne:

### **Uczeń:**

- 1. Zna przebieg doświadczenia Younga.
- 2. Zna wzór na siatkę dyfrakcyjną i przekształca go w celu wyznaczenia stałej siatki dyfrakcyjnej.
- 3. Doskonali umiejętność projektowania przebiegu doświadczeń: projektuje przebieg doświadczenia wyznaczającego stałą siatki dyfrakcyjnej.
- 4. Przeprowadza niezbędne pomiary w celu wyznaczenia stałej siatki dyfrakcyjnej.
- 5. Oblicza wartość stałej siatki dyfrakcyjnej, wykorzystując wyniki pomiarów.
- 6. Przeprowadza analizę niepewności pomiarowej.

### Cele wychowawcze:

- 1. Kształtuje umiejętność słuchania innych.
- 2. Rozwija dociekliwość poznawczą i badawczą.
- 3. W twórczy sposób rozwiązuje problemy.
- 4. Uczy się poprawnie posługiwać językiem fizyki.
- 5. Przygotowuje się do publicznych wystąpień.

### Wykaz pomocy dydaktycznych:

- siatka dyfrakcyjna;
- wskaźnik laserowy (czerwony, zielony) o znanej długości emitowanego światła;
- $\bullet$  ekran;
- ława optyczna;
- linijka.

### Metody pracy:

- elementy wykładu;
- dyskusja;
- obserwacja;
- doświadczenie.

Formy pracy:

 $\bullet$ praca w grupach

### Przebieg lekcji:

- 1. Sprawdzenie pracy domowej.
- 2. Podanie tematu i celów lekcji.
- 3. Przebieg części głównej lekcji:
	- a) Uczniowie na tablicy zapisują wzór na siatkę dyfrakcyjną: *n . λ=d. sinα*
	- b) Następnie przekształcają go do postaci:  $d=\frac{n\lambda}{\sin\alpha}$
	- c) Na podstawie analizy równania :

d) 
$$
d = \frac{n\lambda}{\sin \alpha}
$$

uczniowie metodą burzy mózgów, dochodzą do zaprojektowania przebiegu doświadczenia pozwalającego wyznaczyć wartość stałej siatki dyfrakcyjnej:

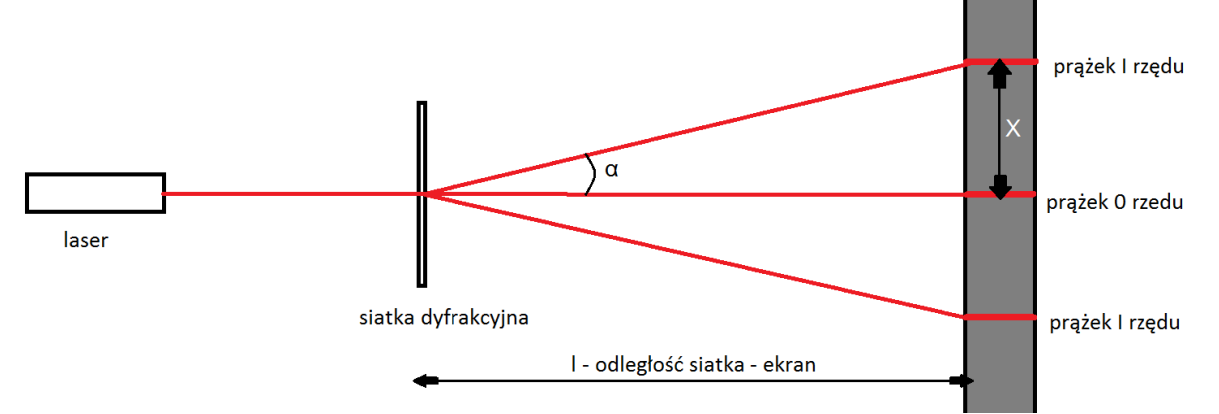

- Proponują, w jaki sposób wyznaczyć sinus kąta ugięcia prążka wybranego rzędu:
	- zmierzyć odległość siatki dyfrakcyjnej od ekranu;
	- zmierzyć odległość wybranego prążka n-tego rzędu od prążka 0 rzędu;
	- sinus kąta ugięcia można wyznaczyć ze wzoru:

*sin*  $\alpha = \frac{x}{\sqrt{l^2 + x^2}}$ 

*gdzie l- oznacza odległość siatki dyfrakcyjnej od ekranu, x- odległość wybranego prążka od prążka 0 rzędu*

- podają propozycję instrukcji wykonania doświadczenia i opracowują tabelę do  $\bullet$ zapisywania wyników;
- w grupach wykonują pomiary zgodnie z instrukcją doświadczenia;
- pomiarów dokonują wszyscy uczniowie na zmianę;  $\bullet$
- $\bullet$ zapisują wyniki pomiarów w tabeli;
- obliczają wartość długości fali światła lasera.  $\bullet$
- e) Uczniowie przeprowadzają analizę niepewności pomiarowej.
- f) Uczniowie prezentują wyniki swojej pracy.
- 4. Podsumowanie lekcji:
	- podkreślenie znaczenia eksperymentów fizycznych;  $\bullet$
	- zwrócenie uwagi na krytyczne spojrzenie otrzymywanych wyników; $\bullet$

zadanie pracy domowej.

Instrukcja wykonania doświadczenia: wyznaczanie długości światła lasera za pomocą siatki dyfrakcyjnej:

- 1. Zmontuj na ławie optycznej układ pomiarowy: wskaźnik laserowy, siatkę dyfrakcyjną i ekran (siatka dyfrakcyjna powinna znajdować się pomiędzy wskaźnikiem, a ekranem).
- 2. Zmierz na ławie optycznej odległość siatki dyfrakcyjnej od ekranu. Wynik pomiaru zapisz w tabeli.
- 3. Włącz wskaźnik laserowy.
- 4. Zmierz za pomocą linijki odległość między prążkami tego samego rzędu leżącymi po obydwu stronach 0 prążka. Wynik  $x_{11}$  zapisz w tabeli. Obliczając x w ten sposób zmniejszamy 2-krotnie niepewność Δx.

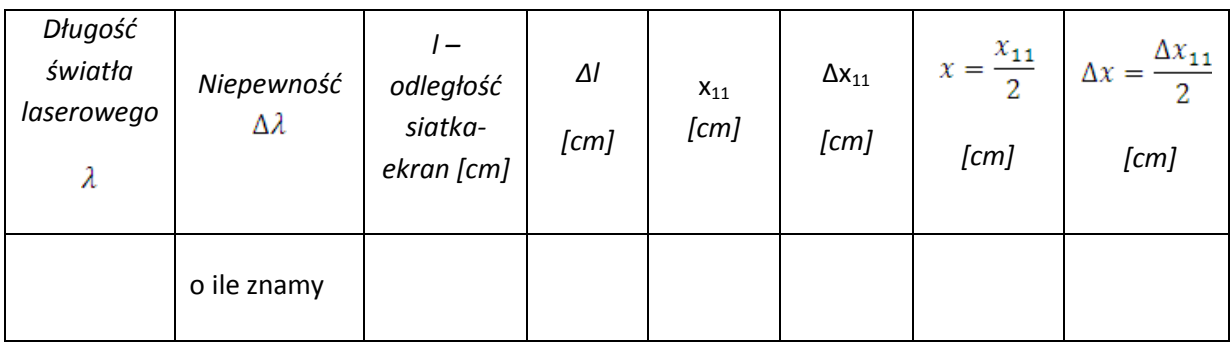

5. Korzystając ze wzorów:

$$
\sin \alpha = \frac{x}{\sqrt{l^2 + x^2}} \quad \text{or} \quad \text{or} \quad d = \frac{n\lambda}{\sin \alpha} \quad \text{obliczamy stałą siatki}
$$

$$
d = \frac{n\lambda}{\frac{x}{\sqrt{l^2 + x^2}}}
$$

Analiza niepewności pomiarowej.

- 1. Niepewność pomiaru odległości siatka ekran: ∆l = 2 x najmniejsza podziałka na przyrządzie pomiarowym Przyjmujemy, że na niepewność ma wpływ określenie początku i końca mierzonego odcinka.
- 2. Niepewność pomiaru odległości między prążkami: ∆x<sup>11</sup> = 2 x najmniejsza podziałka na przyrządzie pomiarowym Przyjmujemy, że na niepewność ma wpływ określenie początku i końca mierzonego odcinka.
- 3. Niepewność pomiaru odległości między prążkiem rządu 0 i wybranym (np.1):  $\Delta x = \Delta x_{11} / 2$

Wybrany przez nas sposób pomiaru pozwala 2-krotnie zmniejszyć niepewność pomiarową

4. Niepewność stałej siatki jest niepewnością pomiaru pośredniego Przekształcimy wzór do postaci:

$$
\bar{d} = \frac{n \cdot \lambda}{\frac{x}{\sqrt{l^2 + x^2}}} = \frac{n \lambda \cdot \sqrt{l^2 + x^2}}{x} = n \lambda \cdot \sqrt{\left(\frac{l}{x}\right)^2 + 1}
$$

Zastosujemy **metodę najmniej korzystnego przypadku:**

$$
d_{\max} = n\lambda \cdot \sqrt{\left(\frac{l+\Delta l}{x-\Delta x}\right)^2 + 1} \qquad d_{\min} = n\lambda \cdot \sqrt{\left(\frac{l-\Delta l}{x+\Delta x}\right)^2 + 1}
$$

niepewność pomiaru ∆d wyliczymy następująco (jest to tzw. niepewność maksymalna):

$$
\Delta d = \frac{d_{max} - d_{min}}{2}
$$

5. Wskaźniki laserowe przeważnie nie mają podanej niepewności  $\Delta\lambda$  długości wysyłanego światła. Jeżeli jednak dysponujemy laserem z opisem tej niepewności punkt 4) realizujemy wg poniższych wzorów:

#### Zastosujemy **metodę najmniej korzystnego przypadku:**

$$
d_{\max} = n(\lambda + \Delta \lambda) \cdot \sqrt{\left(\frac{l + \Delta l}{x - \Delta x}\right)^2 + 1} \qquad d_{\min} = n(\lambda - \Delta \lambda) \cdot \sqrt{\left(\frac{l - \Delta l}{x + \Delta x}\right)^2 + 1}
$$

niepewność pomiaru ∆d wyliczymy następująco (jest to tzw. niepewność maksymalna):

$$
\Delta d = \frac{d_{max} - d_{min}}{2}
$$

- 6. Ostatnim krokiem powinno być omówienie formy zapisu wyniku w postaci  $d = \bar{d} \pm \Delta d$ Należy wyjaśnić uczniom, że:
	- a. niepewność określamy z dokładnością do 2(lub1) cyfr znaczących
	- b. obliczoną długość światła zaokrąglamy do rzędu niepewności
# **scenariusz lekcji nr 33**

Dział programowy: Optyka.

Temat lekcji: Wyznaczanie ogniskowych soczewek metodą Bessela.

## Klasa: 3

Scenariusz jest zgodny z podstawą programową.

## Cele ogólne:

Celem ogólnym lekcji jest nabycie przez uczniów umiejętności planowania, wykonywania, opisu prostych eksperymentów fizycznych, analizy ich wyników z uwzględnieniem niepewności pomiarowych oraz uświadomienie roli eksperymentu, budowanie prostych modeli fizycznych i matematycznych do opisu zjawisk.

## Cele operacyjne:

## **Uczeń:**

- 1. Zna równanie soczewki.
- 2. Potrafi wykonać konstrukcję obrazów w soczewkach.
- 3. Posiada biegłość w przekształceniach algebraicznych.
- 4. Doskonali umiejętność projektowania przebiegu doświadczeń: projektuje przebieg doświadczenia wyznaczającego ogniskową soczewki.
- 5. Przeprowadza niezbędne pomiary w celu wyznaczenia ogniskowej soczewki.
- 6. Przeprowadza analizę niepewności pomiarowej.
- 7. Poznaje różne metody analizowania niepewności pomiarowej.

# Cele wychowawcze:

- 1. Kształtuje umiejętność słuchania innych.
- 2. Rozwija dociekliwość poznawczą i badawczą.
- 3. W twórczy sposób rozwiązuje problemy.
- 4. Uczy się poprawnie posługiwać językiem fizyki.
- 5. Przygotowuje się do publicznych wystąpień.
- 6. Rozwija zainteresowania fizyczne.

Wykaz pomocy dydaktycznych:

- ława optyczna
- źródło światła
- przedmiot ( np. oświetlacz ze szczeliną)
- soczewka skupiająca
- zasilacz lub bateria
- ekran ( może być biała kartka)
- mazak suchościeralny

Metody pracy:

- dyskusia:
- burza mózgów
- obserwacja;
- doświadczenie.

Formy pracy:

praca zbiorowa

Przebieg lekcji:

- **5. Sprawdzenie pracy domowej. Przypomnienie:**
- a) równania soczewki,
- b) definicji ogniska soczewki
- **6. Podanie tematu i celów lekcji.**
- **7. Przebieg części głównej lekcji:**
	- g) Uczniowie na tablicy zapisują równanie soczewki:

$$
\frac{1}{f} = \frac{1}{x} + \frac{1}{y}
$$

- h) Uczniowie metodą burzy mózgów proponują przebieg doświadczenia. Stwierdzają, że do wyznaczenia ogniskowej soczewki należy zmierzyć odległość przedmiotu i obrazu od soczewki.
- i) Nauczyciel wraz z wybranymi uczniami buduje układ pomiarowy: na ławie optycznej mocują źródło światła, przedmiot i ekran. Sprawdzają, że dla jednego położenia przedmiotu można znaleźć dwa położenia soczewki, przy których otrzymuje się ostre obrazy. Przy czym jeden obraz jest powiększony, a drugi pomniejszony.

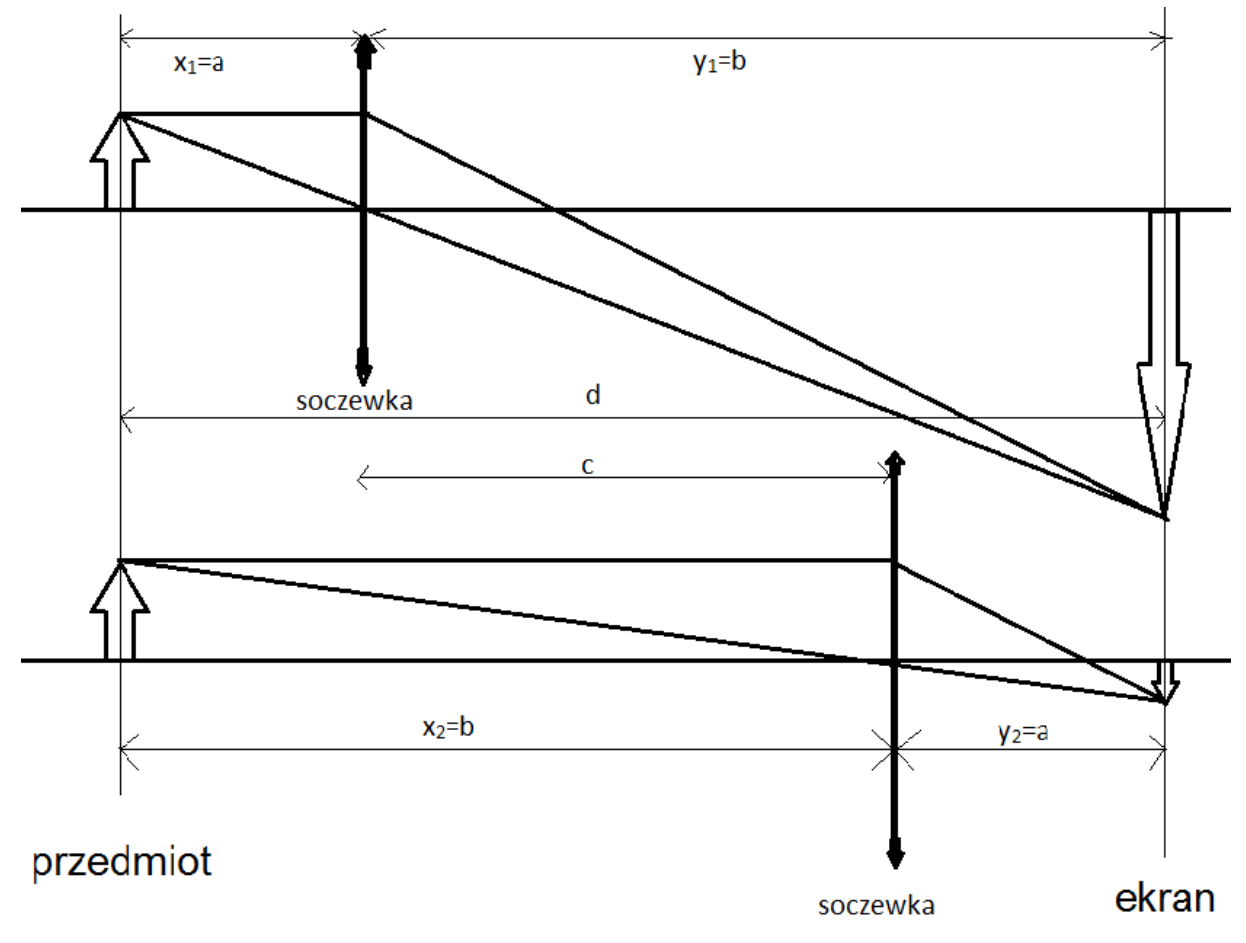

j) Nauczyciel nakierowuje rozumowanie uczniów i stwierdzają, że x i y wchodzą do wzoru symetrycznie. Następnie przekształcają równanie soczewki wprowadzając oznaczenia: d- odległość przedmiotu od ekranu c- odległość między położeniami soczewki

Na podstawie rysunku uzyskujemy następujące zależności

*a+b=d b - a=c*  $\frac{1}{a} + \frac{1}{b} = \frac{1}{f}$ 

Po wykonaniu przekształceń (redukujemy a, b) i otrzymują równanie pozwalające wyznaczyć ogniskową soczewki z pomiarów d, c*:* 

$$
f = \frac{d^2 - c}{4d}
$$

Zwróćmy uwagę, że wyrażenie

*c 2 =d(d-4f)≥ 0*,

które otrzymamy po przekształceniu wzoru na f nakłada pewne ograniczenia na nasze doświadczenie. Pomiary możemy wykonać dla  $d ≥ 4f$  (wtedy  $c<sup>2</sup> > 0$ ).

- k) Analizując otrzymane równania matematyczne, uczniowie metodą burzy mózgów dochodzą do zaprojektowania przebiegu doświadczenia pozwalającego zmierzyć ogniskową soczewki.
- l) Podają propozycję instrukcji wykonania doświadczenia i opracowują tabelę do zapisywania wyników.
- m) Wybierani z klasy uczniowie dokonują pomiarów.
- n) Zapisują wyniki pomiarów w tabeli;
- o) Obliczają wartość ogniskowej soczewki;
	- p) Uczniowie przeprowadzają analizę niepewności pomiarowej.
	- q) Wybrani uczniowie prezentują wyniki swojej pracy.
- **8. Podsumowanie lekcji:**
	- podkreślenie znaczenia eksperymentów fizycznych;
	- $\bullet$ zwrócenie uwagi na krytyczne spojrzenie otrzymywanych wyników;
	- zadanie pracy domowej.

Instrukcja wykonania doświadczenia: wyznaczanie ogniskowej soczewki metodą Bessela:

- 1. Na ławie optycznej umieszczamy źródło światła, przedmiot, soczewkę skupiającą, ekran .
- **2.** Włączamy źródło światła i oświetlamy nim przedmiot.
- 3. Mierzymy odległość ekranu od przedmiotu d.
- 4. Przesuwamy wzdłuż ławy optycznej soczewkę skupiającą i znajdujemy takie położenie soczewki, przy którym na ekranie pojawia się ostry i pomniejszony obraz. Zaznaczamy mazakiem położenie soczewki.
- 5. Przesuwamy soczewkę i znajdujemy takie położenie soczewki, przy którym na ekranie pojawia się ostry i powiększony obraz. Zaznaczamy mazakiem położenie soczewki. Mierzymy odległość między położeniami soczewki.
- 6. Czynności z punktów 4 i 5 powtarzamy pięciokrotnie.

Tabela pomiarów:

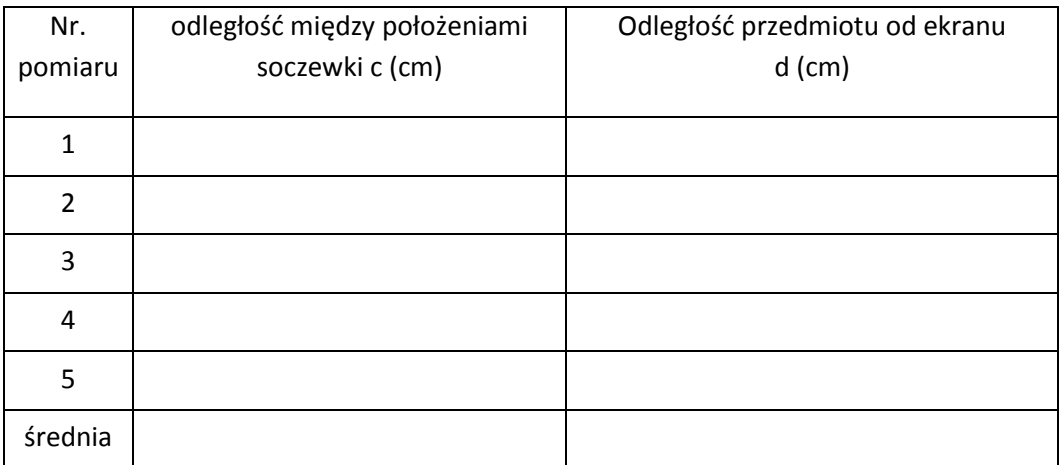

- 7. Obliczamy wartości średnie dla wielkości c, d.
- 8. Obliczamy ogniskową soczewki

$$
f_{\text{sr}} = \frac{d_{\text{sr}}^2 - c_{\text{sr}}^2}{4d_{\text{sr}}}
$$

Analiza niepewności pomiarowej.

### **Pomiary bezpośrednie:**

- **1.** Odległość między położeniami soczewki c wyznaczaliśmy w oparciu o dwa zaznaczone punkty. Możemy więc założyć, że niepewność tego pomiaru wynosi maksymalnie: **Δc = 2 \* najmniejsza podziałka na linijce**
- **2.** Analogicznie dla pomiaru d czyli odległości między przedmiotem i ekranem **Δd = 2 \* najmniejsza podziałka na linijce**

#### **Pomiar pośredni**

1. Niepewność pomiaru ogniskowej f wyznaczymy metodą najmniej korzystnego przypadku

$$
f_{max}=\frac{(d_{\acute{s}r}+\Delta d)^2-(c_{\acute{s}r}-\Delta c)^2}{4(d_{\acute{s}r}+\Delta d)} \qquad \quad f_{min}=\frac{(d_{\acute{s}r}-\Delta d)^2-(c_{\acute{s}r}+\Delta c)^2}{4(d_{\acute{s}r}-\Delta d)}
$$

niepewność pomiaru ∆f wyliczymy następująco (jest to tzw. niepewność maksymalna):

 $\Delta f = \frac{f_{\text{max}} - f_{\text{min}}}{2}$ 

- 2. Ostatnim krokiem powinno być omówienie formy zapisu wyniku w postaci  $\mathbf{f} = \bar{\mathbf{f}} \pm \Delta \mathbf{f}$
- 3. Należy wyjaśnić uczniom, że:
	- c. niepewność określamy z dokładnością do 2(lub1) cyfr znaczących
	- d. obliczoną ogniskową zaokrąglamy do rzędu niepewności ogniskowej

Literatura:

Ćwiczenia laboratoryjne z fizyki pod redakcją Ireny Lasockiej i Jana Zambrzyckiego, Politechnika Białostocka, Białystok 2000r.

# **scenariusz lekcji nr 34**

Dział programowy: Optyka.

Temat lekcji: Wyznaczanie ogniskowych soczewek.

Klasa: 3

Scenariusz jest zgodny z podstawą programową.

Cele ogólne:

Celem ogólnym lekcji jest nabycie przez uczniów umiejętności planowania, wykonywania, opisu prostych eksperymentów fizycznych, analizy ich wyników z uwzględnieniem niepewności pomiarowych oraz uświadomienie roli eksperymentu, budowanie prostych modeli fizycznych i matematycznych do opisu zjawisk.

## Cele operacyjne:

### **Uczeń:**

- 1. Zna równanie soczewki.
- 2. Potrafi wykonać konstrukcję obrazów w soczewkach.
- 3. Doskonali umiejętność projektowania przebiegu doświadczeń: projektuje przebieg doświadczenia pozwalającego wyznaczyć ogniskową soczewki.
- 4. Posiada biegłość w przekształceniach algebraicznych.
- 5. Doskonali umiejętność projektowania przebiegu doświadczeń: projektuje przebieg doświadczenia wyznaczającego ogniskową soczewki.
- 6. Przeprowadza niezbędne pomiary w celu wyznaczenia ogniskowej soczewki.
- 7. Przeprowadza analizę niepewności pomiarowej.
- 8. Poznaje różne metody analizowania niepewności pomiarowej.

## Cele wychowawcze:

- 1. Kształtuje umiejętność słuchania innych.
- 2. Rozwija dociekliwość poznawczą i badawczą.
- 3. W twórczy sposób rozwiązuje problemy.
- 4. Uczy się poprawnie posługiwać językiem fizyki.
- 5. Przygotowuje się do publicznych wystąpień.
- 6. Rozwija zainteresowania fizyczne.

## Wykaz pomocy dydaktycznych:

- ława optyczna
- źródło światła
- przedmiot ( np. oświetlacz ze szczeliną)
- soczewka skupiająca
- zasilacz lub bateria
- ekran ( może być biała kartka)

Metody pracy:

dyskusja;

- burza mózgów
- obserwacja;
- doświadczenie.

### Formy pracy:

praca zbiorowa

### Przebieg lekcji:

- **9. Sprawdzenie pracy domowej. Przypomnienie:**
- c) równania soczewki,
- d) definicji ogniska soczewki

### **10. Podanie tematu i celów lekcji.**

- 11. Przebieg części głównej lekcji:
- a) Uczniowie na tablicy zapisują równanie soczewki:

 $rac{1}{f}$  $\frac{1}{1}$   $\frac{1}{1}$  $x \quad y$ 

- b) Uczniowie metodą burzy mózgów proponują przebieg doświadczenia. Stwierdzają, że do wyznaczenia ogniskowej soczewki należy zmierzyć odległość przedmiotu od soczewki i obrazu od soczewki.
- c) Na podstawie analizy powyższego równania metodą burzy mózgów, dochodzą do zaprojektowania przebiegu doświadczenia pozwalającego wyznaczyć ogniskową soczewki.
- d) Podają propozycję instrukcji wykonania doświadczenia i opracowują tabelę do zapisywania wyników;
- e) Wybierani z klasy uczniowie dokonują pomiarów.
- f) Zapisują wyniki pomiarów w tabeli;
- g) Obliczają wartość ogniskowej soczewki;
- h) Uczniowie przeprowadzają analizę niepewności pomiarowej.
- i) Wybrani uczniowie prezentują wyniki swojej pracy.

#### **12. Podsumowanie lekcji:**

- podkreślenie znaczenia eksperymentów fizycznych;
- zwrócenie uwagi na krytyczne spojrzenie otrzymywanych wyników;  $\bullet$
- $\bullet$ zadanie pracy domowej.

Instrukcja wykonania doświadczenia: wyznaczanie ogniskowej soczewki skupiającej:

- 1. Na ławie optycznej umieszczamy źródło światła, przedmiot, soczewkę skupiającą , ekran.
- 2. Włączamy źródło światła i oświetlamy nim przedmiot.
- 3. Przesuwamy wzdłuż ławy optycznej soczewkę skupiającą i znajdujemy takie położenie soczewki, przy którym na ekranie pojawia się ostry obraz przedmiotu. Mierzymy odległość przedmiotu od soczewki x<sub>i</sub> i wartość zapisujemy w tabeli. Mierzymy odległość obrazu od soczewki y<sub>i</sub> i wartość zapisujemy w tabeli.
- 4. Czynności z punktu 3 powtarzamy pięciokrotnie.
- 5. Obliczamy ogniskową soczewki ze wzoru:

$$
f = \frac{x \cdot y}{x + y}
$$

Tabela pomiarów:

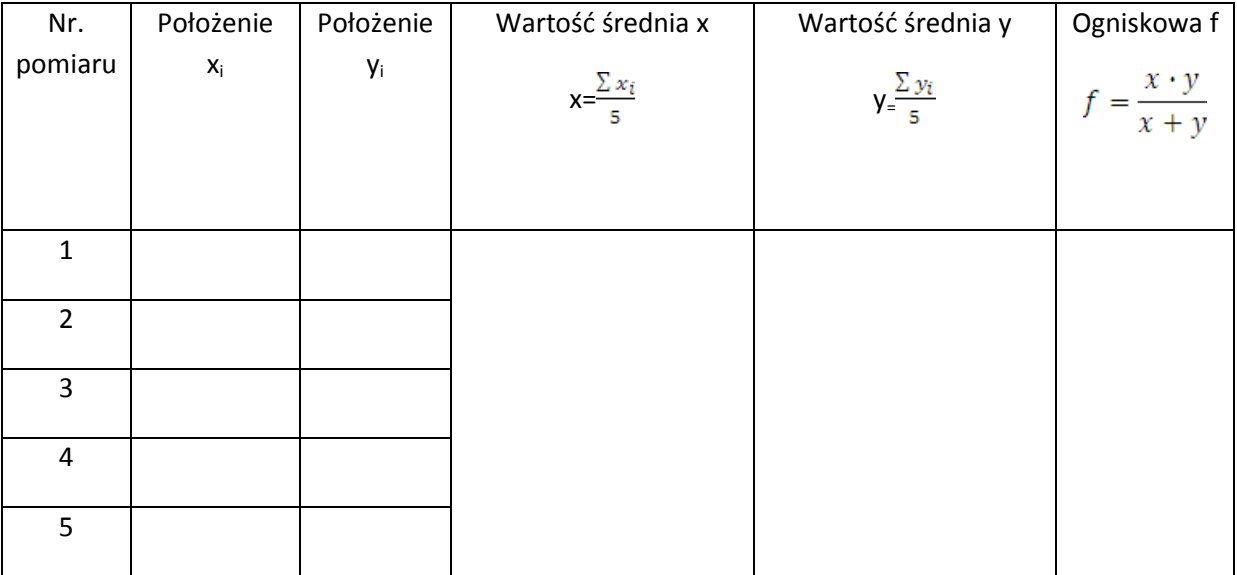

Analiza niepewności pomiarowej.

### **Pomiary bezpośrednie:**

Pomiary odległości soczewki od przedmiotu oraz odległości obrazu od soczewki wymagają wyznaczenia dwóch punktów na linijce. Możemy więc przyjąć, że maksymalna niepewność takiego pomiaru wynosi 2xnajmniejsza podziałka na linijce. Δx = Δy = 2 x najmniejsza podziałka na linijce

Można oczywiście założyć większą dokładność pomiaru. Wykonując pomiar bardzo uważnie, zwracając szczególną uwagę na błąd paralaksy możemy przyjąć, że uda się nam ograniczyć niepewność odczytu x oraz y do wartości: o ... najmniejsza podziałka na linijce  $\mathbf{r}$ 

$$
\Delta x = \Delta y = 2x \frac{1}{2}
$$

#### **Pomiar pośredni**

Niepewność pomiaru ogniskowej f wyznaczymy metodą **najmniej korzystnego przypadku**

$$
f_{max}=\frac{(x_{\acute{s}r}+\Delta x)(y_{\acute{s}r}+\Delta y)}{(x_{\acute{s}r}+\Delta x)+(y_{\acute{s}r}+\Delta y)} \hspace{1cm} f_{min}=\frac{(x_{\acute{s}r}-\Delta x)(y_{\acute{s}r}-\Delta y)}{(x_{\acute{s}r}-\Delta x)+(y_{\acute{s}r}-\Delta y)}
$$

niepewność ∆f wyliczymy następująco (jest to tzw. niepewność maksymalna):

$$
\Delta f = \frac{f_{\text{max}} - f_{\text{min}}}{2}
$$

Możemy uzasadnić powyższe wzory jeśli wrócimy do równania na f w postaci

 $f = \frac{x \cdot y}{x + y} = \frac{1}{\frac{1}{x} + \frac{1}{y}}$ . Widzimy teraz, że wzrost x i y powoduje wzrost f i odwrotnie.

Ostatnim krokiem powinno być omówienie formy zapisu wyniku w postaci  $\bar{\mathbf{f}} = \bar{\mathbf{f}} \pm \Delta \mathbf{f}$ 

Należy wyjaśnić uczniom, że:

- a. niepewność określamy z dokładnością do 2(lub1) cyfr znaczących
- b. obliczoną ogniskową zaokrąglamy do rzędu niepewności ogniskowej

Literatura:

Ćwiczenia laboratoryjne z fizyki pod redakcją Ireny Lasockiej i Jana Zambrzyckiego, Politechnika Białostocka, Białystok 2000r.

## **scenariusz lekcji nr 34**

Dział programowy: Optyka.

Temat lekcji: Wyznaczanie współczynnika załamania światła za pomocą tarczy Kolbego. Klasa: 3

Scenariusz jest zgodny z podstawą programową.

Cele ogólne:

Celem ogólnym lekcji jest nabycie przez uczniów umiejętności planowania, wykonywania, opisu prostych eksperymentów fizycznych, analizy ich wyników z uwzględnieniem niepewności pomiarowych oraz uświadomienie roli eksperymentu, budowanie prostych modeli fizycznych i matematycznych do opisu zjawisk.

## Cele operacyjne:

Uczeń:

- 1. Zna prawo załamania światła.
- 2. Zna definicję współczynnika załamania światła.
- 3. Doskonali umiejętność projektowania przebiegu doświadczeń: projektuje przebieg doświadczenia pozwalającego wyznaczyć wartość współczynnika światła za pomocą tarczy Kolbego.
- 4. Posiada biegłość w przekształceniach algebraicznych.
- 5. Zna funkcje trygonometryczne i potrafi zastosować je do wyznaczania współczynnika załamania światła.
- 6. Doskonali umiejętność projektowania przebiegu doświadczeń: projektuje przebieg doświadczenia wyznaczającego wartość współczynnika załamania światła wykorzystując prawo załamania światła.
- 7. Przeprowadza niezbędne pomiary w celu wyznaczenia współczynnika załamania światła.
- 8. Oblicza wartość współczynnika załamania światła dla soczewki.
- 9. Przeprowadza analizę niepewności pomiarowej.
- 10. Poznaje różne metody analizowania niepewności pomiarowej.

#### Cele wychowawcze:

- 1. Kształtuje umiejętność słuchania innych.
- 2. Rozwija dociekliwość poznawczą i badawczą.
- 3. W twórczy sposób rozwiązuje problemy.
- 4. Uczy się poprawnie posługiwać językiem fizyki.
	- 5. Przygotowuje się do publicznych wystąpień.
	- 6. Rozwija zainteresowania fizyczne.

Wykaz pomocy dydaktycznych:

- tarcza Kolbego
- wskaźnik laserowy
- półkrążek z pleksiglasu

Metody pracy:

- dyskusja;
- burza mózgów
- obserwacia:
- doświadczenie.

Formy pracy:

praca zbiorowa

### Przebieg lekcji:

#### **1. Sprawdzenie pracy domowej. Przypomnienie:**

- a) prawa załamania światła,
- b) definicji współczynnika załamania światła

### **2. Podanie tematu i celów lekcji.**

#### **3. Przebieg części głównej lekcji:**

- a) nauczyciel demonstruje tarczę Kolbego i objaśnia jej budowę
- b) uczniowie na tablicy zapisują prawo załamania światła:  $\frac{sin\alpha}{sin\beta} = n_{21}$

i na podstawie analizy powyższego równania metodą burzy mózgów, dochodzą do zaprojektowania przebiegu doświadczenia pozwalającego wyznaczyć współczynnik załamania światła dla krążka z pleksiglasu

- $\bullet$ podają propozycję instrukcji wykonania doświadczenia i opracowują tabelę do zapisywania wyników;
- wybierani z klasy uczniowie dokonują pomiaru kątów padania i załamania światła;
- zapisują wyniki pomiarów w tabeli;
- obliczają wartość współczynnika załamania światła;
- c) Uczniowie przeprowadzają analizę niepewności pomiarowej.
- d) Wybrani uczniowie prezentują wyniki swojej pracy.

#### **4. Podsumowanie lekcji:**

- podkreślenie znaczenia eksperymentów fizycznych;
- zwrócenie uwagi na krytyczne spojrzenie otrzymywanych wyników;
- zadanie pracy domowej.

Instrukcja wykonania doświadczenia: wyznaczanie współczynnika załamania światła z pomiaru kata granicznego.

6. Krążek z pleksiglasu umieszczamy na tarczy Kolbego (rys.).

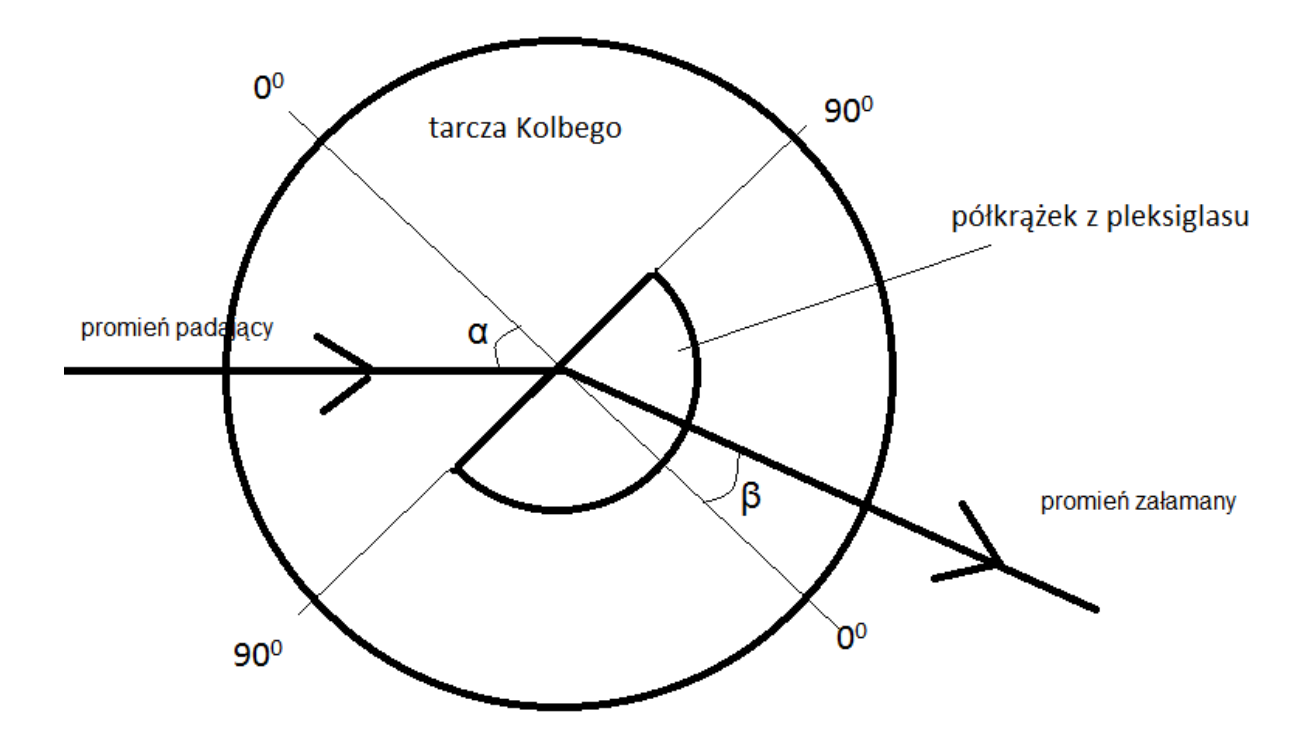

7. Włączamy wskaźnik laserowy i kierujemy światło na krążek z pleksiglasu.

#### **UWAGA: ze wskaźnikiem laserowym należy obchodzić się bardzo ostrożnie, aby nie skierować jego światła na oczy!**

- 8. Zmieniamy kąt padania światła co 10 $^{\circ}$  i mierzymy kąty załamania. Wykonujemy serię pomiarów dla kątów padania od 10 $^{\circ}$  do 80 $^{\circ}$ .
- 9. Wyniki wartości katów i wartości sinusów kątów padania i załamania zapisujemy w tabeli.
- 10. Dla każdej wartości kąta padania światła obliczamy wartość współczynnika załamania światła ze wzoru:

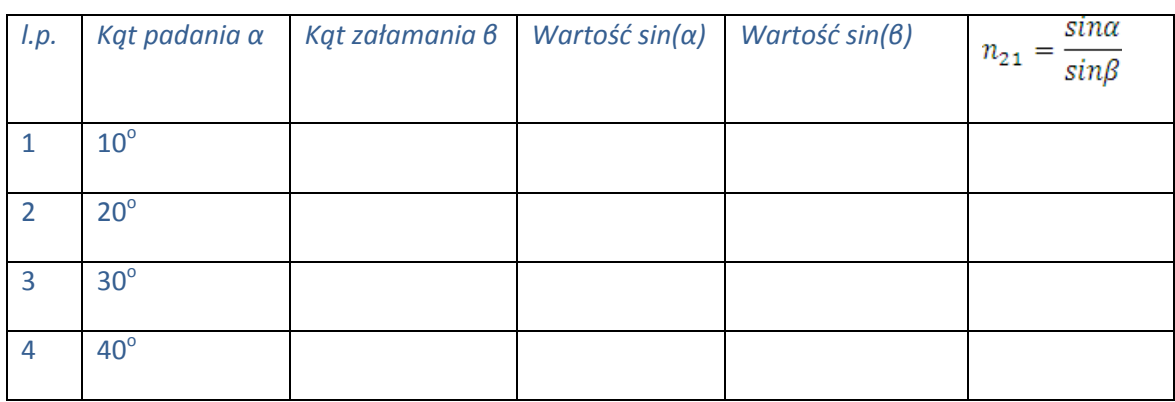

 $\frac{sin\alpha}{sin\beta}$ = $n_{21}$  i wyniki zapisujemy w tabeli.

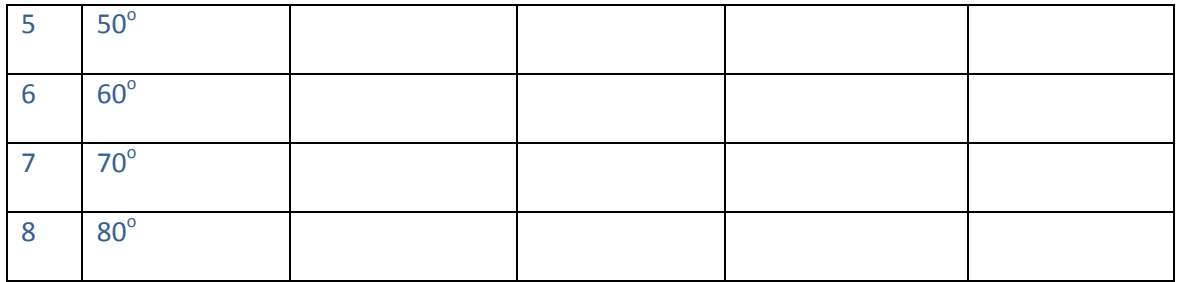

11. Obliczamy średnią wartość współczynnika załamania światła ze wzoru:

$$
n_{\acute{s}r} = \frac{\sum_{1}^{8} n_{21}}{8}
$$

Analiza niepewności pomiarowej.

#### **Pomiary bezpośrednie:**

1. Tarcza wyskalowana jest z dokładnością do 1 $^{\circ}$ . Taką więc możemy przyjąć niepewność α i β  $Δα = Δβ = 1<sup>o</sup>$ 

#### **Pomiary pośrednie**

- 1. Ze względu na mała ilość czasu oraz brak podstaw matematycznych (na poziomie szkoły średniej) do wyprowadzenia wzorów na niepewność funkcji sinus proponuję użyć metody bardzo przybliżonej.
- 2. Oszacowanie niepewności Δn możemy wykonać przyjmując następującą strategię. Wśród ośmiu otrzymanych wartości n<sub>21</sub> wybieramy wartość największą, oznaczymy ją n<sub>max</sub> oraz wartość najmniejszą, którą oznaczymy n<sub>min</sub>.

Wtedy niepewność pomiaru  $\Delta n = \frac{n_{max} - n_{min}}{2}$ 

- 3. Należy wyjaśnić uczniom, że:
	- a. niepewność określamy z dokładnością do 2(lub1) cyfr znaczących
	- b. obliczoną odległość d zaokrąglamy do rzędu niepewności